#### **N/JSA Contractor Report 145332**

N78-30043 (NASA-CP-145332) FEXCR 2 FOICECEFF" SIMULATION WA 22, VOIDME 2: COMEUTEE IMPLEMENTATION Final Technical Beport Unclas (Lockheed-Cal formia Co., Burkank.) 177 p CSCL 013 G3/02 28598 **HC & G9/MF 101** 

# **REXOR II ROTORCRAFT SIMULATION MODEL**

**VOLUME II - COMPUTER IMPLEMENTATION** 

J. S. Reason. P. H. Kretsinger

 $\tilde{\gamma}$  .

LOCK HEED-CALIFORNIA CO. **P.O. BOX 551 BURBANK, CALIF. 91520** 

**CONTRACT NAS1-14570 JUNE 1978** 

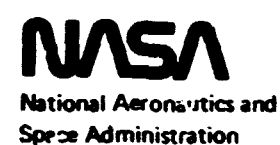

**Langley Research Center** Hampton, Virginia 23665

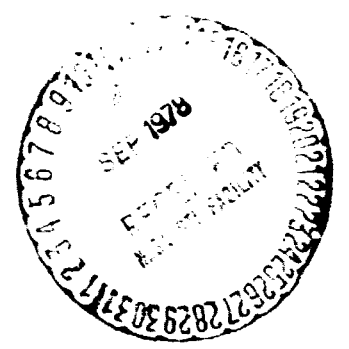

#### FOREWORD

**This report describes a nonlinear rotorcraft model and associated**  computer software which has been developed and documented for IASA, Langley **Research Center, Hampton, Virginia under contract NAS1-14570 (July 1976).** This work has been performed by the Lockheed-California Company, Burbank, **Ca Lifornia.** 

**P. H. Kretsinger (Lockheed) performed the software implementation. W. D. Anderson and Fox Conner (both of Lockheed) assisted in preparation** of the program.

# **ERECEDING PAGE BLANK NOT FILMED** TEDING PAGE BLANK NOT FILMED

TABLE OF CONTENTS

Section

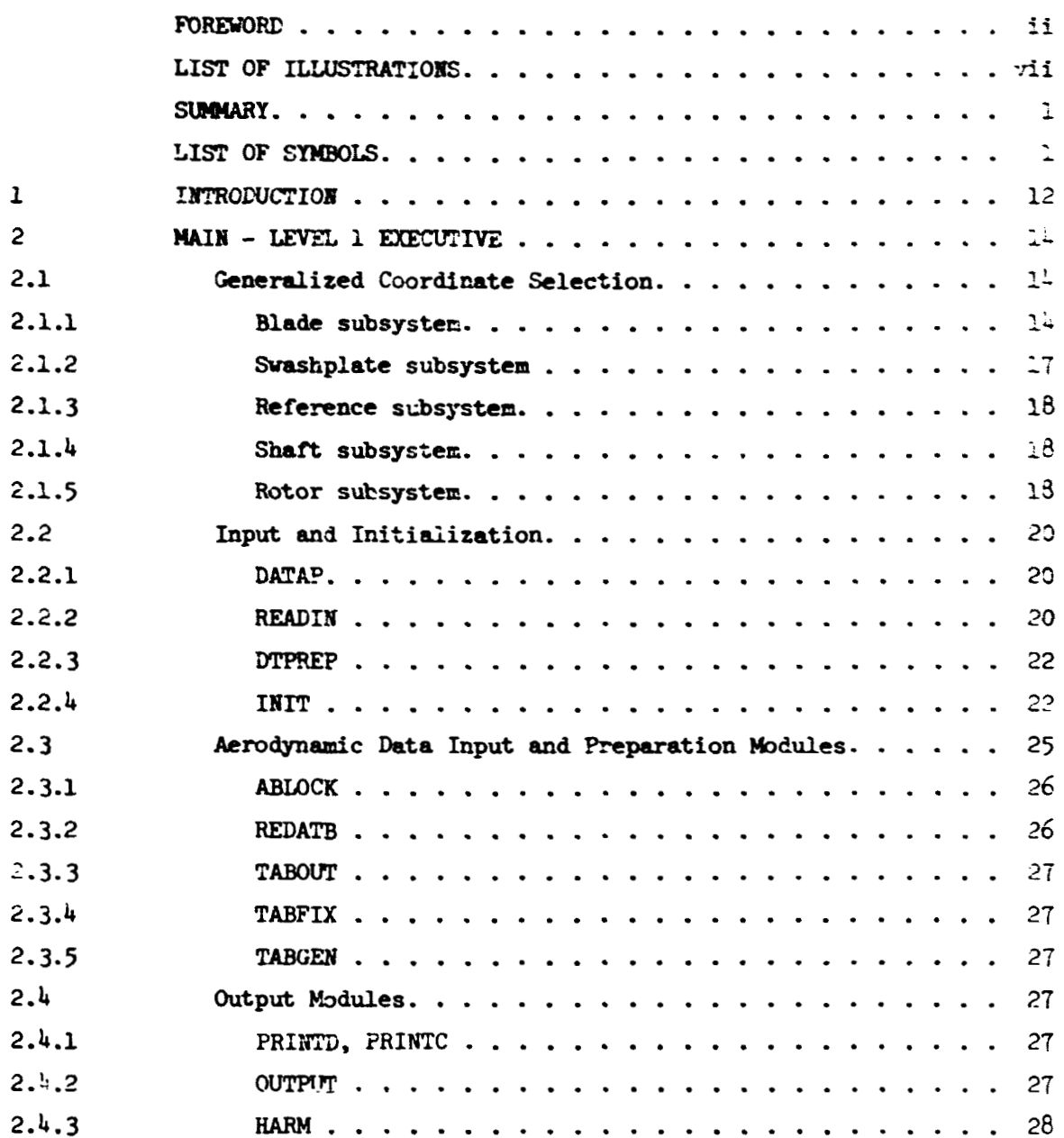

# TABLE OF CONTENTS (Continued)

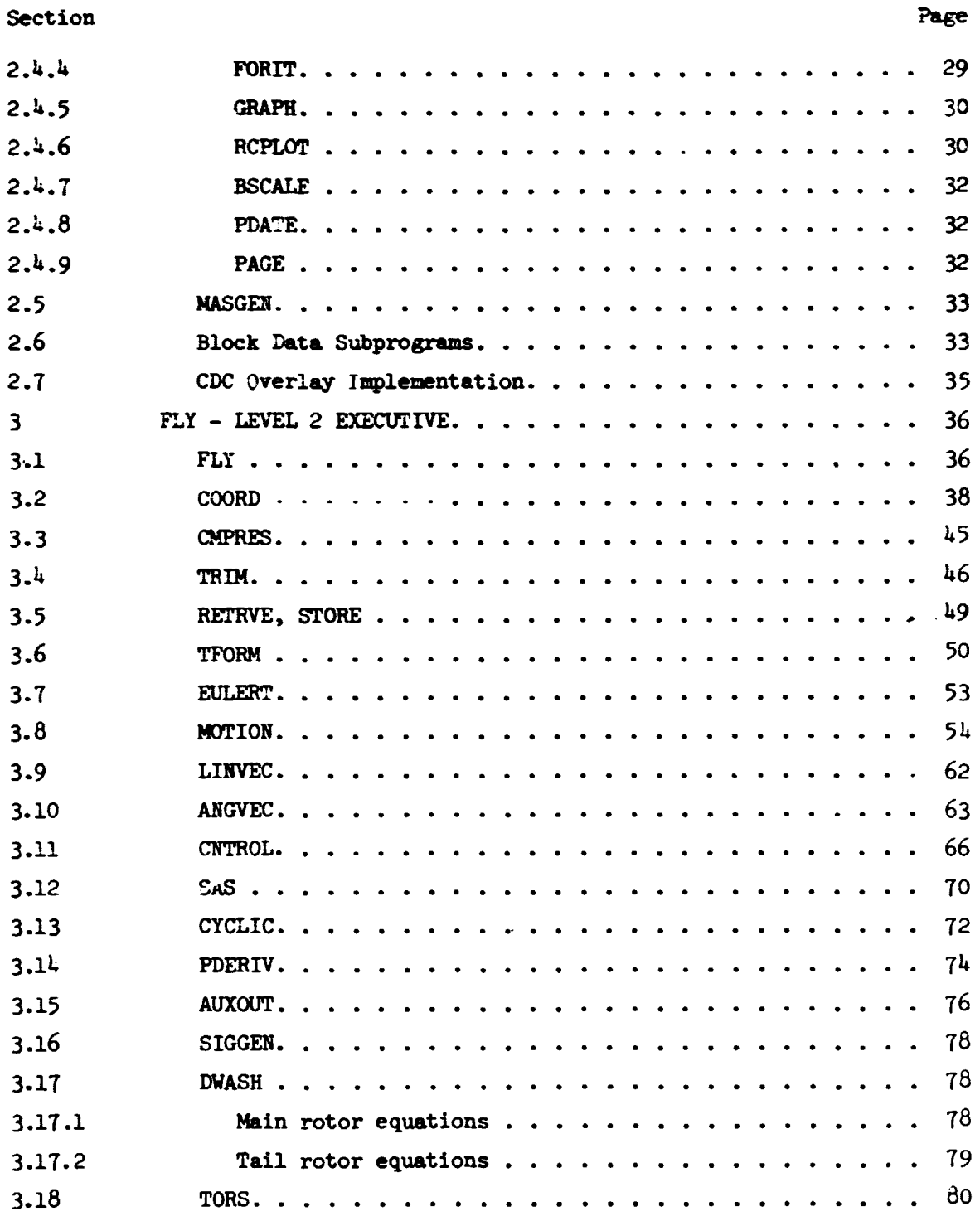

# **TABLE OF CONTENT5 (continued)**

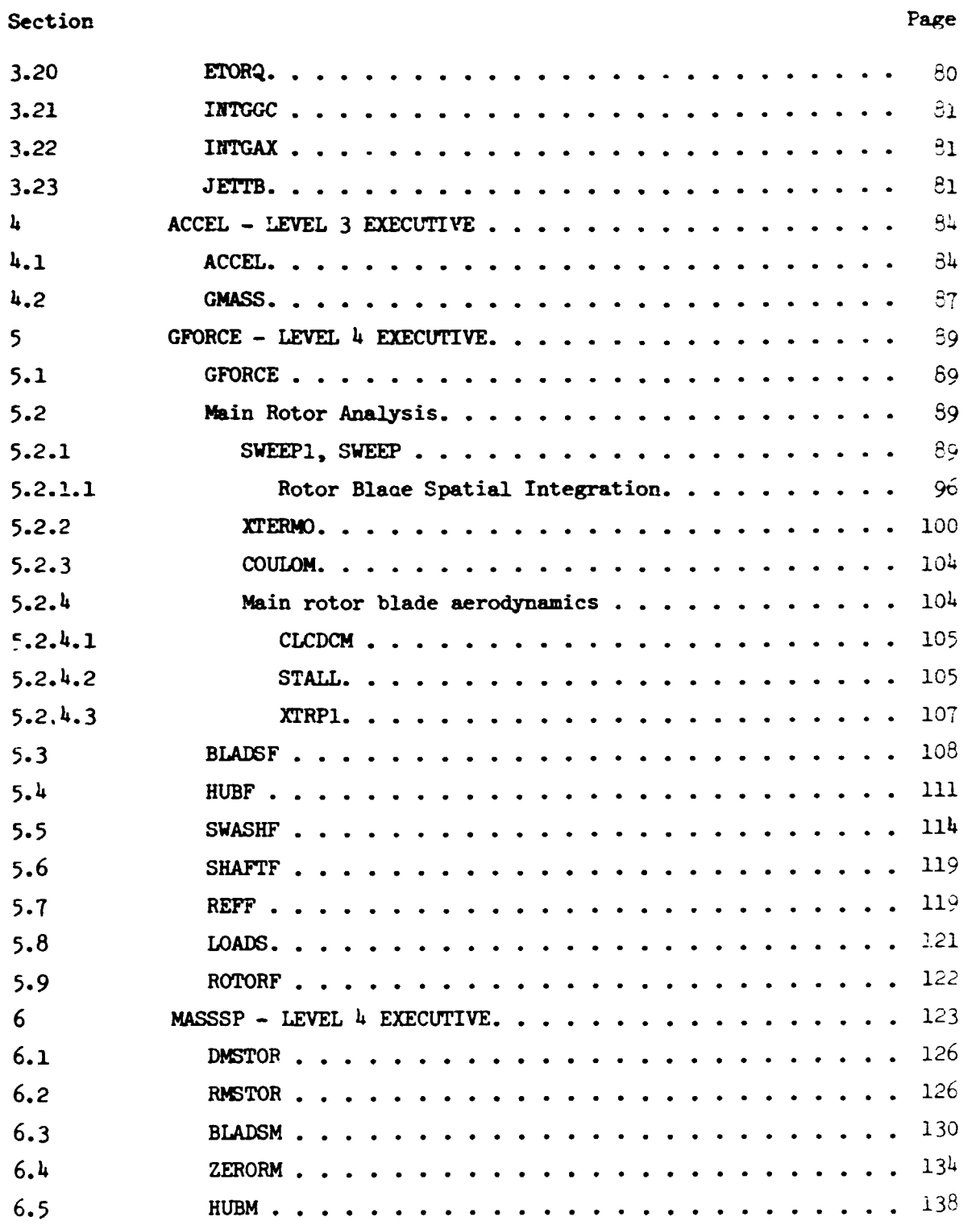

#### TABLE OF CONTENTS (Continued)

#### Page Section 6.6  $6.7$  $6.8$ 6.9 ROTORM.  $\mathbf{7}$  $7.1$  $7.2$  $7.3$  $7.4$  $7.5$ PROGRAM MODIFICATION HINTS . . . . . . . . . . . . . . . . . 162  $\epsilon$ Adding Parameters to Input Set. . . . . . . . . . . . . . 162  $8.1$  $8.2$ Adding Variables to Trim Set. . . . . . . . . . . . . . . . 162 Adding Quantities to Output Set . . . . . . . . . . . . . . 163  $6.3$ PROGRAM CROSS REFERENCE MAP. . . . . . . . . . . . . . . . . 164  $\mathbf{g}$  $10$  $\overline{\mathbf{u}}$ **REFERENCE**

## **LIST OF ILLUSTRATIONS**

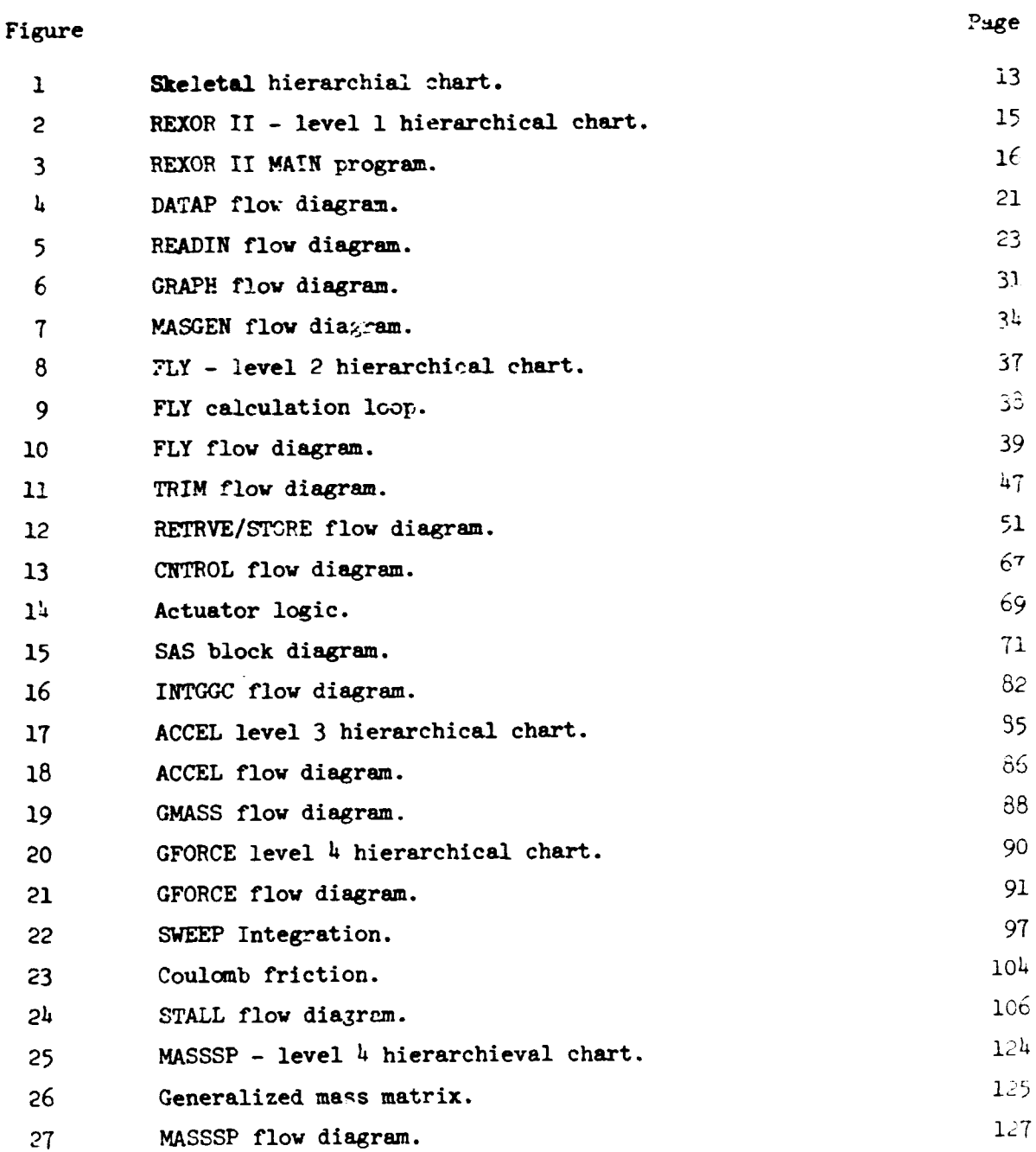

# **LIST OF ILLUSTRATIONS (Continued)**

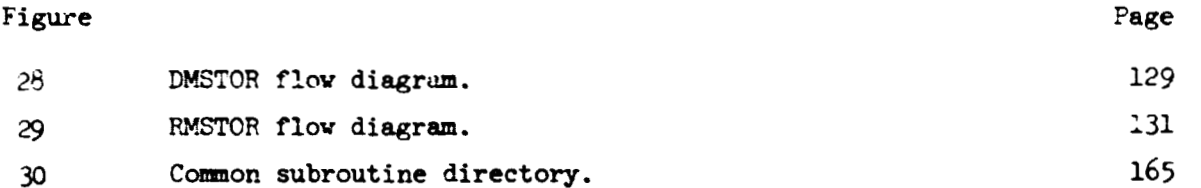

REXOR II ROTORCRAFT SIMULATION MODEL\*

Volume **I1** - Computer Implementation

J. S. Reaser and P. H. Kretsinger

Lockheed-Califbrnia Company

#### **SUMMARY**

This report describes a generalized format rotorcraft nonlinear simulation called REXOR II. The program models single main rotor vehicles with up to seven main rotor blades. Wings, two horizontal tail planes, and auxiliary thrustors may be included to model a variety of compound helicopter configurations.

**Program** output is primarily in the form of **machine** plotted tine histories specified 'from a signal list. This list is, in turn, user selected from a set of computation variables used by the program.

#### **LIST OF SYMBOLS**

The symbols used in the REXOR II equations are quite numerous. In order to **keep** the **catalog** of symbols to manageable proportions a list of basic symbols is **given,** folloved by subscripts, superscripts, and postscripts. Honconforning cases of usage together with complicated or obscure subscripting are fully annotated in the basic list.

#### **SYMBOLS**

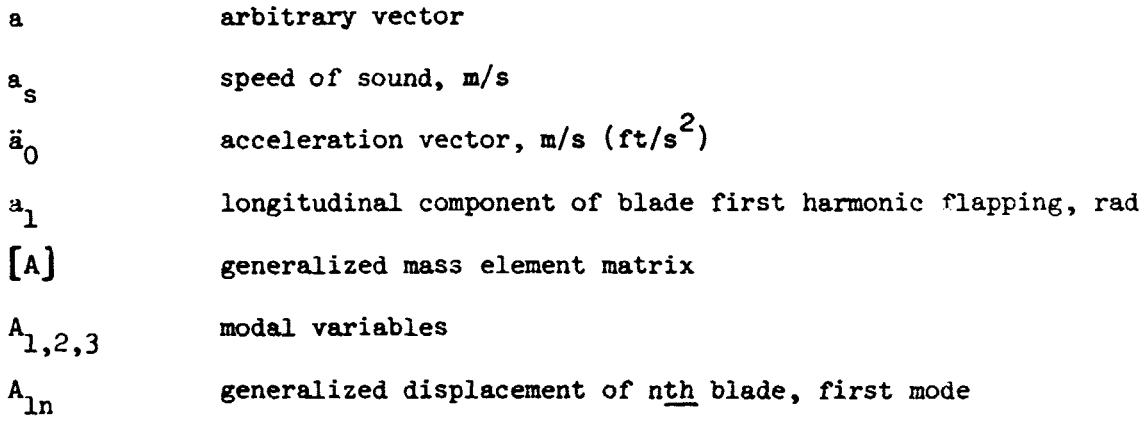

\*The contract research effort which has lead to the results in this report **was finantially supported by USARTL (AVRADCOM) Structures Laboratory.** 

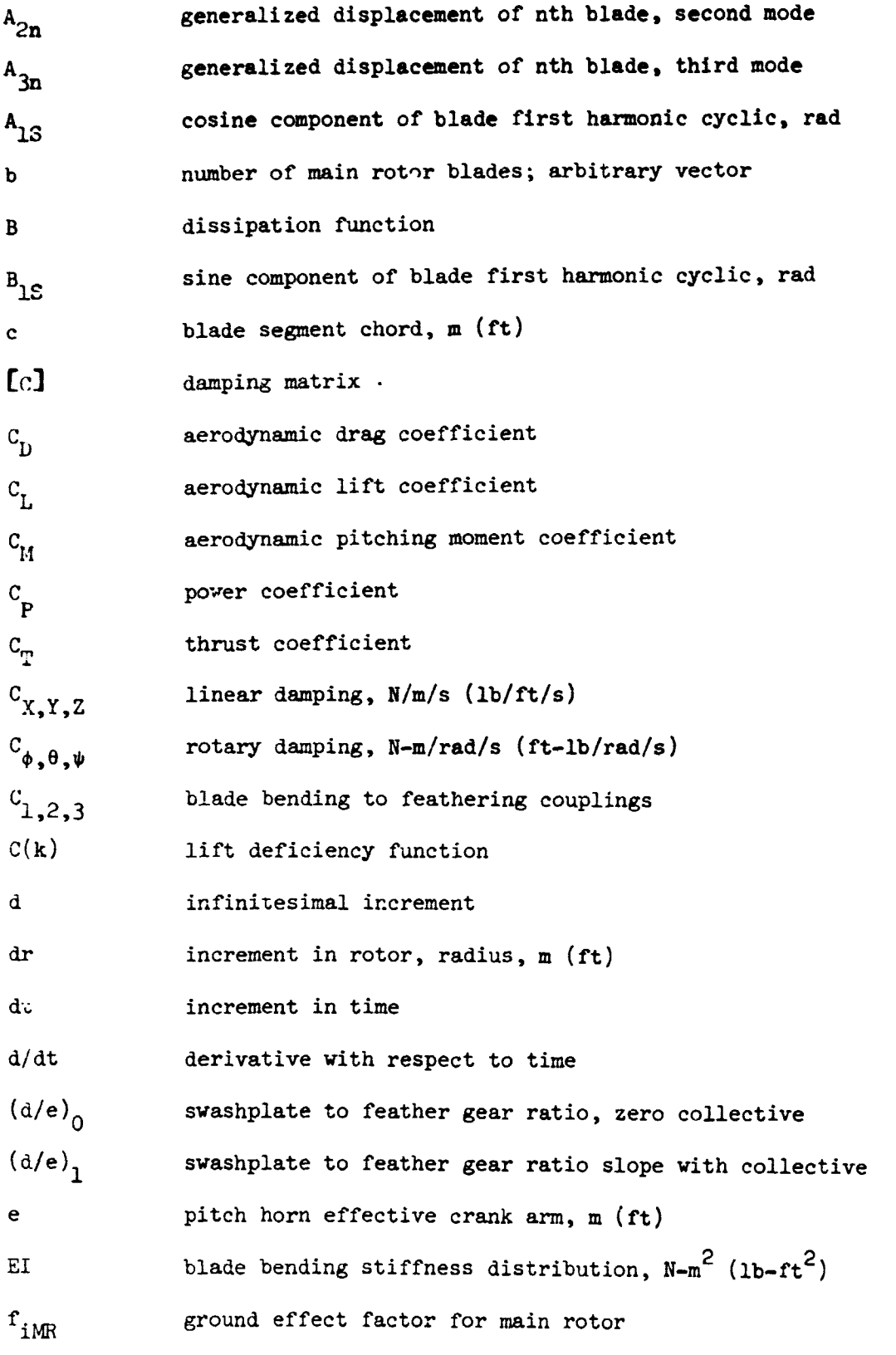

 $\overline{c}$ 

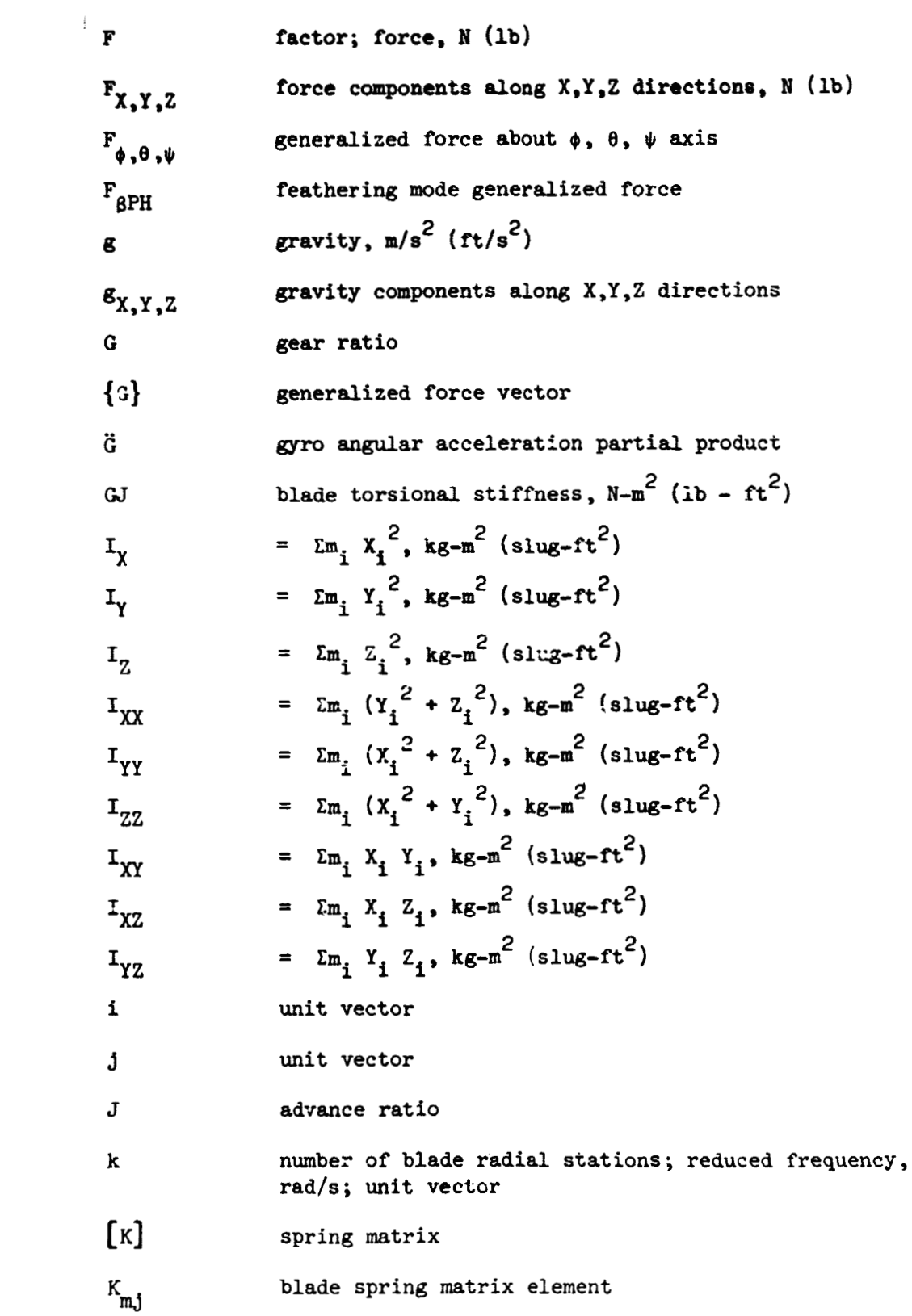

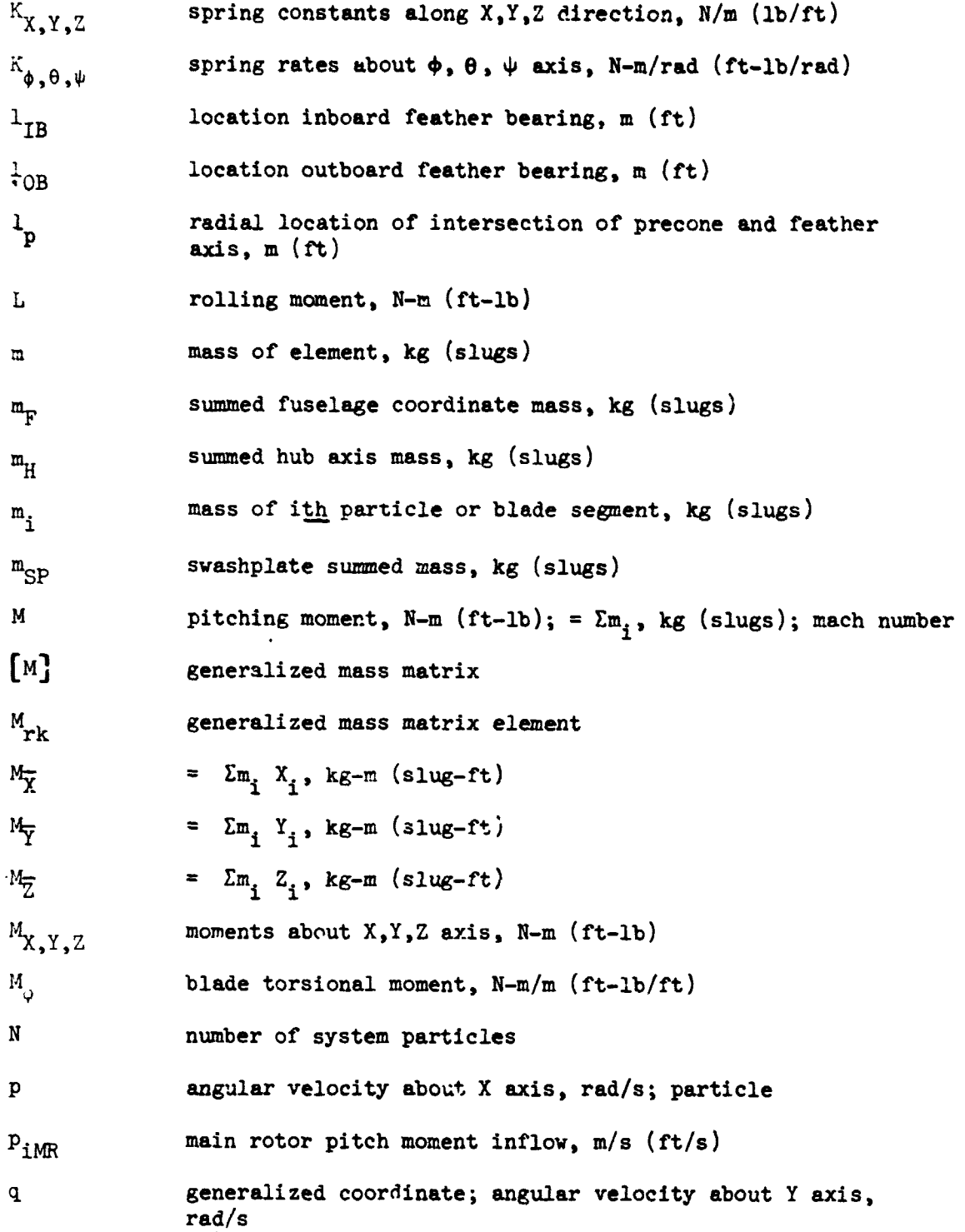

 $\frac{1}{2}$ 

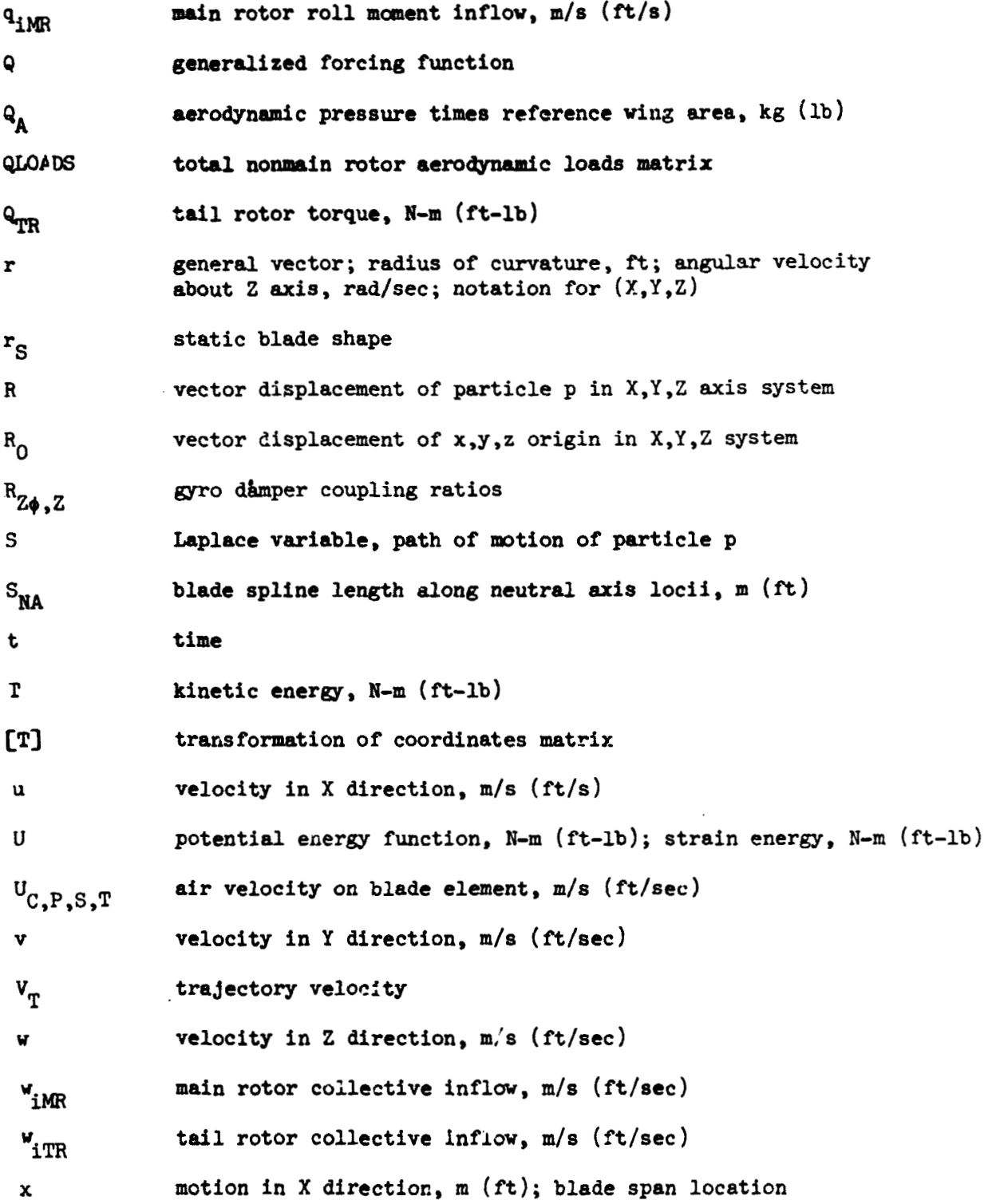

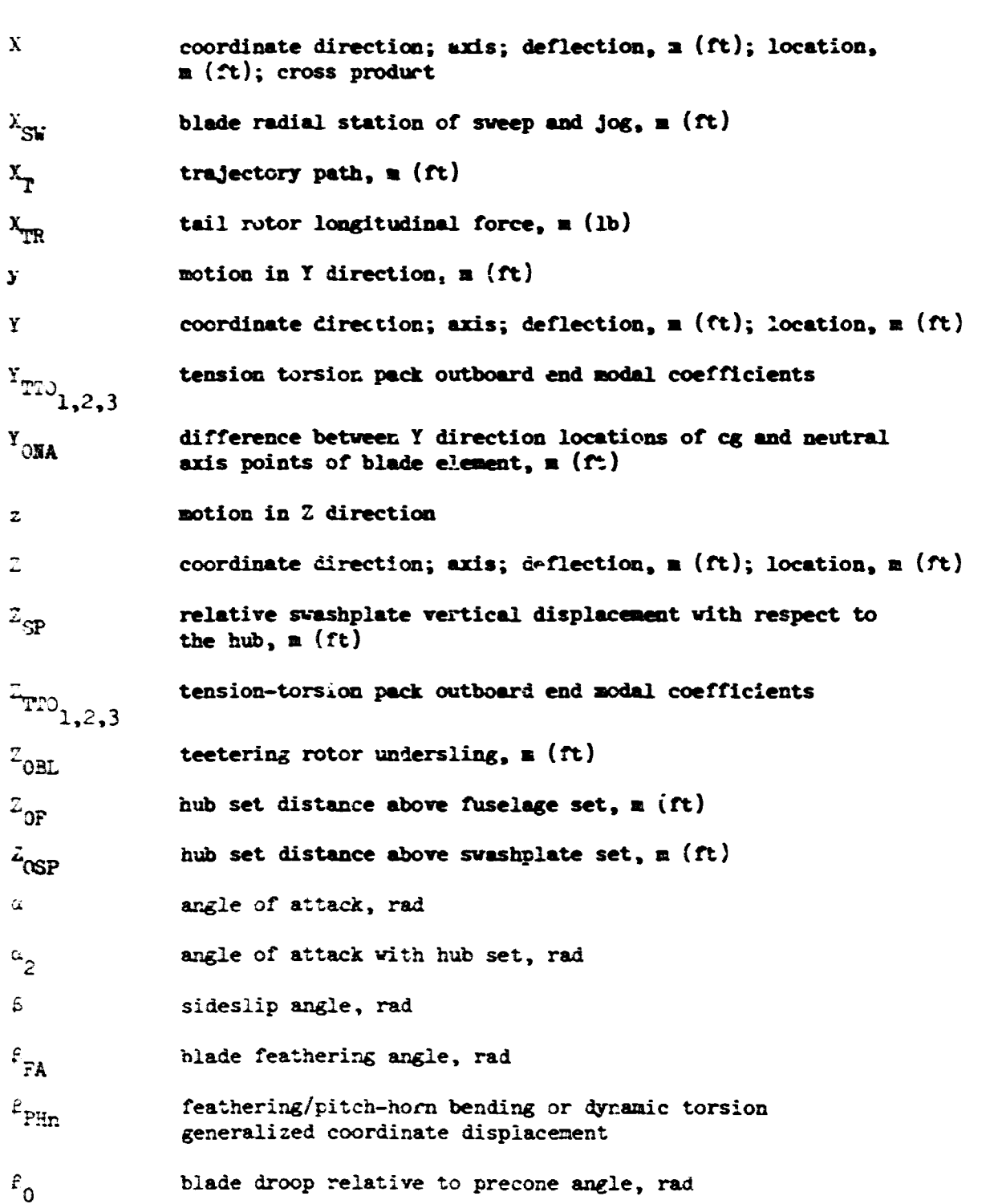

 $\epsilon$ 

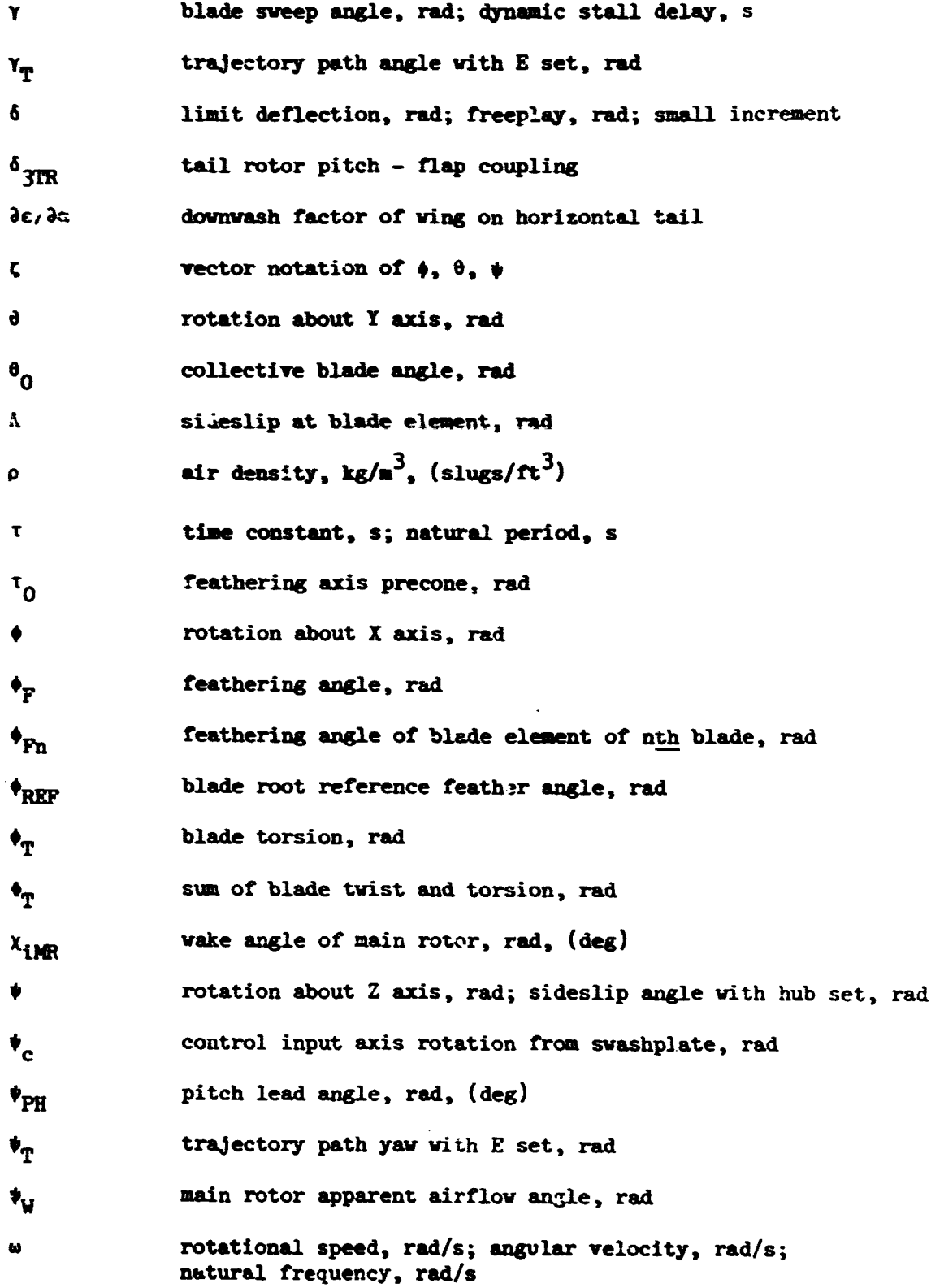

3 partial derivative, derivation

SUBSCRIPTS

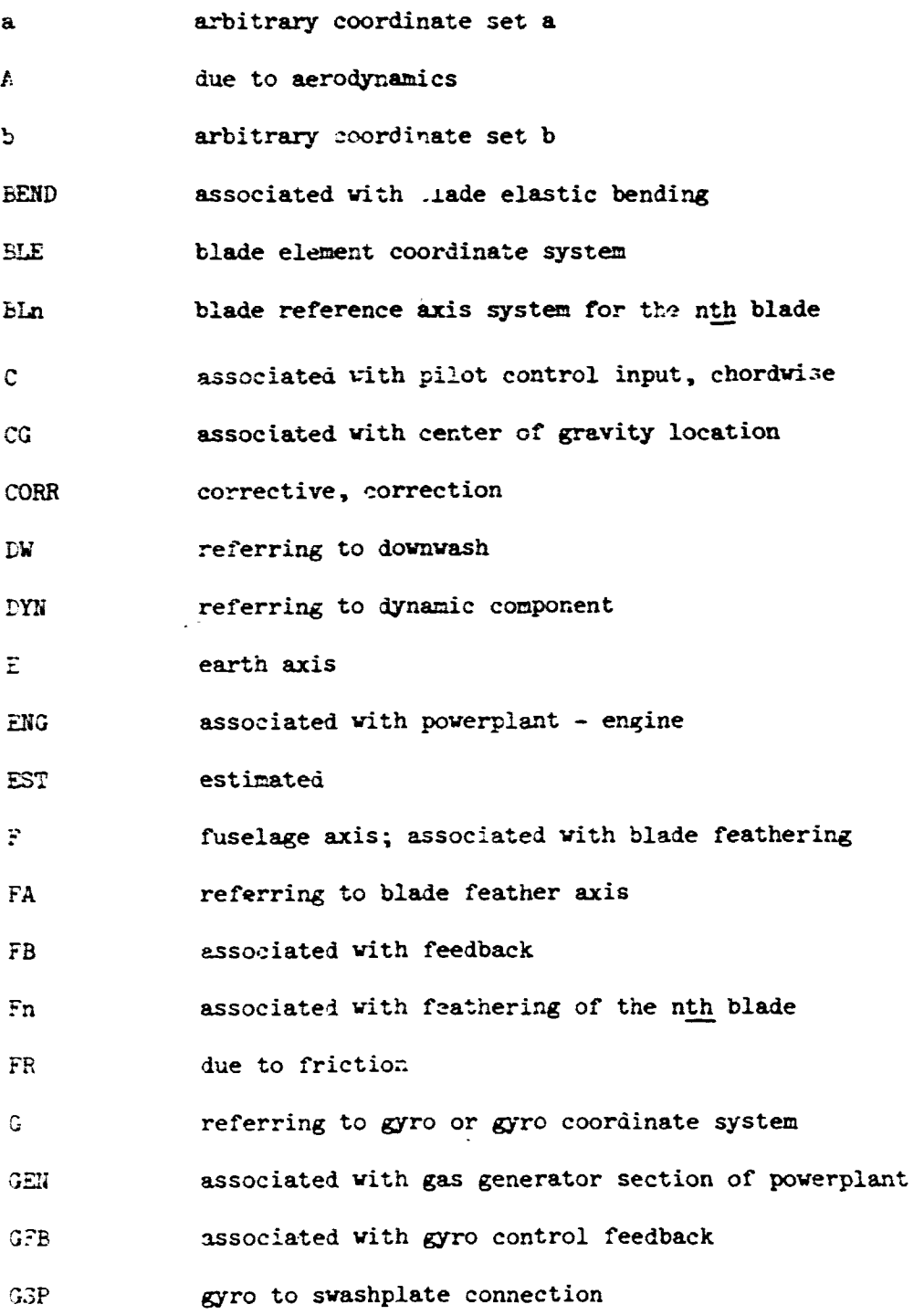

 $\mathbb{R}^2$ 

 $\mathbf{a}$ 

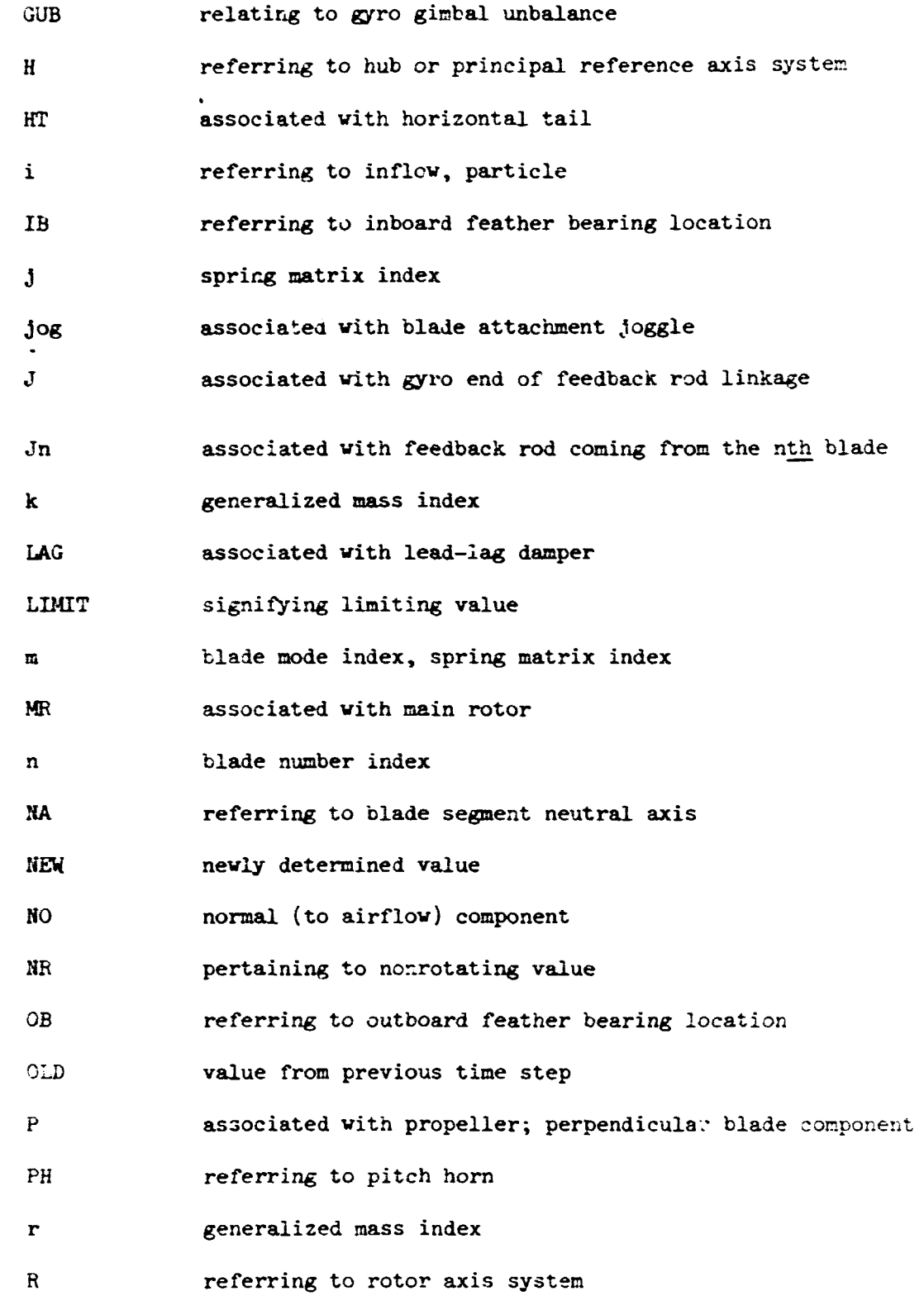

 $\overline{\mathbf{Q}}$ 

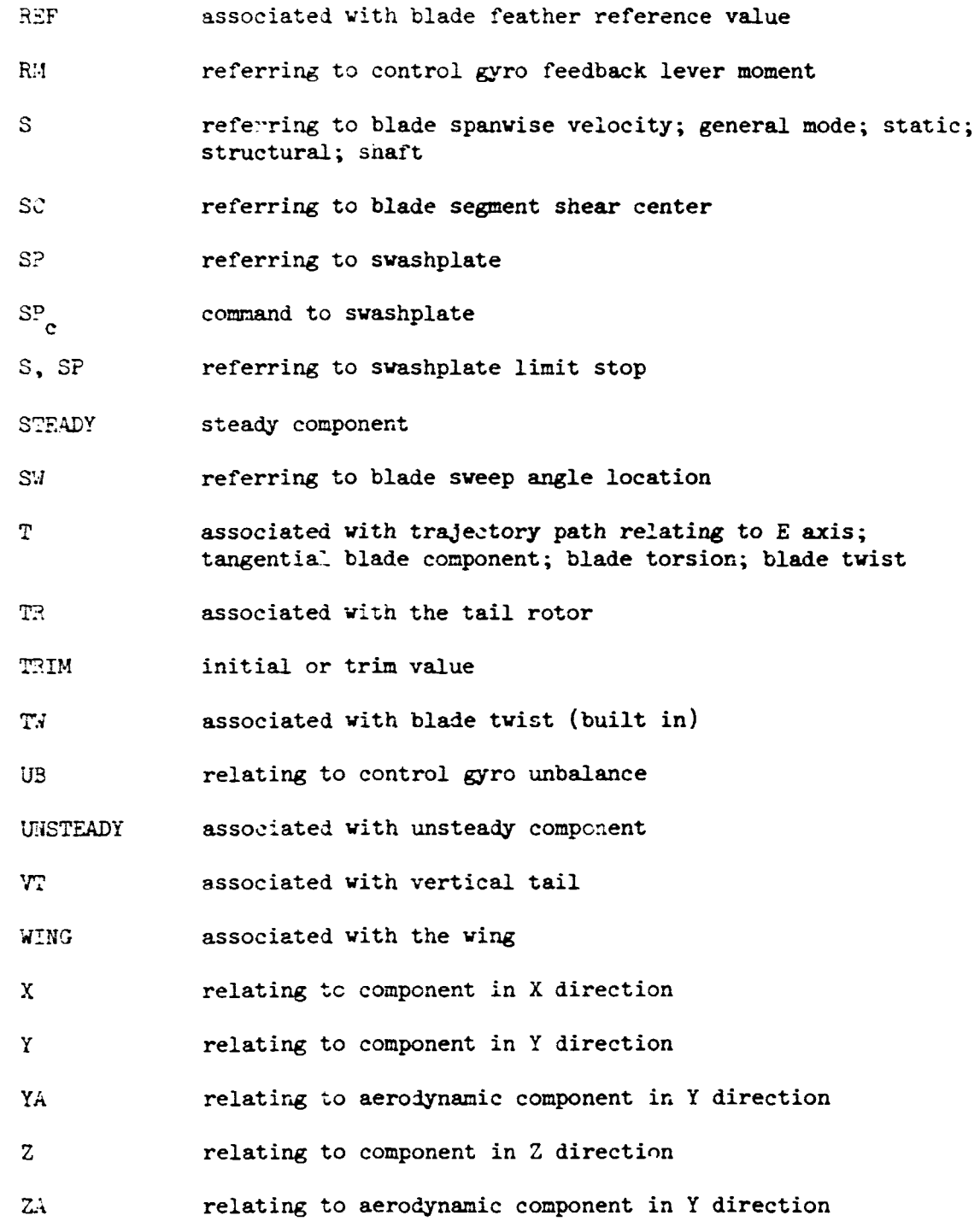

10

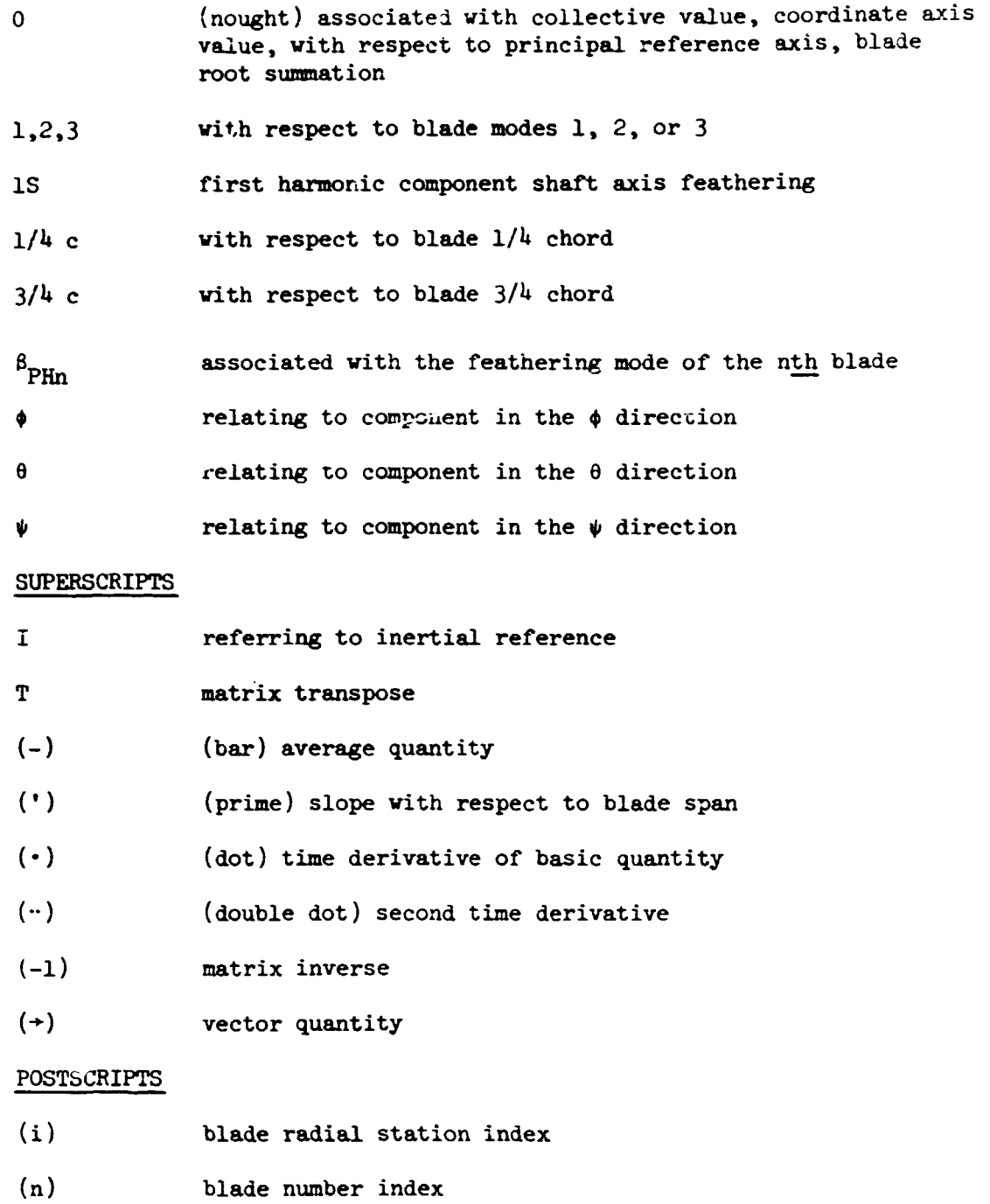

#### **1. INTRODUCTION**

**The presentation of the REXOR I1 softvare in this volume follows the multilevel hierarchid design of the program modules. A skeletal chart shoving the major camputationel paths is presented in Figure 1.** 

 $\frac{1}{2}$ 

The modules are discussed as follows:

- **a Section 2 WH Level 1 Executive**
- **a Section 3 -FLY Level 2 Executive**
- **a Section** 4 **ACCEL Level 3 Executive**
- **<sup>a</sup>Section 5 GFORCE Level** 4 **Erecutive**
- **a Section 6 HASSP Level 4 Executive**

**The design of REXOR I1 at the executive level is based on the classical technique input-process-output. The process can be characterized as a signal generator, vith the output being a defined set of time-varying functions (signals) and the input 'lock beicg what is necessary to define the physical model and control the process. The characterization of REXOR I1 as a signal generator provides a mechanism for extensive output processing. The signal**  set generated can be identified as input to a variety of output processors. **Examples are:** 

- **a Printed time histories**
- **a Graphic displays**
- **Harmonic analyses**
- **a Frequency content analysis (FFT)**

**REXOR I1 provides run-time output abilities in printed form and CALCOMP plots of selected signals. Deferred signal processing is provided at a tradeoff cost, the cost being the peripheral storage required to save the signals for processing later. If the peripheral storage allocated for signal data is other than SCRATCH (i.e., disappears after the** run), **then an economic recovery mechanism is automatically provided if the central computer should fail during execution.** 

**It should be noted that the concept of deferred processing does not have to be restricted to the type of signal analysis. The prorzssing environment is also optional. A time-sharing computing environment with foreground access to the saved signal set presents an aaded dimension of effective use of information to a costly computer model such as REXOR 11.** 

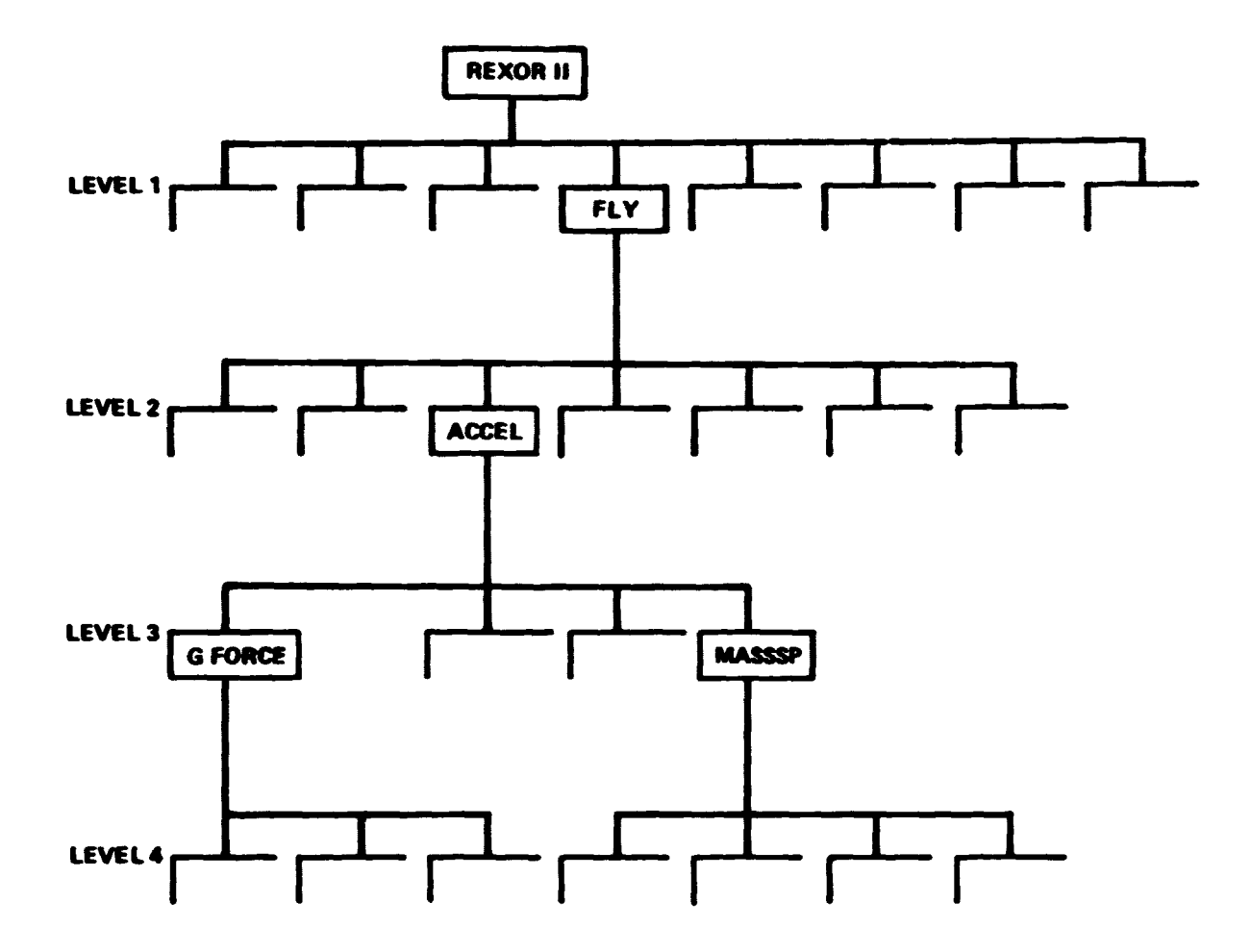

Figure 1. - Skeletal hierarchial chart.

#### **2. MAIN** - **LEVEL 1 EXECUTIVE**

**The MAIH program** is the **REXOR I1** level 1 executive control program. The level 1 hierarchical chart presented in Figure 2 shows the separation and collection into input-process-output functions. The input routines include actual data-read routines, as well **as** certain data preparation and initialization routines. **A** flov diagram is presented in Figure 3. Tie loop structure degicted provides multiple case processing. The determination **cf** a case to be processed is made in the input routine, **READfR.** The software development presented here is in relation to **an IBM** installation. Slight variations **are requlred** to effect the **CDC** overlay structw-e. These are discussed in section 2.7. The generalized coordinate system is defined for each case by a small set of input indicators. These indicators and required relationships for program control **are** described **below.** 

#### Generalized Coordinate Selection

The elements  $G_+$  *i.e* generalized coord vector are determined by the iser via input. The total system consists of subsystess which will be identified with some physical entity.

$$
\left\{ 1 \right\} = \left\{ \begin{matrix} \left\{ a_{BL} \right\} \\ \left\{ a_{SL} \right\} \\ \left\{ a_{SL} \right\} \\ \left\{ a_{SL} \right\} \\ \left\{ a_{SL} \right\} \\ \left\{ a_{RL} \right\} \\ \left\{ a_{RL} \right\} \\ \left\{ a_{RL} \right\} \\ \left\{ a_{RL} \right\} \right\} \end{matrix} \right\}
$$

Each subsystem can be optionally included by proper identification at the subsystem level or in some cases, at the coordinate level, i.e., the selection of coordinates **within** a subsystem can be made. Required inputs and associated relationships **are** presented below. evel or in :<br>tes within :<br>ships are p:<br>lade subsyst<br>Input<br>NB N<sub>b</sub>

#### 2.1.1 Blade subsystem

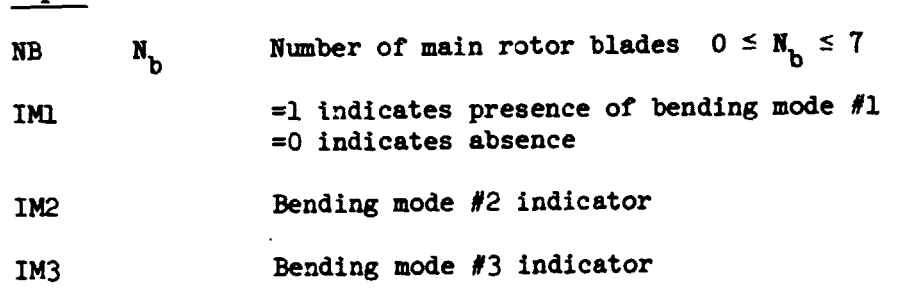

 $1<sup>k</sup>$ 

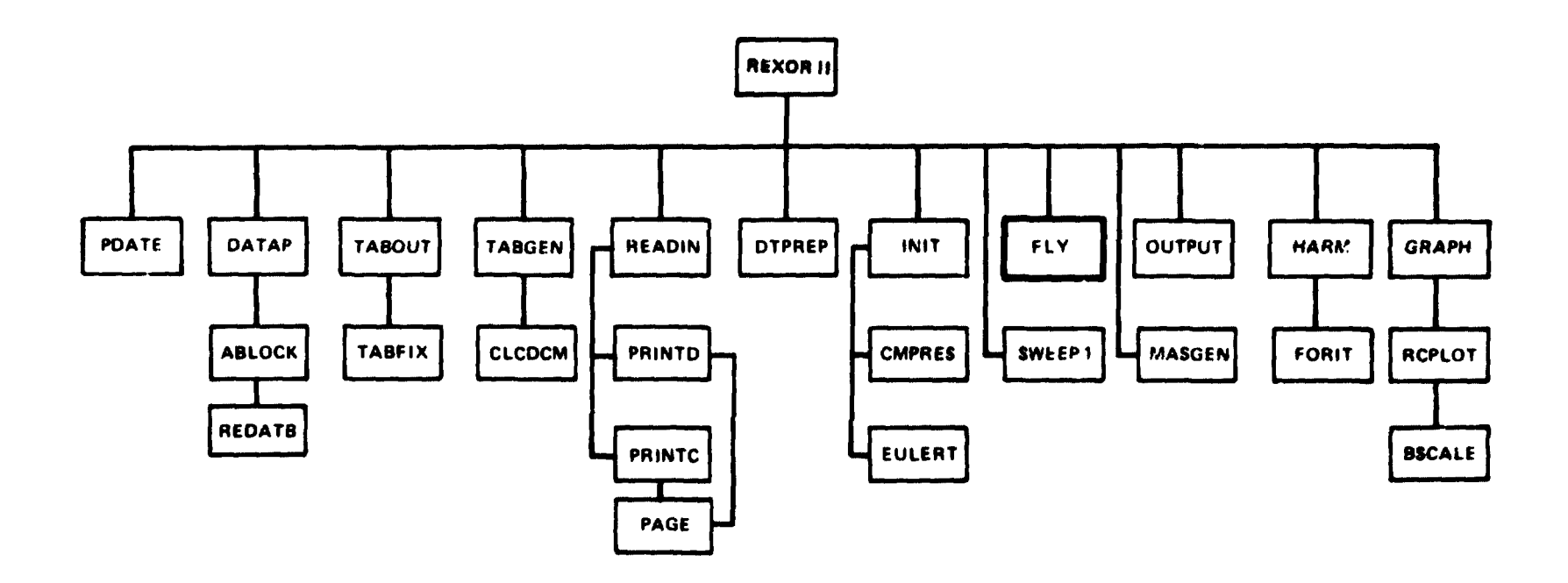

Figure 2. - REXOR II - level 1 hierarchical chart.

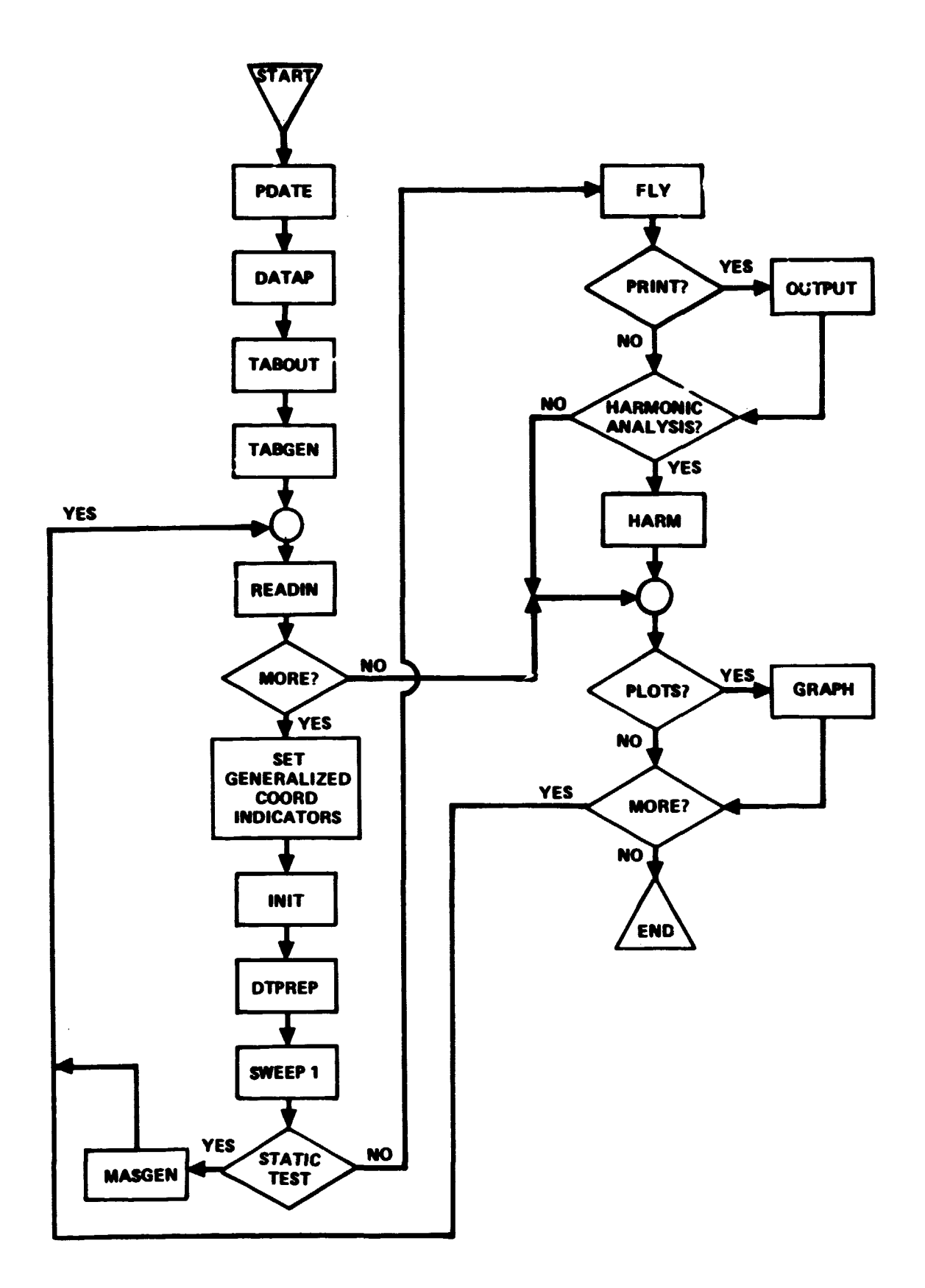

Figure 3. - REXOR II MAIN program.

NBP **N<sub>B</sub>** Pitch horn bending indicator (elastic feathering)  $\begin{aligned} \mathbf{N}_{\text{B}} \\ \mathbf{N}_{\phi_{\text{TP}}} \end{aligned}$ **NPT**  Dynamic torsion indicator Relationships  $\bullet$ Total number of bending modes per blade,  $N_{m_h}$ NMB =  $IM1 + IM2 + IM3$ ;  $0 \le NMB \le 3$ Total number of modes per blade,  $N_m$ .  $NM = MMB + NBP + .P$  $G \leq NBP + NPT \leq 1$  (Mutually Exclusive)  $0 \leq MM \leq$  $\frac{1}{2}$ Total number of coord in the blade subsystem, NBS

NBS = NB · NM 
$$
0 \leq N_{BS} \leq 28
$$

## 2.1.2 Swashplate subsystem

Input

$$
\mathtt{NSP} \qquad \quad \mathtt{N}_{\text{SP}} \qquad \text{Number of swashplate coord.}
$$

#### Relationships  $\bullet$

Specific values identify specific subsets. Trivially,

 $N_{SP} = 0 \implies No$  svashplate generalized coord.

Continuing,

$$
N_{SP} = 1 \implies \left\{ q_{SP} \right\} = Z_{SP}
$$
\n
$$
N_{SP} = 2 \implies \left\{ q_{SP} \right\} = \left\{ \begin{array}{c} \phi \\ \theta \end{array} \right\}_{SP}
$$
\n
$$
N_{SP} = 3 \implies \left\{ q_{SP} \right\} = \left\{ \begin{array}{c} \phi \\ \theta \end{array} \right\}_{SP}
$$
\n
$$
0 \le N_{SP} \le 3
$$

 $17$ 

# 2.1.3 Reference subsystem

 $\bullet$  Input

N<sub>REF</sub> Number of REF coordinates **NREF** 

```
N_{REF} = 0, 6\left\{ q_{REF} \right\} = \left\{ x, Y, Z, \phi, \theta, \psi \right\}_{REF}
```

```
2.1.4 Shaft subsystem
```
All 6 shaft coord,  $\{X, Y, Z, \phi, \theta, \psi\}$  are independently selectable.

 $\bullet$  Input

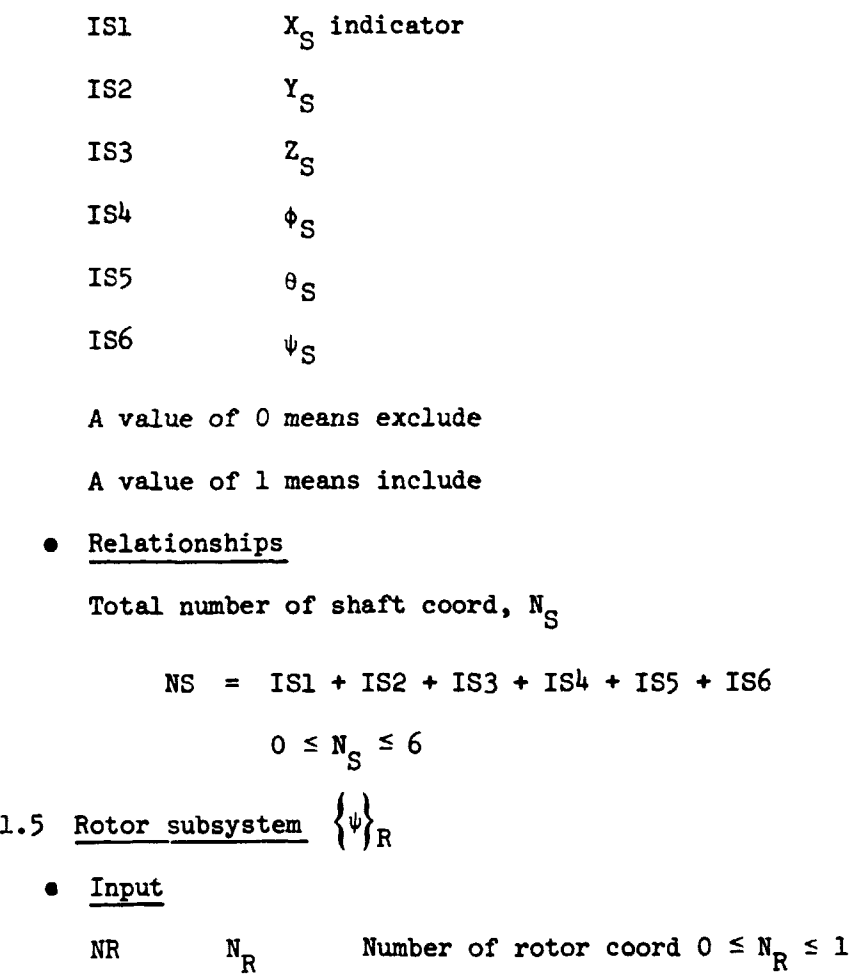

 $2.$ 

Total number of generalized coord,  $N_{\text{TOTL}}$ 

 $NTOTL$  =  $NBS + NS + NS + NS + NREF + NR$ 

 $0 \leq N_{\text{TOTL}} \leq 44$ 

Subsystem vector locations within generalized vector are:

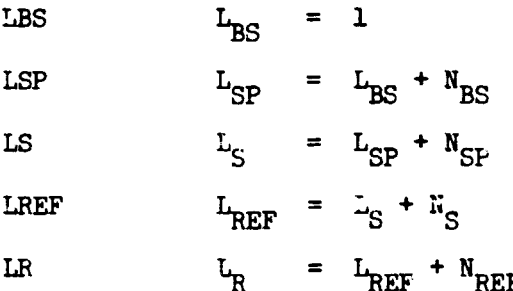

**A sununary of required inputs and the associated relative address (RA)**  numbers is given below

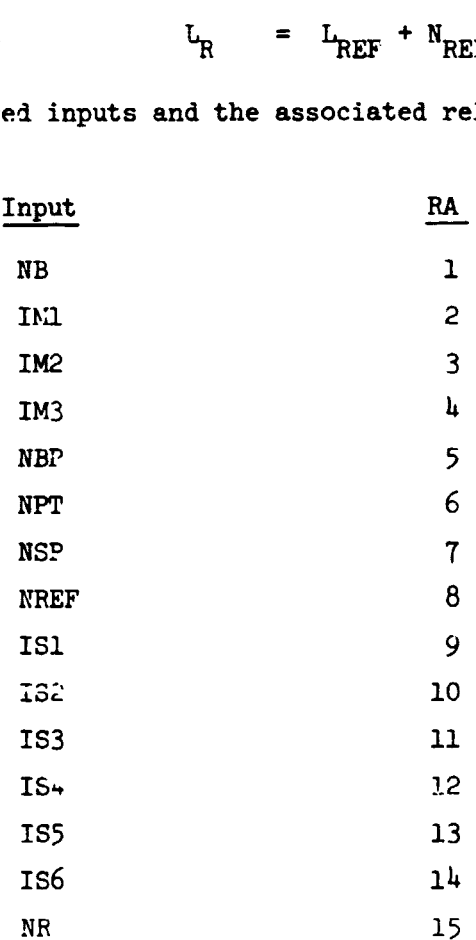

#### 2.2 Input and Initialization

2.2.1 DATAP. - Subprogram DATAP is a data-preparation routine. It performs three functions.

- . Lists the complete data deck
- . Prepares a data stream for the input algorithm of subprogram READIN
- · Senses and processes a special data block.

The first item is self-explanatory. The input dats deck is listed as input except for the special data block to be discussed. The second function, to prepare a data stream, requires further comment. The input routine READIN reprocesses an input record more than once. Wechanisms to perform that task are traditionally installation and software dependent. DATAP builds a data stream with multiple copies of a given record where needed.

A normal data deck may be p .ceded by a special data block containing main rotor aerodynamic data. This data is handled by its own set of routines which are discussed in Section 2.3.

A flow diagram of DATAP is presented in Figure 4. It should be noted that the input stream is the standard FORTRAN input unit 5, and the prepared data stream is FORTRAN unit 12.

The subprogram argument, NUMSET, is an informational parameter which passes information from the aerodynamic data input routine ABLOCK back to MAIN for use in other aero routines. This is discussed further in Section 2.3.

2.2.2 READIN. - Subprogram READIN controls the data deck processing as described in Section 3.1. of Volume III. This processing includes data unit recognition; case data construction; the primting of master data and case data; the punching of an edited master data unit; setting signal, plot, and print default values; and finally the processing of signal label and title cards.

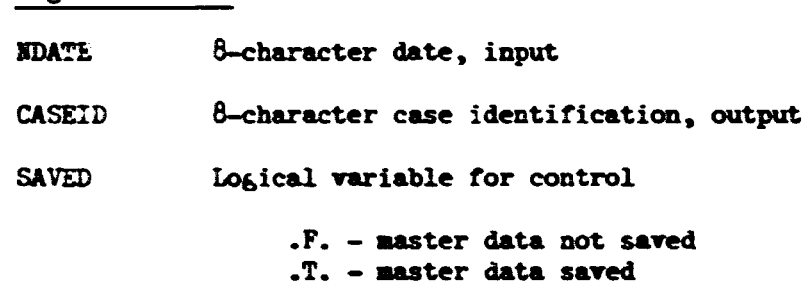

Arguments List

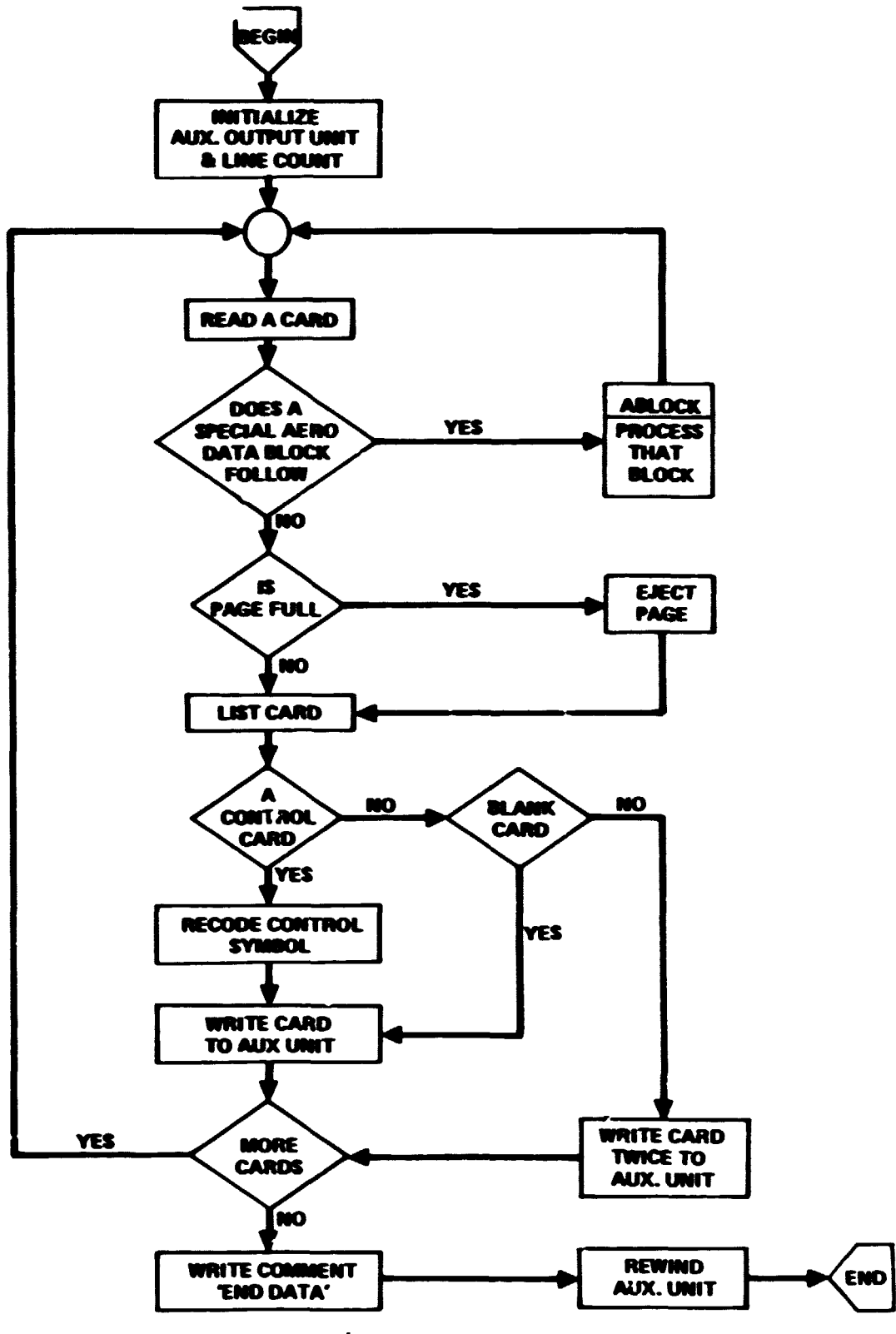

Figure 4. - DATAP flow diagram.

**EXECUTE: EXECUTE:** Logical variable for control **.F.** - **more data to process**  .T. - **no more data to process**  CASL **Logical variable for contrcll .F.** - **not a case data unit .T.** - **a case data unit** 

A flow diagram is presented in Figure 5.

**2-2.3** TTrPREP. - **Subprogram XE?EP is a data preparation routine, Main rotor**  blade bending mode data is assembled for the modes desired. Mode data for up **kr three rsodes** *my* **be defined in the input addresses, The modes desired can**  be any subset of the defined modes. Also, modal data is defined in a left handed **Z** down coordinate system. This routine rotates the data into a Z up **system,** 

**Eat% associated vith the shaft subsystc~. -quire shuffling also, if a ccordinate subsystmn is chosen. Stiait spring and damper input matrices are**  rcw and column shuffled accordingly. Data associated with the shaft subsystem may require shuffling also, i<br>coordinate subsystem is chosen. Shaft spring and damper input matrices are<br>row and column shuffled accordingly.<br>2.2.4 <u>INIT</u>. - Subprogram INIT perform

**tions associated vith the initialization of a case. These Iunctioas include tke ow** time **calculations of subsystem inertias and mass matrices.** Thc **units of same inputs are converted, Certain transformation matrices vtich vill**  remain constant throughout the case are calculated. Finally, the generalized **coordinates and the auxiliary coordinates are initialized. Certain equations of interest are pesented klov.** 

Main rotor blade mass:

$$
m_{BL} = \int^{S} E(S) ds
$$

**Elade inertia:** 

$$
I_{XX_{BL}} = \int_{S}^{S} I_{XX_{BLE}}(s) ds
$$

$$
I_{ZZ_{BL}} = \int_{S}^{S} a(s) x_{BLE}^{2}(s) ds
$$

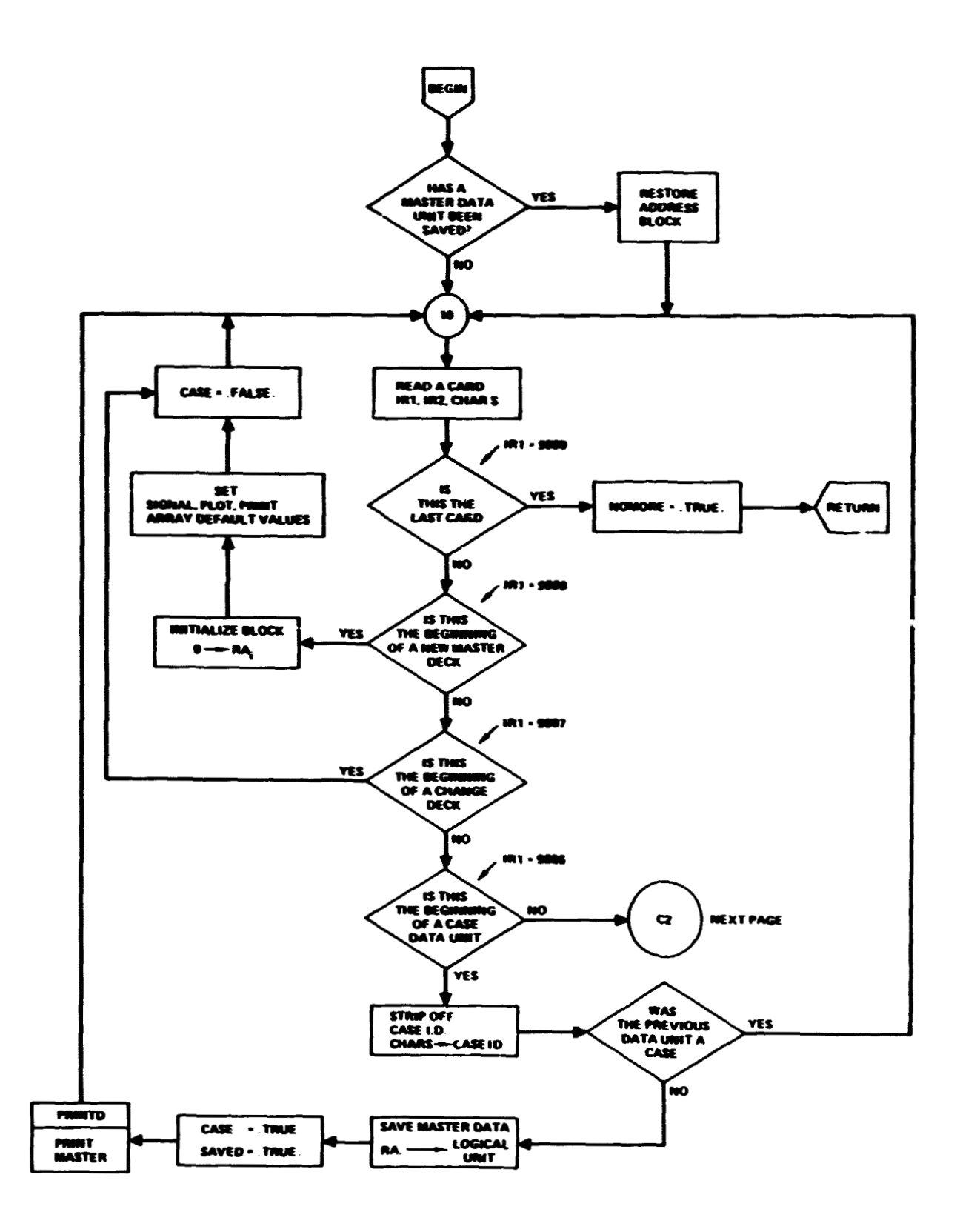

Figure 5. - READIN flow diagram.

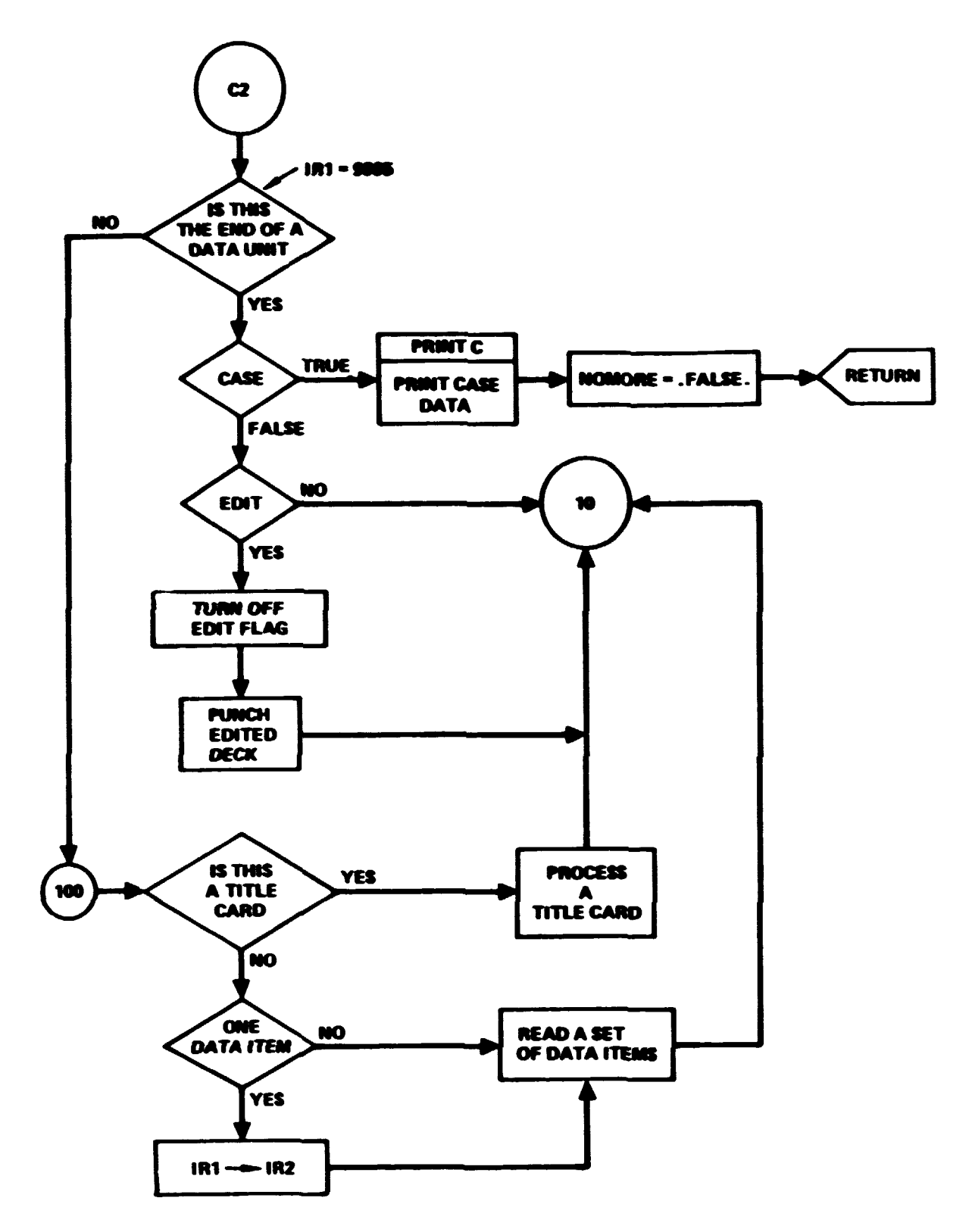

Figure 5. - Concluded.

 $2<sup>1</sup>$ 

**Total inertia:** 

$$
\mathbf{I}_{ZZ_{BL}} \cdot \mathbf{I}_{ZZ_{BL}} \cdot \mathbf{I}_{XX_{BL}}
$$

Mass of the transmission mount relative to the hub

$$
\begin{bmatrix} \mathbf{M}^{\mathbf{O}} \\ \mathbf{M}^{\mathbf{O}} \end{bmatrix}^{\mathbf{H}} = \begin{bmatrix} \mathbf{M}^{\mathbf{O}} \\ \mathbf{M}^{\mathbf{O}} \end{bmatrix} + \begin{bmatrix} \mathbf{M}^{\mathbf{O}} \\ \mathbf{M}^{\mathbf{O}} \end{bmatrix}
$$

**\*here**  $[M_{0_H}]$  **is given by equation 351, Volume I and**  $[M_{0_T}]$  **is given by equation 353, Volume I.** Also, the fuselage mass  $[M_0]_F$ , given by equation 362 of **Volume I, is calculated. Transforms calculated in IMIT include the transform** iroa **rotor to blade. For each blade, n,** 

$$
\begin{bmatrix} T_{R \rightarrow BL} \end{bmatrix}_{\sim} = \begin{bmatrix} \cos \psi_{BL} & \sin \psi_{BL} & 0 \\ -\sin \psi_{BL} & \cos \psi_{BL} & 0 \\ 0 & 0 & 1 \end{bmatrix}
$$

where

$$
\psi_{BL_n} = -2\pi (n-1)/\pi_b.
$$

**The fuselage-to-transmission mount base is also computed** 

 $\sim$ 

$$
\left[\mathbf{T}_{\mathbf{F}-\mathbf{MB}}\right] = \mathbf{T}_{\mathbf{E}} (\phi_{0_{\mathbf{S}}}, \phi_{0_{\mathbf{S}}}, \psi_{0_{\mathbf{S}}}).
$$

**In the notation above, TE, depicts the standard Euler transformation.** 

The remaining initialization details will not be repeated here. The **reader should refer directly to the code.** 

# **2.3 ~&dc Data Input and Reparat ioa Modules**

The main rotor aerodynamics of REXOR II are handled via a table lookup **method for the functions:** 

$$
C_{L} = C_{L} (M, \alpha)
$$
  
\n
$$
C_{D} = C_{D} (M, \alpha)
$$
  
\n
$$
C_{M} = C_{D} (M, \alpha)
$$

**<sup>A</sup>**representative set of data is built into the progrea. Houever, the user may provide his own tables to the program. Further, two sets of tables may be provided with a provision to shift from one set to the other as a function of blade station. Another requirement of this simulation is the compatibility of input format with those of the C-81 Rotor Program. Compatibility has been achieved by installing the necessary input **and** interpolation routines borrowed **from** the C-81 program. C-81 routines installed intact or in a slightly modified form include:

> **ABLOCK REDATB TABOUT TABFIX** CLCDCM.

The function of these routines and others will be briefly described below.

**2.3.1 ABLOCK,** - The user can supply to the program on a once-per-run basis, either a replacement set 2 of aero data or an added set 1 to the existing set or both, The details of this mechanism **arc** described in Volume 111. If **an**  aerodynamic data set is sensed by the routine DATAP, then ABLOCK is called. This routine controls the input of the aerodynamic block sensed by causing **the** data to be **read** into the proper tables via subprogram **RDATB.** 

#### Arguments List

IN **FORTRAN** input unit. Designated as 5.

**SETID** Set **I.D. as** sensed and supplied by DATAP. It is an alphanumeric string of the form

 $\mathbf{1}_{\Lambda}$ 

**NUMSET** An identifier which **vill** indicate which sets have **been** input,

=1 set one only  $=2$  set two only **=3** if both sets

**2.3.2 REDATB.** - Subprogram REDATB simply reads in an aerodynamic table.<br>
2.3.2 REDATB. - Subprogram REDATB simply reads in an aerodynamic table.<br>
2.3.2 REDATB. - Subprogram REDATB simply reads in an aerodynamic table.<br> 2.3.2 REDATB. - Subprogram REDATB simply reads in an aerodynamic table.<br>All tables, i.e., C<sub>L</sub>, C<sub>D</sub>, and C<sub>M</sub> are of the same form. Subprogram ABLOCK, which calls REDATB, controls which table is read. The table formats are detailed in volume 111,
Arguments List

C Table **name**   $\mathbf{K}$ Table size parameters NZ **IN PORTRAN** input unit

2.3.3 **TABOUT.** - **Subprogrm TABOUT performs** two functions. First, if tables have been input, **TABOUT vill** list those tables on the standard output device. Second, all tables to be used by the program are further prepared for the interpolation routine. This preparation is initiated for the required tables by calls to routine TABFIX.

2.3.1 TABFIX. - **Subprogram TABFIX** scans the table specified and prepares associated information tables for later use by **the** interpolating routine, **CLCDCW. The** intent is to provide infomation vhich will speed up the **argu**ment bracketing process. **2.3.5 TABCEM.** - Subprogram TABCEM uses the interpolation routine. This preparation is initiated for the required tables by calls to routine TABFIX.<br> **2.3.4 TABFIX.** - Subprogram TABFIX scans the table specified and prepa

**2.3.5 TABGEN. - Subprogram TABGEN uses the interpolation routine, CLCDCM to prepare two functions for use by the dynamic STALL routine. The two functions are** 

$$
C_{\mathbf{L}} = C_{\mathbf{L}}(\alpha, \mathbf{M})|_{\alpha=0}
$$

$$
\frac{\partial C_{\mathbf{L}}}{\partial \alpha} = f(\alpha, \mathbf{M})|_{\alpha=0}
$$

**The** functions **vill** be in table form suitable for fast interpolation by routine XTRP1.

#### 2.4 Output Modules

 $2.4.1$  PRINTD, PRINTC. - This multiple entry routine produces a formatted listing of the **program** inputs. The entry **PRIEPD** produces a listing of master data and **PRINTC** produces a listing of case data in the form of an exception **report.** 

2.4.2 **OUTPUT.** - This routine prints block time histories. The block size is **up** to six **rows** of eight variables each. The quantities to be printed **are**  selected from the signal set with the print pointers,  $PP(48)$ . The corresponding titles **are** gathered **fram** the **PLAB** array, and the first eight characters of each signal title are used. The first and last points are always printed. An input, **PFREQ,** controls the print frequency. The user control of the block time history output generated by this routine is discussed in Volume 111.

**Arguments List** 

- SI GUNI The number of the FORTRAN unit which holds the signal data. **The value is set in the calling routine, MAIN.**
- NPTS The number of points saved in the signal set.

**CASEID 8-character case identification.** 

2.4.3 HARM. - This subprogram will provide harmonic analysis output for up **to 50 signals. The output vill consist of the Fourier coefficients** 

$$
a_0 = \frac{1}{2\pi} \int_0^{2\pi} f(x) dx
$$
  

$$
a_n = \frac{1}{\pi} \int_0^{2\pi} f(x) \cos nx dx
$$
  

$$
b_n = \frac{1}{\pi} \int_0^{2\pi} f(x) \sin nx dx
$$

for  $n = 1, ---, 8$  (8 harmonics).

**The data will also be presented as phase-amplitude information where:** 

$$
A_n = \sqrt{a_n^2 + \epsilon_n^2}
$$

$$
\theta_n = \tan^{-1}\left(\frac{b_n}{a_n}\right) \cdot \left(\frac{360}{2\pi}\right) / n
$$

If  $b_n < 0$ 

$$
\theta_{n} = \theta_{n} + 360/n
$$

**Subroutine limitations are arbitrary and include:** 

- **The period of the functions analyzed is 2n**
- **Eight and only eight harmonics**
- **A maximum of 50 functions can be analyzed. The functions must be defined in the signal set.**

# Arguments List

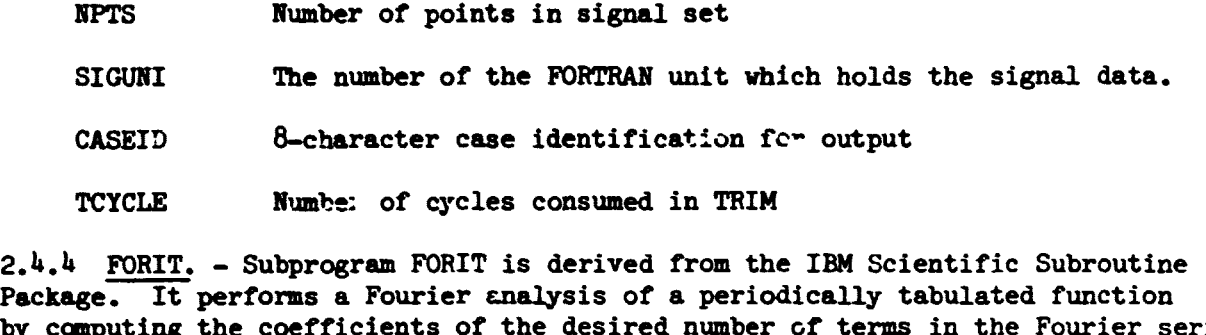

**TCYCLE Numbe: of cycles consumed in TRIM** 

**by camputing the coefficients of the desired number cf terms in the Fourier series series (Reference 1)** :

$$
F(x) = a_0 + \sum_{k=1}^{M} a_k \cos kx + b_k \sin kx.
$$

**Arguments List** 

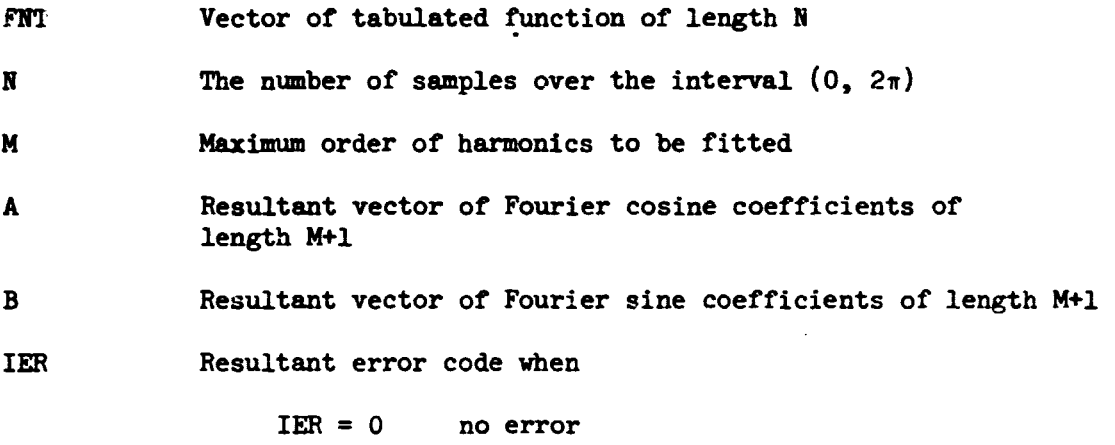

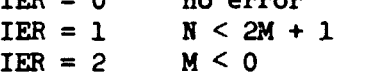

**2.4.5 GRAPH. – Subprogram GRAPH controls the generation of CALCOMP plots.**<br>This includes the opening and closing of plots as required by CALCOMP soft<br>Eurther, a logical decision is made as to whether there are enough poin **This includes the opening and closing of plots as required by CALCOMP software. Further, a logical decision is made as to whether there are enough points to plot. Plotting is not accomplished unless sufficient points are available. The plotting of signals is performed by a subordinate routine, RCPLOT.** 

#### **Arguments List**

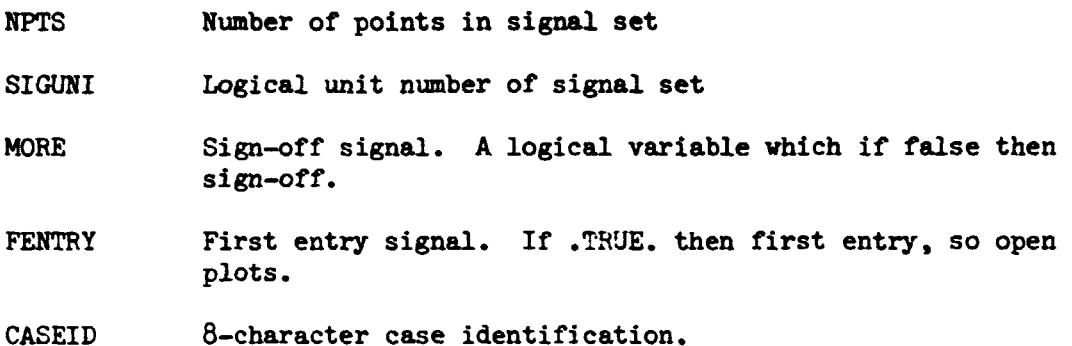

**A diagram is presented in Figure 6.** 

**2.4.6** *RCPMT.* - **Subprogram RCPLOT is the CALCOMP plot generator. Up to 100 signals from the signal set can be selected for plotting. Only a few words concerning plot specifications are presented here. Details concerning user options and control are set forth in Volume 111.** 

**Although the number of points saved in the signal set is open-ended,**  dimension statements within this routine have arbitrarily set the maximum **number of points per signal at 20'.8. This number can be extended.** 

Plotting proceeds in a frame-oriented manner. Signals are collected **four at a time for plotting on a frame. A minimum frame size corresponding**  to a standard 8-1/2" x 11" page is produced so that CALCOMP continuous paper rolls can be cut page size. If time history signals are longer than **the minimum, then the abscissa is coctinued the necessary amount. A sample frame can be found in Volume 111.** 

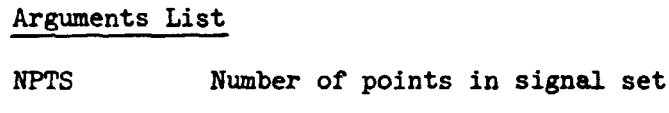

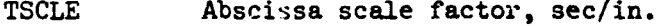

mEQ **Plotting frequency, i.e.,** 

**=l, plot every point =2, plot every other point =3, plot every third point, etc.** 

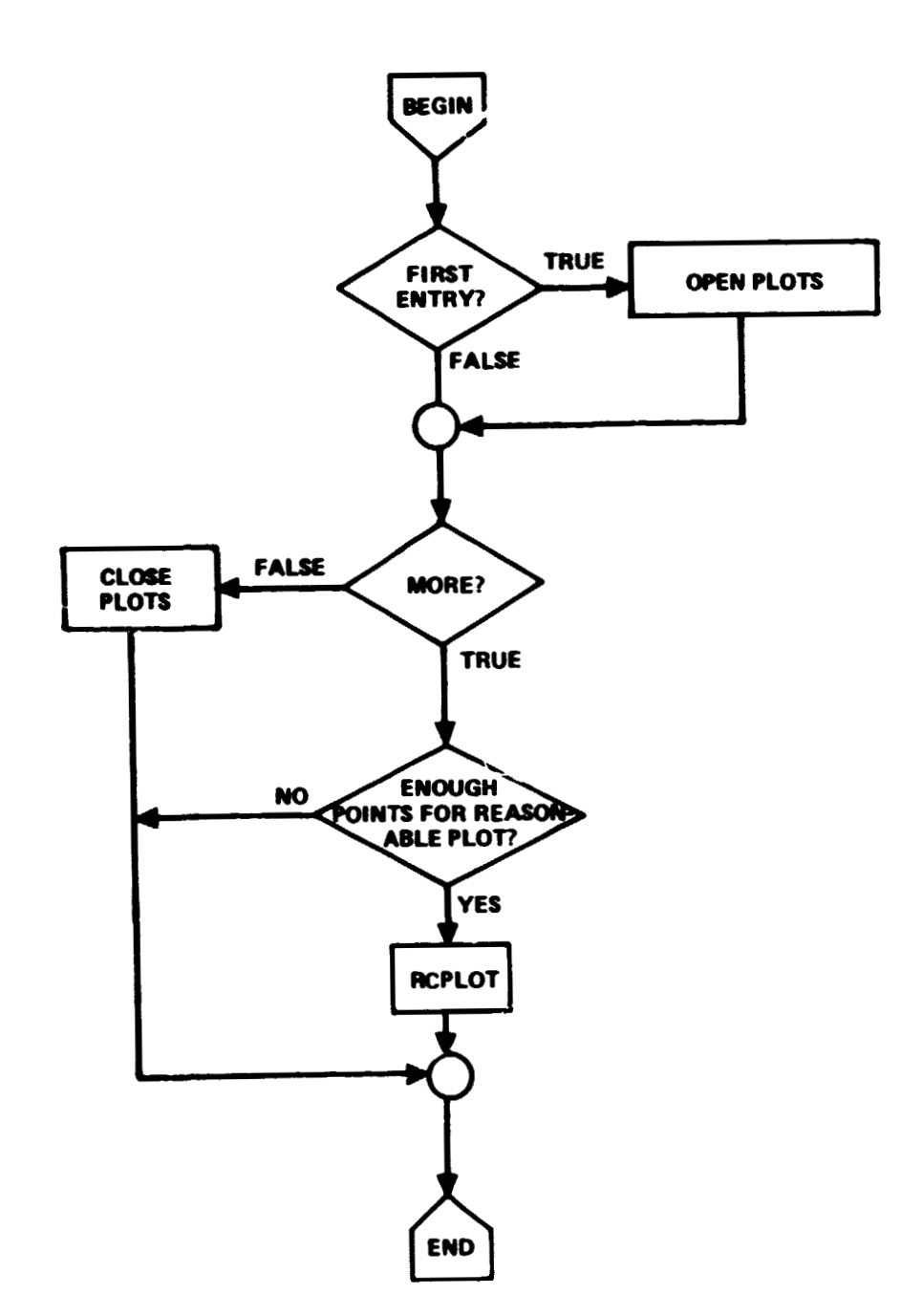

**Figure 6.** - **GRAPH flow diagram.** 

SICUNI Logical unit containing signal set

CASEID 8-character case identification.

 $2.4.7$  BSCALE. - Siven a signal to be plotted, BSCALE determines a plot scale factor such that the signal is restricted to a 2-inch channel.

Arguments List

X Array to be scaled N Number of points in array DY Scale factor of the form  $DY = 1 \times 10^{na}$  $DY = 2 \times 10^{na}$  $DY = 4 \times 10^{na}$ 

NA Exponent above.

2.4.8 PDATE. - PDATE is an installation-dependent routine designed to provide the date in character form. The subroutine argument is an eight character variable of the form:

 $NDATE = MM - DD - YY$ 

2.4.9 PAGE. - Subprogram PAGE performs a page eject on unit 6 when called. A page header is produced with the case identification, date, and REXOR **I1**  input titles 1 and 2. On exit, a line counter is set to 5.

Arguments List

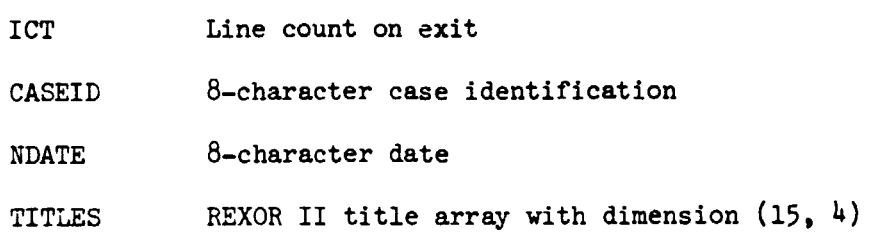

## 2.5 MASGEN

Subprogram MASGEN is an alternate process control program. It is optionally invoked from MAIN. Its function is to generate a generslized mass matrix via perturbation techniques where

$$
M_{k_{j}} = -\frac{\Delta F_{k} (\Delta \ddot{q}_{j}) - \Delta F_{k}}{\Delta \dot{q}_{j}}.
$$

A mass matrix generated by this method provides an excellent diagnostic tool for studying the correctness of the computed mass matrix when new equations are developed. **MASGEN** is not necessary to the operation, but is provided **for**  possible futwe use. **A** flow diagram is presented in Figure 7.

# 2.6 Block Data Subprograms

of the subprograms and the LABELED COMMON'S within each is presented.

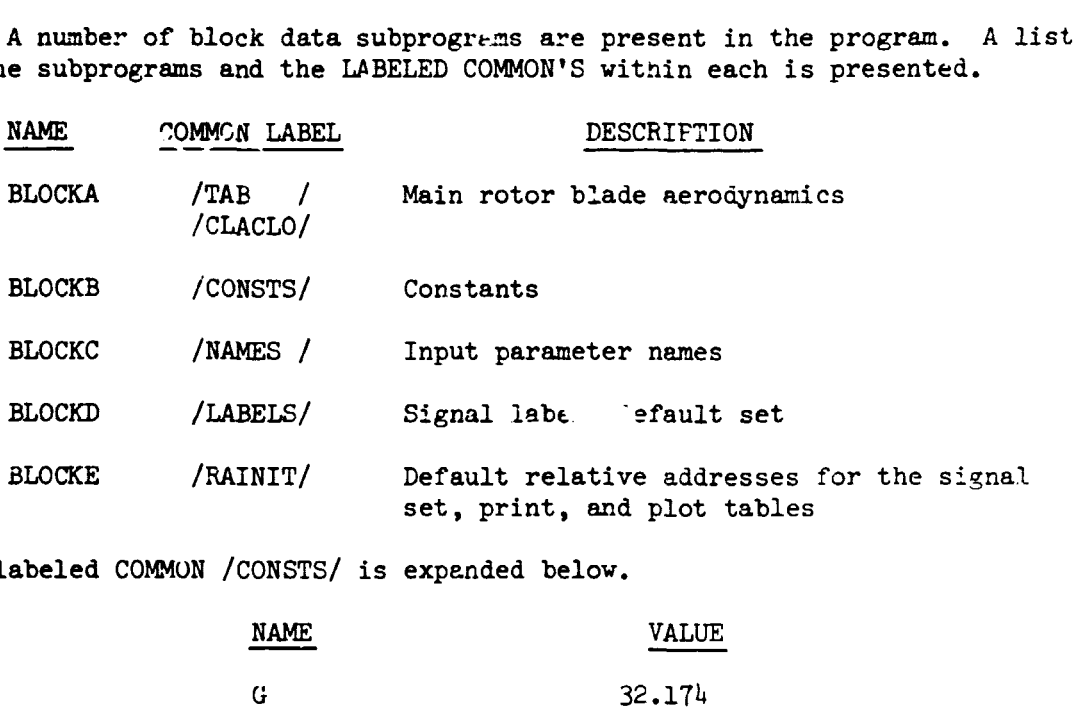

The labeled COMMON /CONSTS/ is expended below.

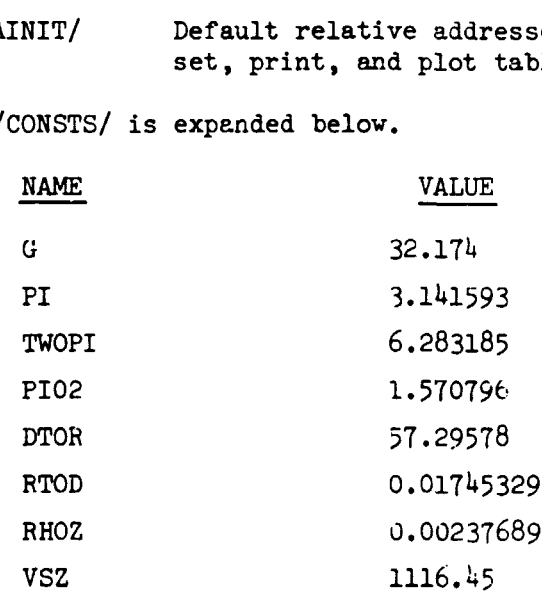

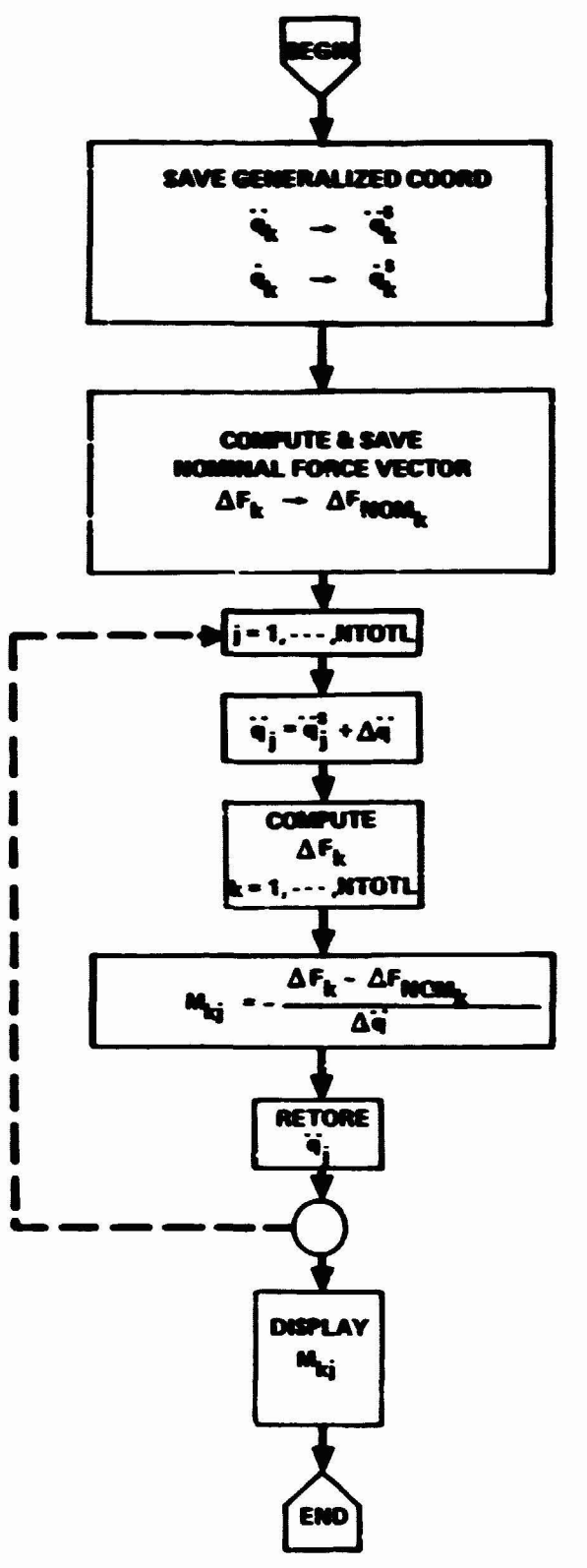

Figure 7. - MASGEN flow diagram.

## 2.7 CDC Overlay Implementation

The implementation of an overlay structure in a CDC environment requires the restructuring of the software into a series of programs. The execution flow must be explicitly defined within the source statements of the various programs. The changes required to convert IBM software as described here to CDC software is as follows. The reader can refer to Pigure 3, REXOR II MAIN program. Subprogram READIN is elevated to program status and placed in primary overlay 1. It is invoked by a CALL OVERLAY (PFILE, 1, 0, RECALL) in place of CALL READIN.

The CALL SWEEP1, CALL MASGEN, CALL FLY sequence of the MAIN program are removed, and given program status as PROGRAM PROCESS. They are placed in primary overlay 2. Subroutine HARM is also given program status, and placed in primary overlay 3. Finally, subroutine RCPLOT is given program status, and placed in primary overlay 4. The respective calls have been altered. Data communications which existed through argument lists are handled through labelled COMMONS.

#### 3. FLY - LEVEL 2 EXECUTIVE

**The level 2 hierarchical chart for FLY is presented in Pigure 8. FLY** is a secondary executive routine which controls the calculation of the geaeralized coordinates, **thus,** generating all the **desired the** siw. **PLY**  is primarily a loop structure built around the integrators as shown in **Piguc 9,** !?be elements of **tbe** loop **an** described **belw.** 

#### 3.1 FLY

**A** flow diagram of FLY is presented in Figure 10. A number of program **cauaters** and **run** controls **are** defined klov for further clarification,

The **program** variable TRIHD is a logical variable vhich is initialized **rs false** and under certain conditicms is set to **the valut,** true, within the TRIM subprogrem. The variable TRIMED indicates if the vehicle trimmed. The **variable MCOMP** is the generalized mass matrix computation flag. It is initialized as true. The variable DISPMX flag is the display matrix flag and is initialized as false. Other variables are:

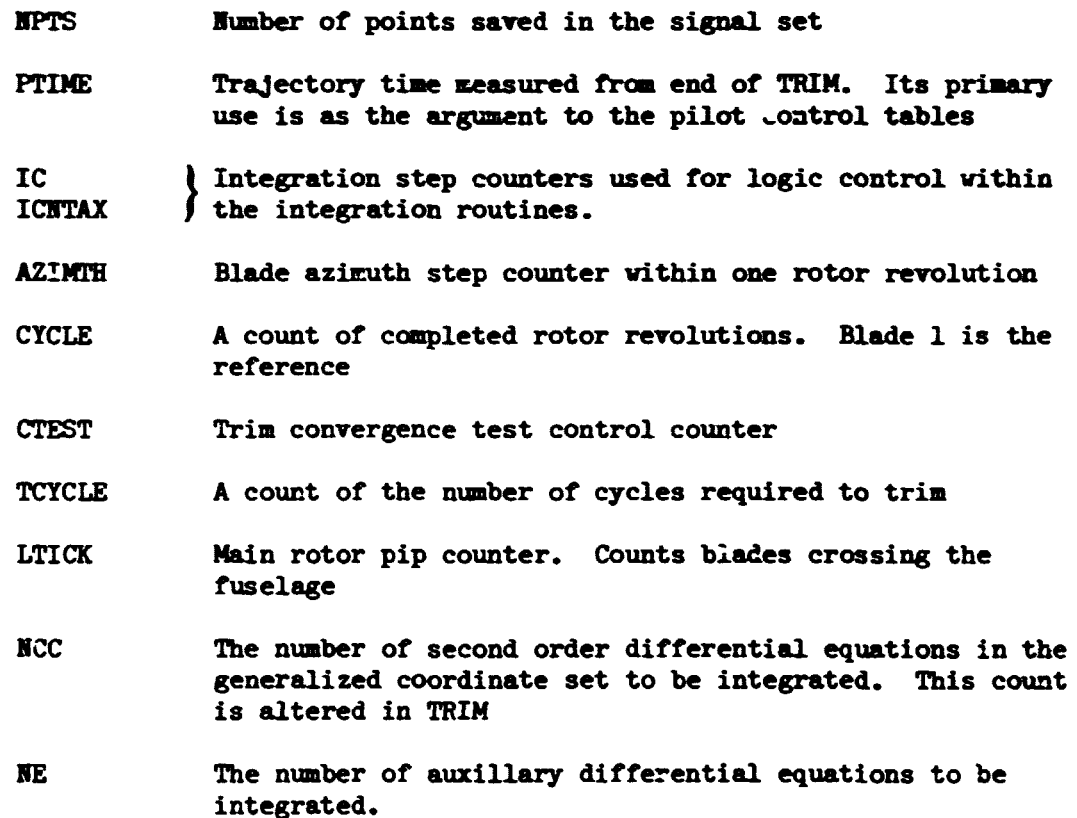

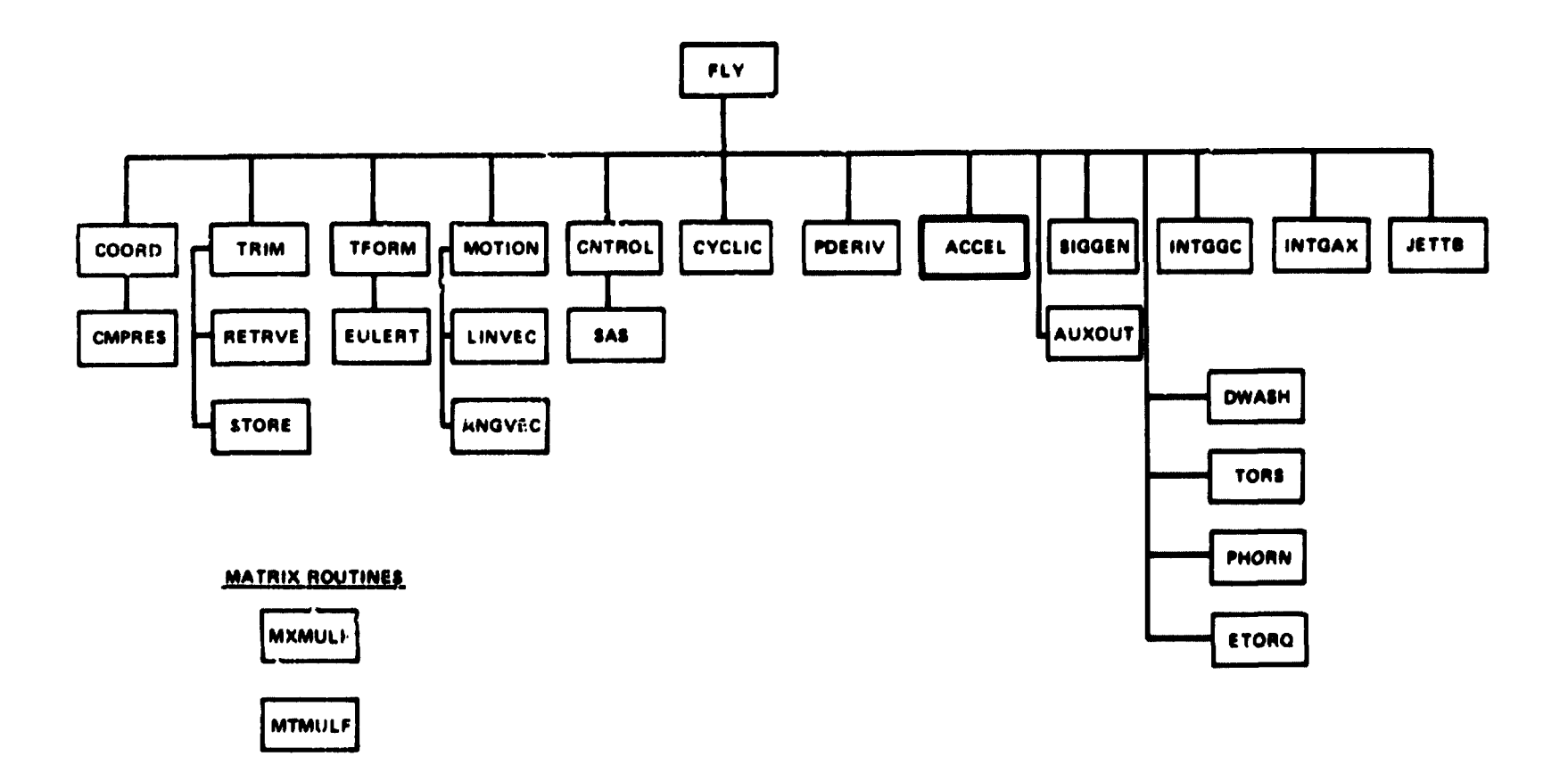

Figure  $\theta$ . - FLY - Level 2 hierarchical chart.

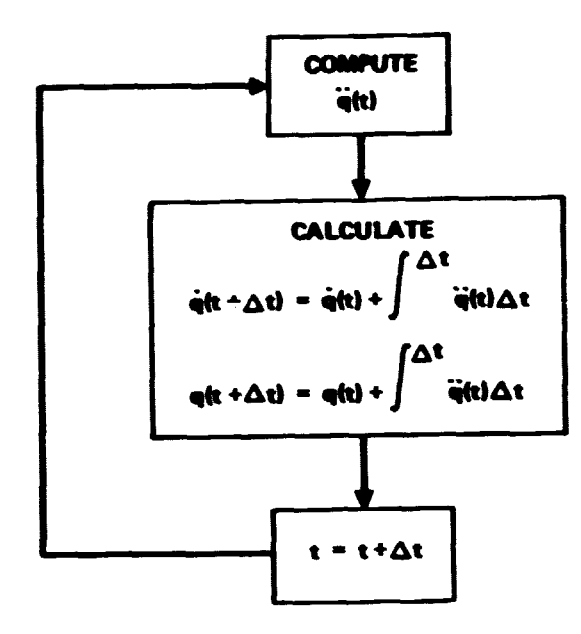

Figure 9. - FLY calculation loop.

Une should note that if in the future new auxillary differential equations are defined, the variable, NE, defined above must be changed to the correct count. It should also be pointed out for future consideration that a fundamental assumption upon entry into FLY is that the generalized coordinate set has been defined and initial values for the vectors  $GC(I)$ ,  $GCD(I)$ , and  $GCDD(I)$  have been made.

The arguments in the calling sequence to FLY are primarily output oriented.

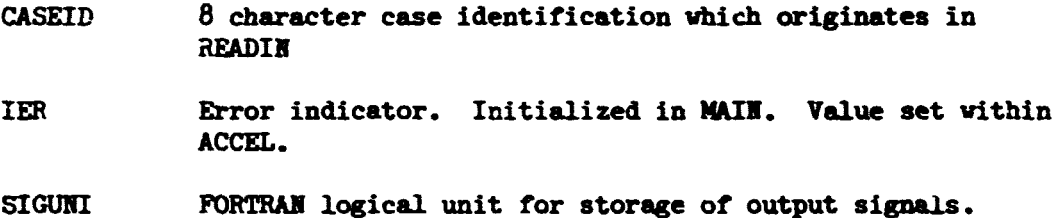

The remaining arguments NPTS and TCYCLE are defined above.

#### 3.2 COORD

Given, the generalized coordinate vectors, and the necessary indicators, this subprogram defines the program problem coordinates. The generalized coordinate vector is

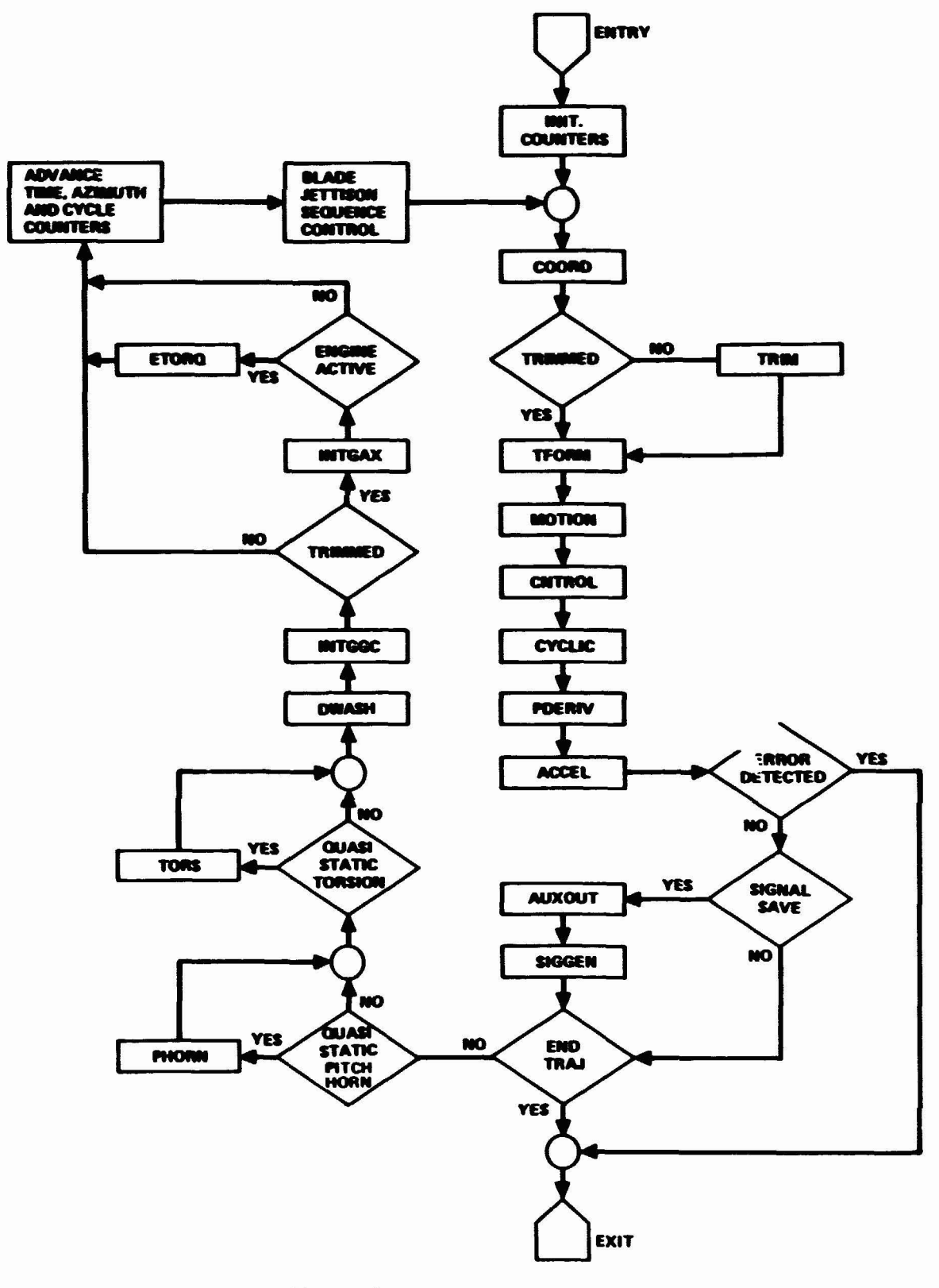

**Figure 10.** - **FLY flow diagram.** 

$$
\left\{ q \right\} = \begin{pmatrix} q_{BS} \\ q_{SP} \\ \vdots \\ q_{SP} \\ q_{REF} \\ \vdots \\ q_{RF} \\ q_{RF} \\ \vdots \\ q_{B} \end{pmatrix}
$$

similarly for

and

The following definitions and coord options are available.

Blade System

$$
\begin{pmatrix} \n\begin{pmatrix} q_{\mathbf{M}} \\ \mathbf{m} \end{pmatrix} \mathbf{M}_{\text{BS}} \\ \n\begin{pmatrix} \n\begin{pmatrix} q_{\mathbf{M}} \\ \mathbf{m} \end{pmatrix} \mathbf{M}_{\text{BS}} \n\end{pmatrix} \mathbf{M}_{\text{BS}} \n\end{pmatrix}
$$

For each blade,  $n = 1, ..., N_b$ 

Bending Modes

$$
\left\{\begin{matrix} A_m \\ m \end{matrix}\right\}_n \quad \leftarrow \quad \left\{\begin{matrix} q_m \\ m \end{matrix}\right\}_n \quad \text{m = 1, ..., N}_{m_b}
$$

Likewise for

 $\left\{ \begin{matrix} \dot{A} \\ m \end{matrix} \right\}_{n}$ 

and

 $\left\{ \tilde{A}_n \right\}_n$ 

Pitch Horn Bending (Elastic Feathering)

**If** *HBP* = **1, then** 

$$
P_n + \begin{Bmatrix} q_{N_n} \\ m_{b+1} \end{Bmatrix}_n
$$

**Likewise for** 

$$
\dot{P}_n \text{ and } \ddot{P}_n
$$

**Also, since pitch horn bending and dynamic torsion are mutually exclusive** ,

$$
\Phi_{T_b} = \dot{\Phi}_{T_n} = \ddot{\Phi}_{T_n} = 0
$$

**Dynamic Torsion** 

If **, then** 

$$
\left\{ \mathbf{a}_{\mathrm{T}}\right\} _{\mathrm{n}}\leftarrow\left\{ \mathbf{a}_{\mathrm{m}\mathrm{b+1}}\right\} _{\mathrm{n}}
$$

**Likewise for** 

$$
\left\{ \tilde{\Phi}_{\rm T}\right\} _{\rm n}
$$

and

$$
\left\{ \mathfrak{F}_{T}\right\} _{n}
$$

**Also** 

$$
P_n = \dot{P}_n = \ddot{P}_n = 0
$$

- **NOTE: Quasi-static pitch horn bending and torsion are available as alterrative models.**  NOTE: No provision has been made at this time **for the special case vhere NBS** = **0, i-e., no blade system. Swashplate** Options  $N_{\rm cp} = 0, 1, 2, 3$  $N_{SP}$  = 3 All active  $\oint_{\text{SP}} = \frac{q_1}{q_1}$  $heta_{\rm SP} = \frac{q_2}{q_1}$  $Z_{\text{SP}} = 93 \text{ SP}$ **Similarly for**   $\frac{1}{2}$  and  $\frac{1}{2}$  sp  $\dot{\theta}_{\rm SP}$  and  $\ddot{\theta}_{\rm SP}$  $\dot{z}_{\rm gp}$  and  $\ddot{z}_{\rm SP}$  $N_{SP} = 2$  $\omega_{\text{SP}}$  and  $\omega_{\text{SP}}$  as defined in Option  $(\text{N}_{\text{SP}} = 3)$  $Z_{SP} = \dot{Z}_{SP} = \ddot{Z}_{SP} = 0$  $N_{SP} = 1$  $z_{SP} = q_{1 SP}$ ,  $\dot{z}_{SP} = \dot{q}_{1 SP}$ ,  $\dot{z}_{SP} = \ddot{q}_{1 SP}$  $\left\{\begin{matrix} ^{\phi}SP\\ \phi_{CP}\\ \phi_{CP}\end{matrix}\right\} = \begin{bmatrix} \cos\psi_c & -\sin\psi_c\\ \sin\psi_c & \cos\psi_c \end{bmatrix} \left\{\begin{matrix} -K_{XC} & X_C\\ K_{VC} & Y_C\\ K_{VC} & Y_C \end{matrix}\right\}$  $\begin{pmatrix} \dot{\phi}_{SP} \\ \dot{\phi}_{SP} \end{pmatrix}$   $\sim$   $\begin{bmatrix} \cos \psi_c & -\sin \psi_c \\ \sin \psi_c & \cos \psi_c \end{bmatrix} \begin{Bmatrix} -K_{XC} & \dot{x}_c \\ K_{TC} & \dot{x}_c \end{Bmatrix}$ 

$$
\begin{cases}\n\ddot{\phi}_{SP} \\
\ddot{\phi}_{SP}\n\end{cases} = 0
$$
\n
$$
K_{XC} = \frac{\partial \phi_{SP}}{\partial Y} \times_C \qquad \text{RA (123)}
$$
\n
$$
K_{TC} = \frac{\partial \phi_{SP}}{\partial Y} \times_C \qquad \text{RA (124)}
$$

 $\frac{\mathbf{N}_{\text{SP}} = 0}{\sqrt{N_{\text{SP}}} \cdot \mathbf{R}}$ 

 $Z_{SP}$  is defined as in option  $(N_{SP} = 2)$ 

 $\phi_{\text{SP}}$  and  $\Theta_{\text{SP}}$  are defined as in option  $(N_{\text{SP}} = 1)$ 

**Reference**

\n
$$
\begin{pmatrix}\n x_{o} \\
 x_{o} \\
 z_{o} \\
 \theta_{o} \\
 \theta_{o} \\
 \theta_{o} \\
 \theta_{o} \\
 \theta_{o} \\
 \theta_{o} \\
 \theta_{o} \\
 \theta_{o} \\
 \theta_{o} \\
 \theta_{o} \\
 \theta_{o} \\
 \theta_{o} \\
 \theta_{o} \\
 \theta_{o} \\
 \theta_{o} \\
 \theta_{o} \\
 \theta_{o} \\
 \theta_{o} \\
 \theta_{o} \\
 \theta_{o} \\
 \theta_{o} \\
 \theta_{o} \\
 \theta_{o} \\
 \theta_{o} \\
 \theta_{o} \\
 \theta_{o} \\
 \theta_{o} \\
 \theta_{o} \\
 \theta_{o} \\
 \theta_{o} \\
 \theta_{o} \\
 \theta_{o} \\
 \theta_{o} \\
 \theta_{o} \\
 \theta_{o} \\
 \theta_{o} \\
 \theta_{o} \\
 \theta_{o} \\
 \theta_{o} \\
 \theta_{o} \\
 \theta_{o} \\
 \theta_{o} \\
 \theta_{o} \\
 \theta_{o} \\
 \theta_{o} \\
 \theta_{o} \\
 \theta_{o} \\
 \theta_{o} \\
 \theta_{o} \\
 \theta_{o} \\
 \theta_{o} \\
 \theta_{o} \\
 \theta_{o} \\
 \theta_{o} \\
 \theta_{o} \\
 \theta_{o} \\
 \theta_{o} \\
 \theta_{o} \\
 \theta_{o} \\
 \theta_{o} \\
 \theta_{o} \\
 \theta_{o} \\
 \theta_{o} \\
 \theta_{o} \\
 \theta_{o} \\
 \theta_{o} \\
 \theta_{o} \\
 \theta_{o} \\
 \theta_{o} \\
 \theta_{o} \\
 \theta_{o} \\
 \theta_{o} \\
 \theta_{o} \\
 \theta_{o} \\
 \theta_{o} \\
 \theta_{o} \\
 \theta_{o} \\
 \theta_{o} \\
 \theta_{o} \\
 \theta_{o} \\
 \theta_{o} \\
 \theta_{o} \\
 \theta_{o} \\
 \theta_{o} \\
 \theta_{o} \\
 \theta_{o} \\
 \theta_{o} \\
 \theta_{o} \\
 \theta_{o} \\
 \theta_{o} \\
 \theta_{o} \\
 \theta_{o} \\
 \theta_{o} \\
 \theta_{o} \\
 \theta_{o} \\
 \theta_{o} \\
 \theta_{o} \\
 \theta_{o} \\
 \theta_{o} \\
 \theta_{o} \\
 \theta_{o} \\
 \theta_{o} \\
 \theta_{o} \\
 \theta_{o} \\
 \theta_{o} \\
 \theta_{o} \\
 \theta_{o} \\
 \theta_{o} \\
 \theta_{o} \\
 \theta_{o} \\
 \theta_{o} \\
 \theta_{o} \\
 \theta_{o} \\
 \theta_{o} \\
 \theta_{o} \\
 \theta_{o} \\
 \theta_{o} \\
 \theta_{o} \\
 \theta_{o} \\
 \theta_{o} \\
 \theta_{o} \\
 \
$$

 $\frac{1}{\text{REF}}$ 

and

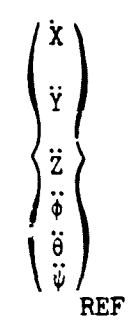

**Shaft Subsystem** Options  $N_S = 0, 1, 2, 3, 4, 5, 6$ 

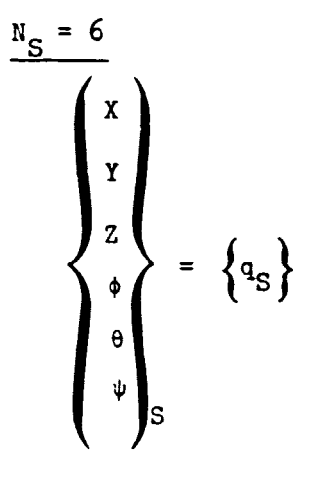

Likewise for

$$
\begin{Bmatrix} \dot{q}_S \\ \text{and} \\ \begin{Bmatrix} \ddot{q}_S \end{Bmatrix} \end{Bmatrix}
$$

For options where  $N_S < 6$ , a special vector compress-decompress routine **assigns the appropriate coordinates.** 

**Rotor Subsystem** 

$$
\begin{aligned}\n\mathbf{M}_{\mathbf{R}} &= 1 \\
\psi_{\mathbf{R}} &= \left\{ \mathbf{q}_{\mathbf{R}} \right\} \\
\dot{\psi}_{\mathbf{R}} &= \left\{ \dot{\mathbf{q}}_{\mathbf{R}} \right\} \\
\ddot{\psi}_{\mathbf{R}} &= \left\{ \ddot{\mathbf{q}}_{\mathbf{R}} \right\}\n\end{aligned}
$$

 $\mathbf{h} \mathbf{h}$ 

$$
\frac{N_R = 0}{\psi_R = \Omega_{\hat{R}} t}
$$
  

$$
\dot{\psi}_R = \Omega_R \text{ INPUT}
$$
  

$$
\dot{\psi}_R = 0
$$

This subprogram will compress a vector, **X,** to a vector, Q;

$$
\begin{array}{ccc} \{x\} & \longrightarrow & \{Q\} \\ & & \\ (6x1) & & \\ (6x1) & & \\ \end{array}
$$

or decompress a vector, **Q,** restoring X,

$$
\begin{array}{ccc} \{a\} & \longrightarrow & \{x\} \\ (Nx1) & & (6x1) \end{array}
$$

by using a mapping function, IND, of indicators. The indicators operate posftionally. If an element is 1, the corresponding element of X is passed to 4. Also,

$$
N = \sum_{i=1}^{6} \text{IND}_{i}
$$

N =<br>
Descriptio. *f* Arguments<br>
- Input<br>
COMPR - logical variat

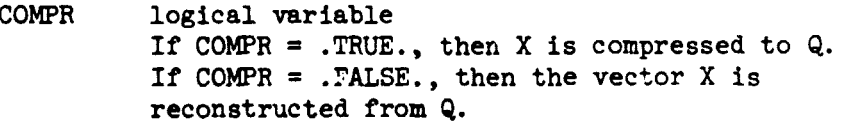

**IND** Vector of indicators used in the mapping.  $IND_1 = 1$ , then element i is to be passed  $IND_1 = 0$ , then element i is to be ignored Input /Out put

```
If COMPR = .TRUE. 
then X(6) is input
      Q(N) is output. 
If COMPR = .FALSE. 
then Q(N) is input
      ~(6) is output. 
Undefined X's will be set to zero.
```
#### 3.4 TRIM

Subprogram TRIM provides a means by which the equations representing the vehicular system can be put in a so called state of equilibrium. Actually, a more general capability is available. Find x such that

$$
g(x) = f(x) - c = 0.
$$

The algorithm to solve this problem is simply stated

$$
x^{n+1} = x^{n} - k \cdot h^{n}(x) \cdot dt
$$
  
\n
$$
h^{n}(x) = h^{n-1}(x) + k \cdot (f^{n}(x) - c).
$$

The user can choose up to ten functions and ten corresponding independent variables from a supplied table. The collection of functions is not treated as a system but rather as independent relationships. Convergence is determined not by monitoring the function,  $g(x)$ , but rather the relative change in the independent variable over one rotor revolution. Convergence is assumed if

$$
x - x^* < \varepsilon
$$

for all  $x.$   $x^*$  is the value at the end of the previous cycle.

A general, not detailed, flow diagram is presented in Figure 11.

It should be noted that during trim the reference subsystem and the rctor subsystem are not integrated. Thus, as indicated on the diagram certain coordinate overrides must be performed.

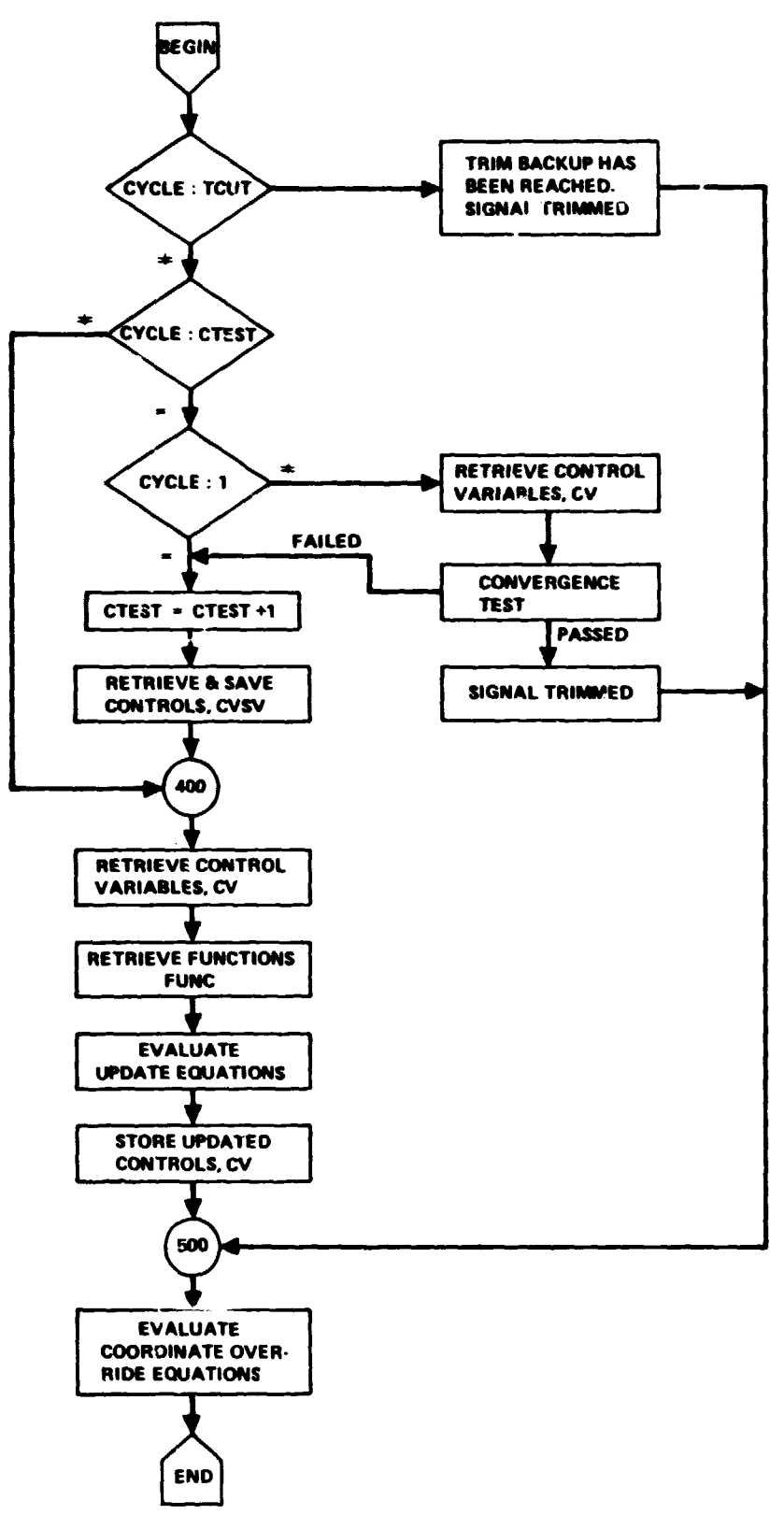

Figure 11. - TPIM flow diagram.

**The coordinate overrides are** 

$$
\Phi_E = input
$$
\n
$$
\theta_E = F(\Phi_E, Y) \qquad , \qquad Y = input
$$
\n
$$
\psi_E = 0
$$
\n
$$
\begin{cases}\n\frac{u}{v}\n\sqrt{\frac{u}{REF}}\n\end{cases}\n=\n\begin{cases}\n\frac{u}{v}\n\sqrt{\frac{u}{F}}\n\end{cases}\n=\n\begin{cases}\n\frac{u}{v}\n\sqrt{\frac{u}{F}}\n\end{cases}\n=\n\begin{cases}\n\frac{v}{v} = 0 \\
\frac{v}{v} = f(\psi_E, \psi_E, \theta_E)\n\end{cases}
$$
\n
$$
\begin{cases}\n\frac{v}{v} = 0 \\
\frac{v}{v} = 0\n\end{cases}\n=\n\begin{cases}\n\frac{v}{v} = 0 \\
\frac{v}{v} = 0\n\end{cases}
$$
\n
$$
\begin{cases}\n\psi_E = 0 \\
\psi_E = 0\n\end{cases}
$$

**Other inputs vhich are central to the trim process are listed klov.** 

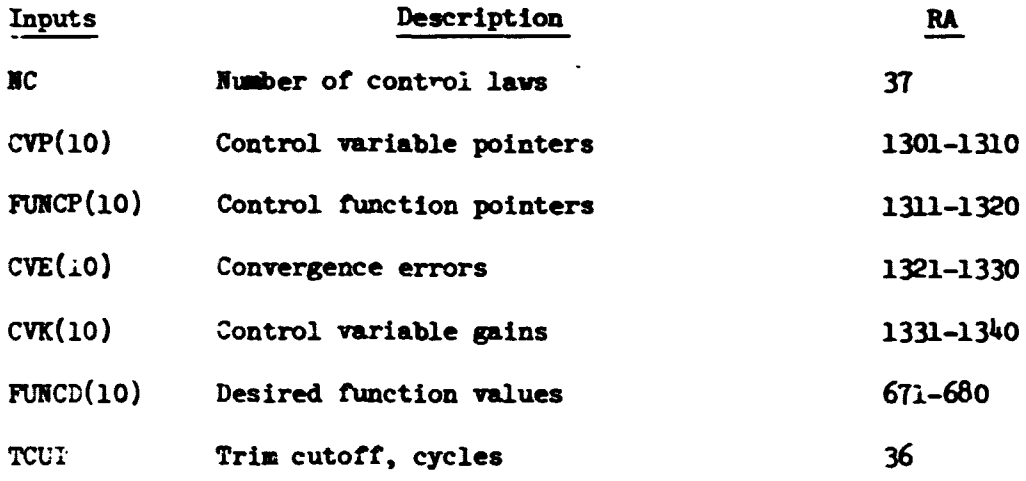

The description of arguments are:

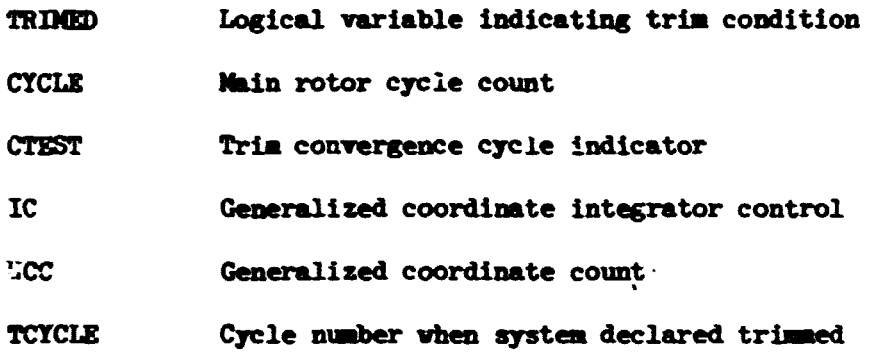

# 3.5 RETRVE, STORE

This is a multiple entry subprogram designed to retrieve and store trim parameters which are defined in various COMMONS. The process is table driven. The current trim parameter definitions are given in the following table.

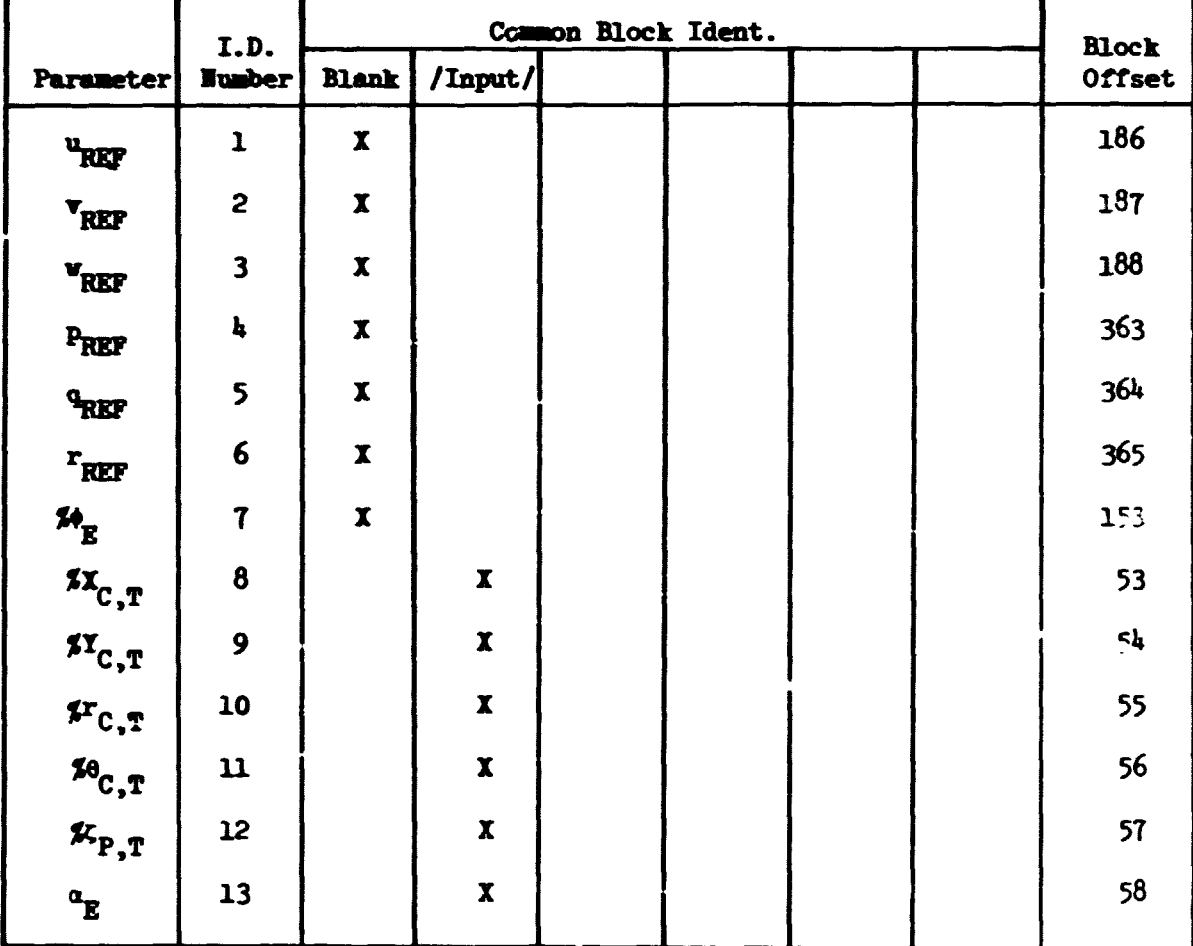

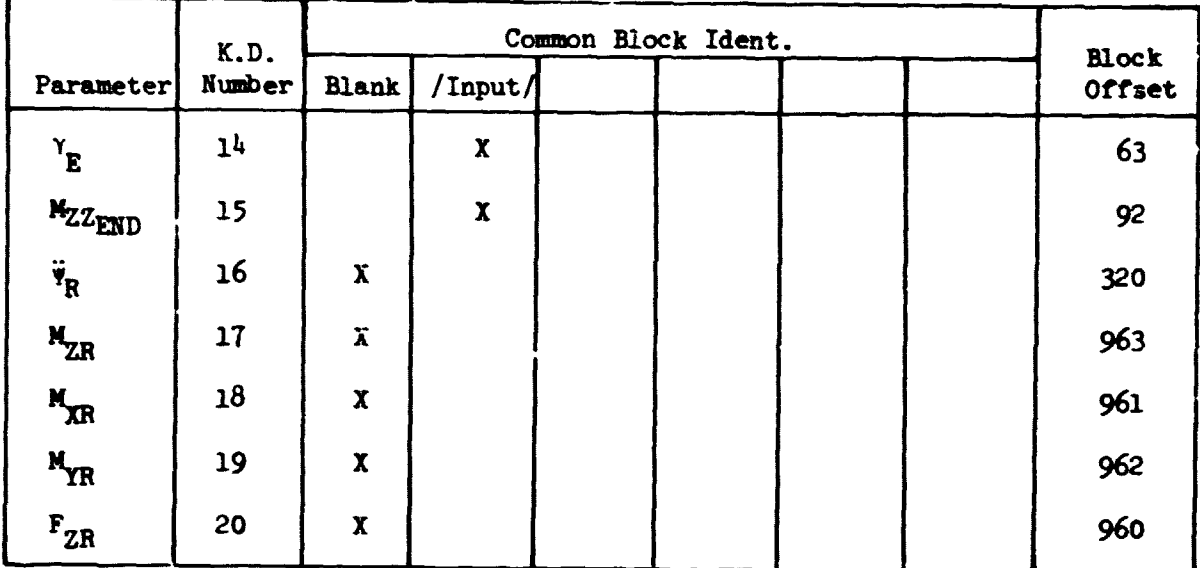

The retrieve/store mechanism is depicted in Figure 12.

A description of the arguments is

 $\mathbf H$ Number of parameters to retrieve/store POINTR Vector of N pointers. The values are drawn from the ID numbers defined in the definition table.

 $\pmb{\mathrm{v}}$ Vector of parameters retrieved or stored.

## 3.6 TFORM

This program computes all time varying transformation matrices.

Input Data

All necessary angles are in blank common

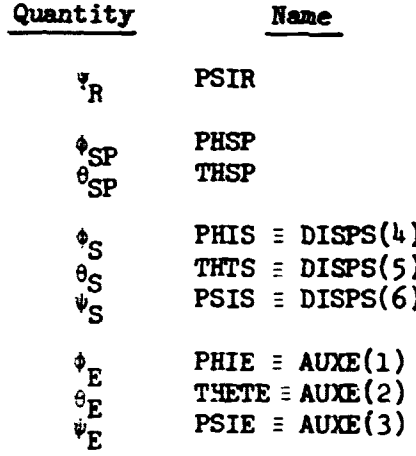

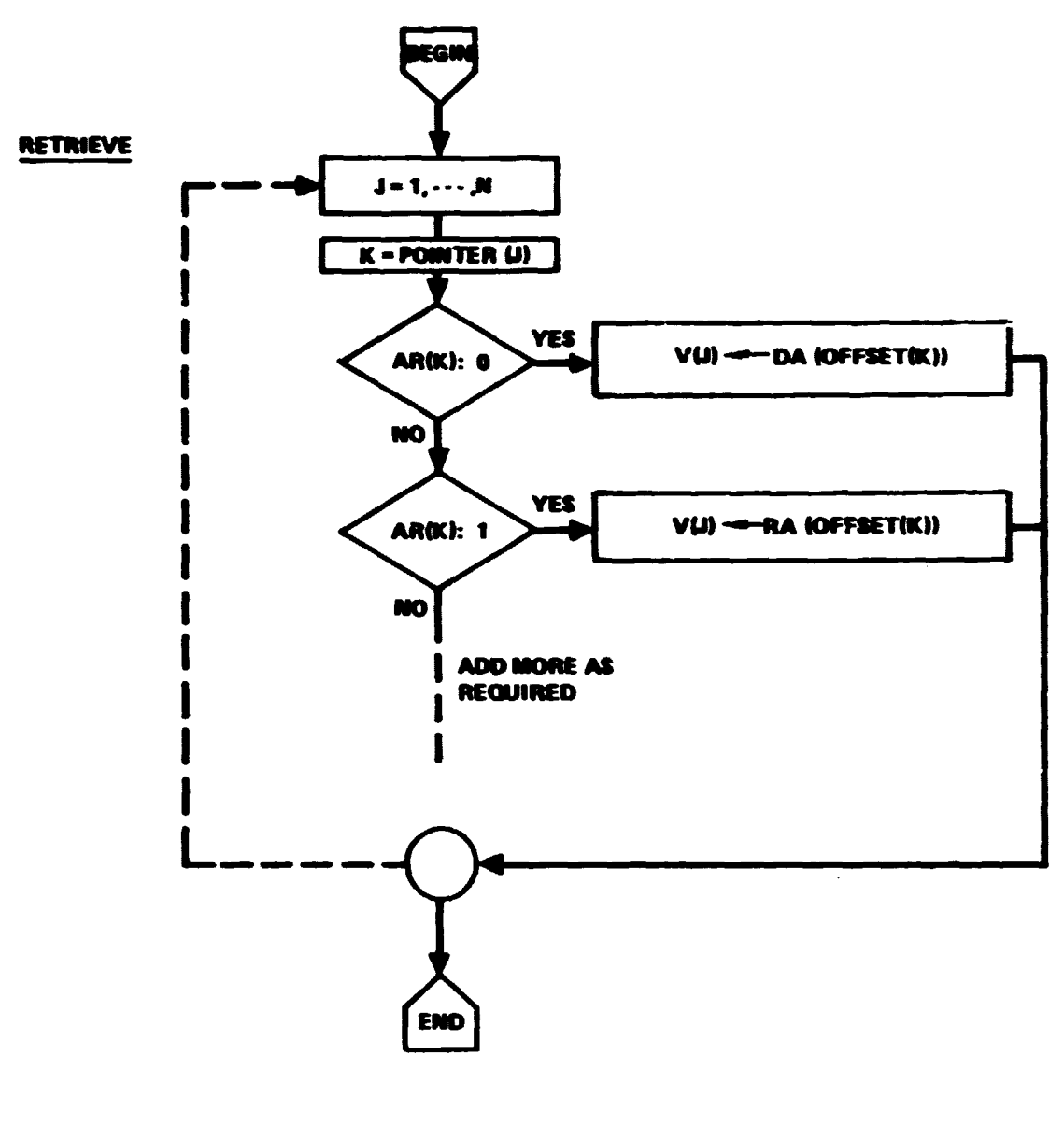

**STORE** SAME AS RETRIEVE WITH SENSE OF REPLACEMENT REVERSED.

Figure 12. - RETRVE/STORE flow diagram.

 $N_{\rm b}$ **NB** COMMON/DATAS1/ number of main rotor blades  $TRBL(3,3,7)$  **COMMON/TFORMS/ transforms from rotor to blades,** 

**computed in MAIN.**<br> **Subprogram TFORM** uses one subordinate routine, EULERT. EULERT evaluates<br> **eral Euler transformation.** The use of EULERT is expressed functionally Subprogram TFORM uses one subordinate routine, EULERT. EULERT evaluates a general Euler transformation. The use of EULERT is expressed functionally **as** 

$$
\texttt{T}_{\textrm{E}}^{ \textrm{ }}(\texttt{\LARGE 4, \theta, \Psi})
$$

## **Output**

All transforms appear and are available thru labeled COMMON/TFORMS/. **The transforms arc defined belav.** 

**Hub to Rotor** 

$$
\begin{bmatrix} T_R & T \\ T_R & T \end{bmatrix} = \begin{bmatrix} -\cos\Psi_R & \sin\Psi_R & 0 \\ \sin\Psi_R & \cos\Psi_R & 0 \\ 0 & 0 & -1 \end{bmatrix}
$$

**Hub to Blade a** 

$$
\begin{bmatrix} T_{BL_n} - H \end{bmatrix} = \begin{bmatrix} T_{BL_n} - R \end{bmatrix} \begin{bmatrix} T_R - H \end{bmatrix}
$$

for each blade  $n = 1, ..., N_n$ .

**H-ib to Svashplate (Rotating)** 

$$
\left[\begin{matrix} \mathbf{T}_{\text{SP}} & -\mathbf{H} \end{matrix}\right] = \mathbf{T}_{\text{E}} \left(\begin{matrix} \phi_{\text{SP}}, \theta_{\text{SP}}, 0 \end{matrix}\right)
$$

**Mount Base to Hub (Transmission Isolation system)** 

$$
\left[\begin{matrix} \mathrm{T_S} & \cdots & \mathrm{H} \end{matrix}\right] \equiv \left[\begin{matrix} \mathrm{T_{MB}} & \cdots & \mathrm{H} \end{matrix}\right] = \mathrm{T_E} \ (\phi_{\mathrm{S}}, \ \theta_{\mathrm{S}}, \ \psi_{\mathrm{S}})
$$

Reference to Earth

$$
\left[\begin{smallmatrix} T_{REF} & -E \end{smallmatrix}\right] = T_E \begin{smallmatrix} (-\phi_E, -\theta_E, -\psi_E) \end{smallmatrix}
$$

3.7 EULERT

This program calculates the Euler transformation matrix given by

$$
T_E = T(\psi) \cdot T(\theta) \cdot T(\phi)
$$

vhere

$$
T(\psi) = \begin{bmatrix} \cos \psi & \sin \psi & 0 \\ -\sin \psi & \cos \psi & 0 \\ 0 & 0 & 1 \end{bmatrix}
$$

$$
T(\theta) = \begin{bmatrix} \cos \theta & 0 & -\sin \theta \\ 0 & 1 & 0 \\ \sin \theta & 0 & \cos \theta \end{bmatrix}
$$

$$
T(\phi) = \begin{bmatrix} 1 & 0 & 0 \\ 0 & \cos \phi & \sin \phi \\ 0 & -\sin \phi & \cos \phi \end{bmatrix}
$$

Input

 $\phi$  - PHI , Radians

 $\theta$  - THETA, Radians

 $\psi$ - PSI, Radians

# Output

$$
T_E - TE(3,3) \qquad 3 x 3 transformation matrix
$$

# $3.8$  MOTION

Given the basic reference motions, this routine computes all major linear and angular motions except blade and blade element motions. They are computed elsewhere. The equations of interest are presented below.

# Gravity in Ref System

$$
\begin{pmatrix} \epsilon_x \\ \epsilon_y \\ \epsilon_z \end{pmatrix}_{REF} = \begin{bmatrix} T_E & -REF \end{bmatrix} \begin{pmatrix} 0 \\ 0 \\ \epsilon \end{pmatrix}
$$

Reference Acceleration

$$
\begin{pmatrix}\n\dot{u} \\
\dot{v} \\
\dot{v} \\
\dot{w}\n\end{pmatrix}_{REF} = \begin{pmatrix}\n\ddot{x}_0 \\
\ddot{r}_0 \\
\ddot{z}_0 \\
\ddot{v}\n\end{pmatrix}_{REF} + \begin{pmatrix}\n\dot{y}_0 \\
\dot{z} \\
\ddot{v} \\
\ddot{v}\n\end{pmatrix}_{REF} - \begin{bmatrix}\n0 & -r & q \\
r & 0 & -p \\
-q & p & 0\n\end{bmatrix}_{REF} \begin{pmatrix}\nu \\
v \\
\dot{v}\n\end{pmatrix}_{REF}
$$

**Earth Rates** 

$$
\dot{\psi}_E = (q_{REF} \sin \phi_E + r_{REF} \cos \phi_E)/\cos \theta_E
$$
  

$$
\dot{\phi}_E = p_{REF} + \dot{\psi}_E \sin \theta_E
$$
  

$$
\dot{\theta}_E + q_{REF} \cos \phi_E - r_{REF} \sin \phi_E
$$

Earth Motions

$$
\begin{Bmatrix} u \\ v \\ v \end{Bmatrix}_{E} = \begin{bmatrix} T_E & -REF \end{bmatrix} \begin{Bmatrix} u \\ v \\ v \end{Bmatrix}_{REF}
$$

and

$$
MXXD(23) = -v_E
$$
  
\n
$$
MXXD(22) = -v_E
$$
  
\n
$$
MXXD(21) = u_E
$$

**Fuselage** 

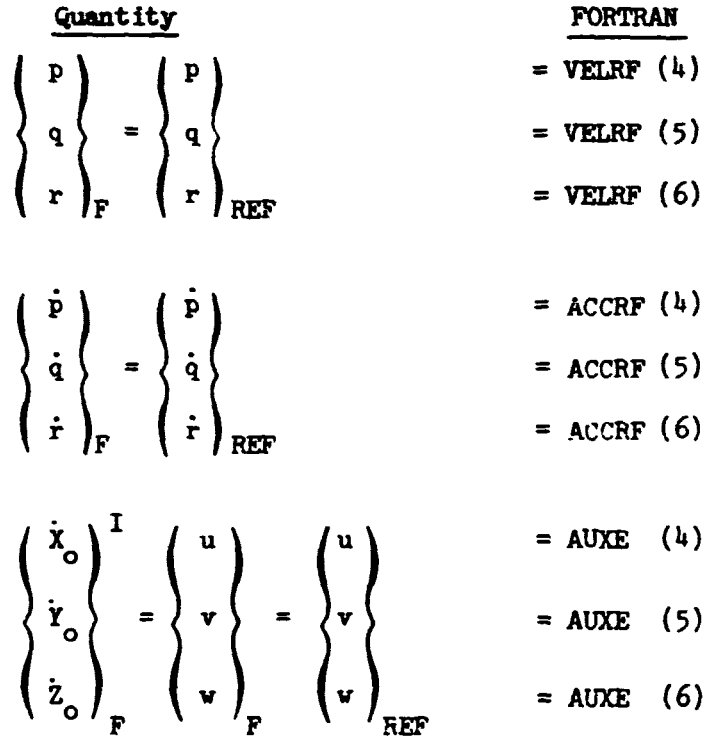

$$
\begin{pmatrix} \ddot{x}_{0} \\ \ddot{y}_{0} \\ \ddot{z}_{0} \\ \ddot{z}_{0} \end{pmatrix}_{F} = \begin{pmatrix} \ddot{x}_{0} \\ \ddot{y}_{0} \\ \ddot{z}_{0} \\ REF \end{pmatrix}_{REF} = \text{ACCRF (1)}
$$

**Velocity and acceleration of, MB relative to fuselage** 

$$
\begin{pmatrix} \dot{x}_o \\ \dot{r}_o \\ \dot{z}_o \\ \dot{z}_o \end{pmatrix}_F^{\text{REL}} \qquad \text{and} \qquad \begin{pmatrix} \ddot{x}_o \\ \ddot{r}_o \\ \ddot{r}_o \\ \ddot{z}_o \end{pmatrix}_F^{\text{REL}}
$$

**use routine LINVEC with arguments** 

$$
\left\{V_{1}\right\} = \begin{cases} X_{0} \\ Y_{0} \\ Z_{0} \\ F-MB \end{cases} \qquad ; \qquad \left\{\dot{V}_{1}\right\} = 0 \qquad ; \qquad \left\{\ddot{V}_{1}\right\} = 0
$$
  

$$
\left\{\dot{V}_{2}\right\} = \begin{cases} \dot{x}_{0} \\ \dot{Y}_{0} \\ \dot{Z}_{0} \\ F \end{cases} ; \qquad \left\{\ddot{V}_{2}\right\} = \begin{cases} \ddot{x}_{0} \\ \ddot{Y}_{0} \\ \ddot{Z}_{0} \\ F \end{cases} ; \qquad \left\{\dot{W}\right\} = \begin{cases} P \\ Q \\ Q \\ G \end{cases} ; \qquad \left\{\dot{W}\right\} = \begin{cases} \dot{P} \\ \dot{Q} \\ G \\ G \end{cases} \qquad ; \qquad \left\{\dot{W}\right\} = \begin{cases} \dot{P} \\ \dot{Q} \\ G \\ G \end{cases} \qquad \left\{\dot{W}\right\} = \begin{cases} \dot{P} \\ \dot{Q} \\ G \\ G \end{cases}
$$

**Mount Base (Transmission support)** 

VIMB, 
$$
\begin{pmatrix} \dot{x}_0 \\ \dot{y}_0 \\ \dot{z}_0 \\ \dot{z}_0 \end{pmatrix}_{MB} = \begin{bmatrix} T_{O_F} - M_B \end{bmatrix} \begin{pmatrix} \dot{x}_0 \\ \dot{y}_0 \\ \dot{z}_0 \\ \dot{z}_0 \end{pmatrix}_{F}
$$

\nVDRB, 
$$
\begin{pmatrix} \ddot{x}_0 \\ \ddot{y}_0 \\ \ddot{z}_0 \\ \dot{z}_0 \end{pmatrix}_{MB} = \begin{bmatrix} T_{O_F} - M_B \end{bmatrix} \begin{pmatrix} \ddot{x}_0 \\ \ddot{z}_0 \\ \ddot{z}_0 \\ \dot{z}_0 \end{pmatrix}_{F}
$$

\nWMR, 
$$
\begin{pmatrix} P \\ q \\ r \end{pmatrix}_{MB} = \begin{bmatrix} T_{O_F} - M_B \end{bmatrix} \begin{pmatrix} P \\ q \\ r \end{pmatrix}_{F}
$$

\nWDRB, 
$$
\begin{pmatrix} \dot{p} \\ \dot{q} \\ \dot{r} \end{pmatrix}_{MB} = \begin{bmatrix} T_{O_F} - M_B \end{bmatrix} \begin{pmatrix} \dot{p} \\ \dot{q} \\ \dot{r} \end{pmatrix}_{F}
$$

$$
DMH = \begin{pmatrix} x \\ y \\ z \end{pmatrix} MBE - H = \begin{pmatrix} x \\ y \\ z \end{pmatrix} + W(\phi_{s} \cdot \theta_{s} \cdot \psi_{s}) \begin{pmatrix} x_{o} \\ y_{o} \\ z_{o} \end{pmatrix} MBE - H
$$
  
\n
$$
VMH = \begin{pmatrix} x \\ y \\ z \end{pmatrix} MBE - H = \begin{pmatrix} x \\ y \\ z \end{pmatrix} + W(\phi_{s} \cdot \theta_{s} \cdot \psi_{s}) \begin{pmatrix} x_{o} \\ y_{o} \\ z_{o} \end{pmatrix} MBE - H
$$
  
\n
$$
AMH = \begin{pmatrix} x \\ y \\ z \end{pmatrix} MBE - H = \begin{pmatrix} x \\ y \\ z \end{pmatrix} + W(\phi_{s} \cdot \theta_{s} \cdot \psi_{s}) \begin{pmatrix} x_{o} \\ y_{o} \\ z_{o} \end{pmatrix} MBE - H
$$
  
\n
$$
AMH = \begin{pmatrix} x \\ y \\ z \end{pmatrix} MBE - H = \begin{pmatrix} x \\ y \\ z \end{pmatrix} + W(\phi_{s} \cdot \theta_{s} \cdot \psi_{s}) \begin{pmatrix} x_{o} \\ y_{o} \\ z_{o} \end{pmatrix} MBE - H
$$

 $\underline{\text{Hub}}$ 

Compute a set of intermediate vectors  $\{VEC\}$  and  $\{Vec\}$  using LINVEC with

$$
\{v_1\} = \begin{cases} x \\ y \\ z \end{cases}_{MB-H}
$$

$$
\{\dot{v}_1\} = \begin{cases} \dot{x} \\ \dot{y} \\ \dot{z} \end{cases} \bigg\}_{MB-H}^{REL}
$$

$$
\{\ddot{v}_1\} = \begin{cases} \ddot{x} \\ \ddot{y} \\ \ddot{z} \end{cases} \begin{matrix} \text{REL} \\ \ddot{y} \\ \text{RD-H} \end{matrix}
$$

$$
\left\{\n\begin{array}{c}\n\dot{v}_{2} \\
\dot{y}_{2}\n\end{array}\n\right\} =\n\left\{\n\begin{array}{c}\n\dot{x}_{0} \\
\dot{y}_{0} \\
\dot{z}_{0}\n\end{array}\n\right\}
$$
\n
$$
\left\{\n\begin{array}{c}\n\ddot{v}_{2} \\
\dot{y}_{0} \\
\dot{z}_{0}\n\end{array}\n\right\}
$$
\n
$$
\left\{\n\begin{array}{c}\n\ddot{v}_{2} \\
\dot{y}_{0} \\
\dot{z}_{0}\n\end{array}\n\right\}
$$
\n
$$
\left\{\n\begin{array}{c}\n\ddot{v}_{0} \\
\dot{z}_{0} \\
\dot{z}_{0}\n\end{array}\n\right\}
$$
\n
$$
\left\{\n\begin{array}{c}\n\ddot{v}_{0} \\
\dot{z}_{0} \\
\dot{z}_{0}\n\end{array}\n\right\}
$$
\n
$$
\left\{\n\begin{array}{c}\n\ddot{v}_{0} \\
\dot{z} \\
\dot{z} \\
\dot{z}\n\end{array}\n\right\}
$$
\n
$$
\left\{\n\begin{array}{c}\n\ddot{v}_{0} \\
\dot{z} \\
\dot{z} \\
\dot{z}\n\end{array}\n\right\}
$$
\n
$$
\left\{\n\begin{array}{c}\n\ddot{v}_{0} \\
\dot{z} \\
\dot{z} \\
\dot{z}\n\end{array}\n\right\}
$$
\n
$$
\left\{\n\begin{array}{c}\n\ddot{v}_{0} \\
\dot{z} \\
\dot{z} \\
\dot{z}\n\end{array}\n\right\}
$$

then

VHUB, 
$$
\begin{cases} \dot{x}_{0} \\ \dot{y}_{0} \\ \dot{z}_{0} \end{cases} = \begin{bmatrix} T_{MB} - H \end{bmatrix} \begin{Bmatrix} \text{VEC} \\ \text{VEC} \end{Bmatrix}
$$
  
VDHUB, 
$$
\begin{cases} \ddot{x}_{0} \\ \ddot{y}_{0} \\ \ddot{z}_{0} \end{cases} = \begin{bmatrix} T_{MB} - H \end{bmatrix} \begin{Bmatrix} \text{VEC} \\ \text{VEC} \end{Bmatrix}
$$

Using program ANGVEC, compute

$$
\begin{Bmatrix} p \\ q \\ \vdots \\ r \end{Bmatrix}_{H} \qquad \text{and} \qquad \begin{Bmatrix} \dot{p} \\ \dot{q} \\ \vdots \\ \dot{r} \end{Bmatrix}_{H}
$$

The arguments are

$$
\left\{\hat{u}\right\} = \begin{cases} \hat{p} \\ q \\ \hat{r} \\ \hat{r} \\ \hat{r} \end{cases}
$$

$$
\left\{\hat{u}\right\} = \begin{cases} \hat{p} \\ \hat{q} \\ \hat{r} \\ \hat{r} \end{cases}
$$

$$
\left\{\hat{A}\right\} = \begin{cases} \hat{p} \\ q \\ \hat{r} \\ \hat{r} \end{cases}
$$

$$
\left\{\hat{A}\right\} = \begin{cases} \hat{p} \\ \hat{p} \\ \hat{r} \\ \hat{r} \end{cases}
$$

$$
\left\{\hat{A}\right\} = \begin{cases} \hat{p} \\ \hat{p} \\ \hat{r} \\ \hat{r} \end{cases}
$$

$$
\left\{\hat{a}\right\} = \begin{cases} \hat{p} \\ \hat{p} \\ \hat{r} \\ \hat{r} \end{cases}
$$

Rotor<br>-

$$
\begin{pmatrix}\n\dot{x}_0 \\
\dot{x}_0 \\
\dot{z}_0 \\
\dot{z}_0\n\end{pmatrix}^T = \begin{bmatrix}\nT_H + R\n\end{bmatrix}\n\begin{pmatrix}\n\dot{x}_0 \\
\dot{x}_0 \\
\dot{z}_0\n\end{pmatrix}^T = \begin{bmatrix}\nT_H + R\n\end{bmatrix}\n\begin{pmatrix}\n\dot{x}_0 \\
\dot{z}_0\n\end{pmatrix}^T = \begin{bmatrix}\nT_R(1) \\
T_R + R\n\end{bmatrix}\n\begin{pmatrix}\n\ddot{x}_0 \\
\dot{z}_0\n\end{pmatrix}^T = \begin{bmatrix}\nT_H + R\n\end{bmatrix}\n\begin{pmatrix}\n\ddot{x}_0 \\
\ddot{y}_0 \\
\ddot{z}_0\n\end{pmatrix}^T = \begin{bmatrix}\nT_H + R\n\end{bmatrix}\n\begin{pmatrix}\n\ddot{x}_0 \\
\ddot{y}_0 \\
\ddot{z}_0\n\end{pmatrix}^T = \begin{bmatrix}\nT_R(1) \\
T_R\n\end{bmatrix} = \begin{bmatrix}\nT_R(2) \\
T_R\n\end{bmatrix}\n\begin{bmatrix}\n= WR(2) \\
= WR(3)\n\end{bmatrix} = MR(3)
$$

Eq 75 of Vol. I

Swashplate

 $\left\{\begin{matrix} \dot{\mathbf{p}} \\ \dot{\mathbf{q}} \end{matrix}\right\}$ 

 $\vert \hspace{0.5pt} \cdot \hspace{0.5pt}$ 

 $\overline{R}$ 

= WDR(1)<br>= WDR(2)<br>= WDR(3)

| quantity                                                  | FORTRAN  |
|-----------------------------------------------------------|----------|
| \n $\begin{pmatrix}\n P \\  Q \\  \end{pmatrix}$ \n       | = WSP(2) |
| \n $\begin{pmatrix}\n P \\  P \\  S P\n \end{pmatrix}$ \n | = WSP(3) |
| \n $\begin{pmatrix}\n P \\  P \\  \end{pmatrix}$ \n       | = WDF(1) |
| \n $\begin{pmatrix}\n P \\  \end{pmatrix}$ \n             | = WDF(2) |
| \n $\begin{pmatrix}\n P \\  \end{pmatrix}$ \n             | = WDF(2) |
| \n $\begin{pmatrix}\n P \\  \end{pmatrix}$ \n             | = WDF(3) |

Gravity in the rotor system

$$
\left\{ \varepsilon \right\}_{R} = \left[ T_{R} - H \right] \left[ T_{H} + M B \right] \left[ T_{MB} + F \right] \left\{ \varepsilon \right\}_{R E F}
$$
  
3.9 LINVEC

This subprogram computes general linear inertial velocity and acceleration vectors of the form

$$
\{\dot{v}\} = \{\dot{v}_2\} + \{\dot{v}_1\} + [\dot{v}] \{\dot{v}_1\}
$$

$$
\{\ddot{v}\} = \{\ddot{v}_2\} + \{\ddot{v}_1\} + [\dot{v}] [\dot{v}] \{\dot{v}_1\} + [\dot{v}] \{\dot{v}_1\} + 2 [\dot{v}] \{\dot{v}_1\}
$$

where

$$
\begin{bmatrix} n \end{bmatrix} = \begin{bmatrix} -A(5) & A(1) & 0 \\ -A(5) & 0 & -A(1) \\ 0 & -A(3) & 0 \end{bmatrix}
$$

and similarly

$$
\begin{bmatrix} \dot{x} \end{bmatrix} = \begin{bmatrix} 0 & -\dot{w}(3) & \dot{w}(2) \\ \dot{w}(3) & 0 & -\dot{w}(1) \\ -\dot{w}(2) & \dot{w}(1) & 0 \end{bmatrix}
$$

The subroutine argument iist is

$$
(\vec{v}_1, \dot{\vec{v}}_1, \ddot{\vec{v}}_1, \dot{\vec{v}}_2, \ddot{\vec{v}}_2, \vec{u}, \dot{\vec{v}}, \dot{\vec{v}}, \ddot{\vec{v}})
$$

all arguments are  $(3 x 1)$  vectors.
## 3.10 ANGVEC

The subroutine computes general angular velocity and acceleration vectors. The argument list is (WA, WDA, A, AD, ADD, WB, WDB) where

Inputs

$$
WA = \begin{Bmatrix} \omega_1 \\ \omega_2 \\ \omega_3 \end{Bmatrix}
$$
normally
$$
\begin{Bmatrix} p \\ q \\ \vdots \\ q \end{Bmatrix}
$$
  
\n
$$
WDA = \begin{Bmatrix} \omega_1 \\ \omega_2 \\ \vdots \\ \omega_3 \end{Bmatrix}
$$
derivative of  $WA$   
\n
$$
A = \begin{Bmatrix} \phi \\ \phi \\ \vdots \\ \phi \end{Bmatrix}
$$
 defines transformation from system
$$
\hat{A} = \begin{Bmatrix} \hat{A} \\ \hat{B} \\ \vdots \\ \hat{B} \end{Bmatrix}
$$
derivative of  $A$ 
$$
\begin{Bmatrix} \vdots \\ \vdots \\ \vdots \\ \vdots \\ \psi \end{Bmatrix}
$$
derivative of  $\hat{A}$ 

Output

$$
WB = \begin{Bmatrix} \omega_1 \\ \omega_2 \\ \omega_3 \end{Bmatrix} + normally \begin{Bmatrix} P \\ q \\ r \end{Bmatrix}
$$

$$
WDB = \begin{Bmatrix} \dot{\omega}_1 \\ \dot{\omega}_2 \\ \dot{\omega}_3 \end{Bmatrix} + normally \begin{Bmatrix} \dot{P} \\ r \\ \dot{q} \\ \dot{r} \end{Bmatrix}
$$

Algorithm

$$
T(\dot{\phi}) = \begin{bmatrix} 1 & 0 & 0 \\ 0 & \cos \phi & \sin \phi \\ 0 & -\sin \phi & \cos \phi \end{bmatrix}
$$

$$
\dot{T}(\phi) = \phi \begin{bmatrix} 0 & 0 & 0 \\ 0 & -\sin \phi & \cos \phi \\ 0 & -\cos \phi & -\sin \phi \end{bmatrix}
$$

$$
T(\theta) = \begin{bmatrix} \cos \theta & 0 & -\sin \theta \\ 0 & 1 & 0 \\ \sin \theta & 0 & \cos \theta \end{bmatrix}
$$

$$
\vec{\mathbf{T}}(\theta) = \dot{\theta} \begin{bmatrix} -\sin \theta & 0 & -\cos \theta \\ 0 & 0 & 0 \\ \cos \theta & 0 & -\sin \theta \end{bmatrix}
$$

$$
\vec{\mathbf{T}}(\theta) = \begin{bmatrix} \cos \theta & \sin \theta & 0 \\ -\sin \theta & \cos \theta & 0 \\ 0 & 0 & 1 \end{bmatrix}
$$

$$
\vec{\mathbf{T}}(\theta) = \dot{\theta} \begin{bmatrix} -\sin \theta & \cos \theta & 0 \\ -\cos \theta & -\sin \theta & 0 \\ 0 & 0 & 0 \end{bmatrix}
$$

$$
\{\vec{\mathbf{V}}_1\} = \begin{Bmatrix} \dot{\theta} \\ 0 \\ 0 \end{Bmatrix} + \vec{\mathbf{T}}(\theta) \begin{Bmatrix} \mathbf{V} \\ \mathbf{V} \end{Bmatrix} = \begin{Bmatrix} \dot{\theta} \\ 0 \\ 0 \end{Bmatrix} + \vec{\mathbf{T}}(\theta) \begin{Bmatrix} \mathbf{V} \\ \mathbf{V} \end{Bmatrix} = \begin{Bmatrix} 0 \\ 0 \\ 0 \end{Bmatrix} + \vec{\mathbf{T}}(\theta) \begin{Bmatrix} \mathbf{V} \\ \mathbf{V} \end{Bmatrix} + \vec{\mathbf{T}}(\theta) \begin{Bmatrix} \dot{\mathbf{V}} \\ \mathbf{V} \end{Bmatrix} = \begin{Bmatrix} 0 \\ 0 \\ 0 \end{Bmatrix} + \vec{\mathbf{T}}(\theta) \begin{Bmatrix} \mathbf{V} \\ \mathbf{V} \end{Bmatrix} + \vec{\mathbf{T}}(\theta) \begin{Bmatrix} \dot{\mathbf{V}} \\ \mathbf{V} \end{Bmatrix} = \begin{Bmatrix} 0 \\ 0 \\ 0 \end{Bmatrix} + \vec{\mathbf{T}}(\theta) \begin{Bmatrix} 0 \\ 0 \\ 0 \end{Bmatrix} + \vec{\mathbf{T}}(\theta) \begin{Bmatrix} 0 \\ 0 \\ 0 \end{Bmatrix} + \vec{\mathbf{T}}(\theta) \begin{Bmatrix} 0 \\ 0 \\ 0 \end{Bmatrix} + \vec{\mathbf{T}}(\theta) \begin{Bmatrix} 0 \\ 0 \\ 0 \end{Bmatrix} + \vec{\mathbf{T}}(\theta) \begin{Bmatrix} 0 \\ 0 \\ 0 \end{Bmatrix} + \vec{\mathbf{T}}(\theta) \begin{Bmatrix} 0 \\ 0 \\ 0 \end{Bmatrix} + \vec{\mathbf{T}}(\theta) \begin{Bmatrix} 0 \\ 0 \\
$$

 $\overline{\phantom{a}}$ 

Finally,

$$
\left\{ v \right\} _{b} = \left\{ \begin{matrix} 0 \\ 0 \\ \vdots \\ 0 \end{matrix} \right\} + T(v) \left\{ v_{2} \right\}
$$

**and** 

$$
\left\{ \begin{array}{c} \mathbf{r} \\ \mathbf{w} \end{array} \right\}_{\mathbf{b}} = \left\{ \begin{array}{c} 0 \\ 0 \\ \frac{v}{w} \end{array} \right\} + \dot{\mathbf{r}}(\psi) \quad \left\{ \mathbf{v}_2 \right\} + \mathbf{r}(\psi) \quad \left\{ \dot{\mathbf{v}}_2 \right\}
$$

### 3.11 CNTROL

Subprogram CNTROL assembles pilot controls with trim inputs and stability augmentation inputs. These combined inputs then operate the rotor and fixed surface panels. Controls are presented in Section 7 of Volume I. The general flow of the routine is depicted in Figure 13. Notice in the diagram that an abbreviated set of equations is used during **TRIM.** Whereas, during PLY, pilot caatrol tables **and SAS** inputs **are** active.

During trim, the control equations **are** given by the following equations.

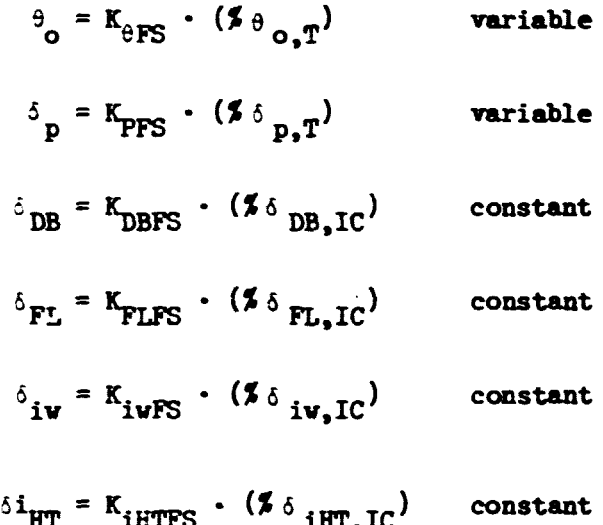

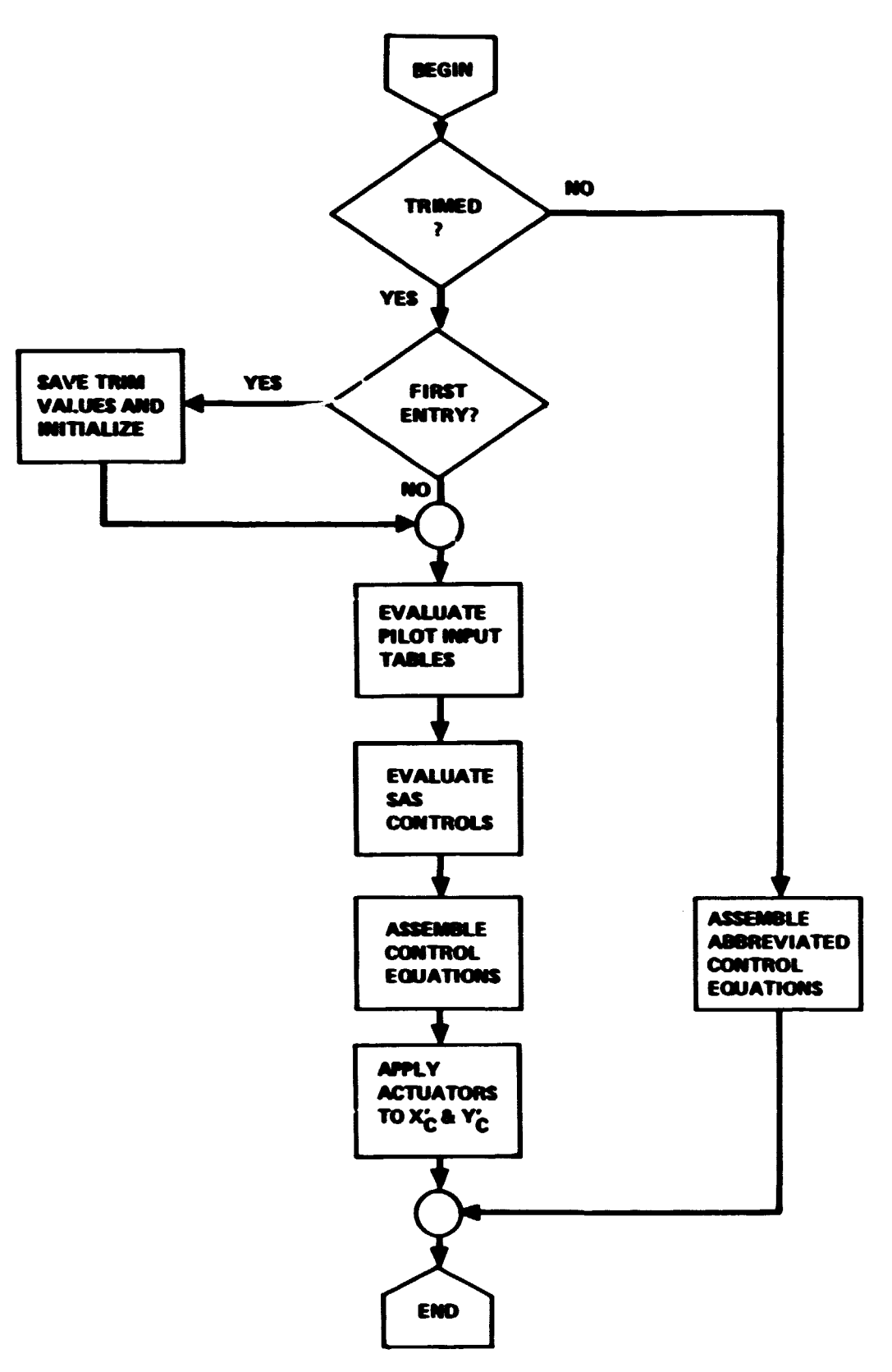

Figure 13. - CNTROL flow diagram.

$$
\delta_{EL} = K_{ELFS} \cdot G_{EL} \cdot (\mathbf{X} \cdot \mathbf{c}_{\mathbf{r}})^{2} + \delta_{EL,0}
$$
  
\n
$$
\delta_{AIL} = K_{ALFS} \cdot G_{AL} \cdot (\mathbf{X} \cdot \mathbf{c}_{\mathbf{r}})^{2} + \delta_{AIL,0}
$$
  
\n
$$
\delta_{RUD} = K_{RUDFS} \cdot G_{RD} \cdot (\mathbf{X} \cdot \mathbf{c}_{\mathbf{r}})^{2} + \delta_{RUD,0}
$$
  
\n
$$
\theta_{O_{TR}} = K_{TRFS} \cdot G_{TR} \cdot (\mathbf{X} \cdot \mathbf{c}_{\mathbf{r}})^{2} + \delta_{O_{TR,0}} \cdot \frac{\partial_{O_{TR}}}{\partial_{O_{CR}}} \cdot \delta_{O_{CR}}
$$
  
\n
$$
X_{C} = K_{XCFS} \cdot G_{C} \cdot (\mathbf{X} \cdot \mathbf{X}_{C,T}) + \frac{\partial X_{C}}{\partial_{O_{CR}}} \cdot \delta_{O_{CR}}
$$
  
\n
$$
Y_{C} = K_{YCFS} \cdot G_{C} \cdot (\mathbf{X} \cdot \mathbf{X}_{C,T}) + \frac{\partial Y_{C}}{\partial_{O_{CR}}} \cdot \delta_{O_{CR}}
$$

During FLY, a number of pilot controls may be input as a function cf time. The controls available are Xc<sub>p</sub>, Yc<sub>p</sub>, rc<sub>p</sub>, 6p<sub>p</sub>, 8o<sub>p</sub>, 6DB<sub>p</sub>, 61 These functions are evaluated via linear interpolation. Continuing, SAS inputs are available for six functions, Xc<sub>SAS</sub>, Yc<sub>SAS</sub>, **6EL<sub>SAS</sub>, 8AL<sub>SAS</sub>, 8O<sub>TRSAS</sub>, and**<br>6RUD<sub>SAS</sub>. The SAS logic is found in routine, SAS. The control equations a<br>straight forward and can be found in Volume I and in the pr **Finally, stick actuators are applied to the longitudiml and lateral stick controls. Actuator logic is depicted in Figure lb for the X-stick. Similar logic applies to the Y-stick.** 

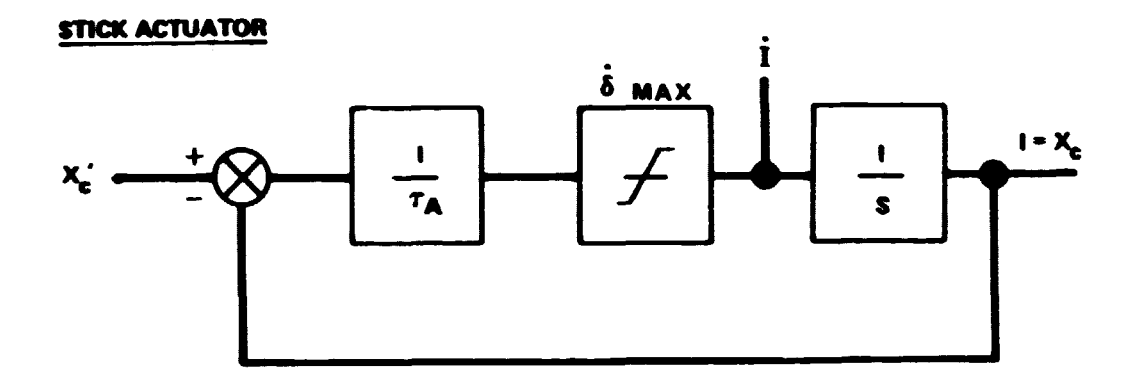

$$
i = \text{mm} \left( \left\{ i_{L} \right\}, \dot{\delta} \text{ max} \right) = i_{L} / \left\{ i_{L} \right\}
$$

$$
i_{L} = \frac{1}{T_{\tilde{A}}} (X_{\tilde{e}} - 1)
$$

$$
I_{IC} = X_c^{\dagger} |_{TP/M}
$$

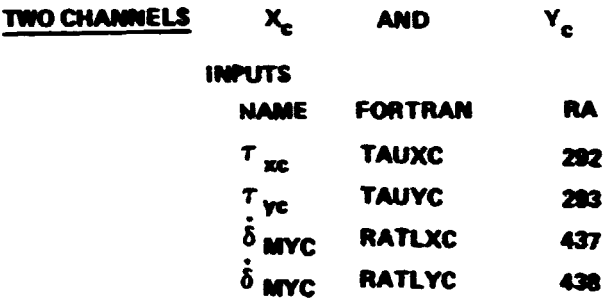

Figure 14. Actuator logic.

### **3.12 SAS**

**This is a general SAS control routine. The SAS block diagram is presented in Figure 15. The digital implementation of that diagram is** 

$$
s_{1} = K_{1} \cdot \epsilon_{a} + K_{2} \cdot \epsilon_{b} + I_{1}
$$
\n
$$
s_{2} = K_{3} \cdot \epsilon_{b} - I_{1}
$$
\n
$$
s_{3} = s_{1} - I_{2}
$$
\n
$$
s_{4} = \min (\vert s_{3} \vert, c_{LIM}) \cdot s_{3} / \vert s_{3} \vert
$$
\n
$$
i_{1} = \frac{1}{\tau} \cdot s_{2}
$$
\n
$$
i_{2} = K_{4} \cdot s_{3}
$$
\n
$$
K_{4} = \frac{1}{\tau_{1}}
$$
\n
$$
X_{SAS} = K_{S} \cdot s_{4}
$$

All integrals have zero initial conditions

$$
\mathbf{I}_{1_{\text{IC}}} = \mathbf{I}_{2_{\text{IC}}} = 0
$$

**The error signals are of the form** 

$$
\varepsilon = q - q_{\text{TRIM}} \qquad \qquad
$$

**The routine is invoked by the call** 

```
CALL sAS<EA, EB, S.4SD, 11, 12, ID1, ID2, XSiiS)
```
**where** 

$$
EB \qquad \begin{array}{c} \epsilon_a \\ \epsilon_b \end{array} \begin{array}{c} \epsilon \\ \text{Error signals} \end{array}
$$

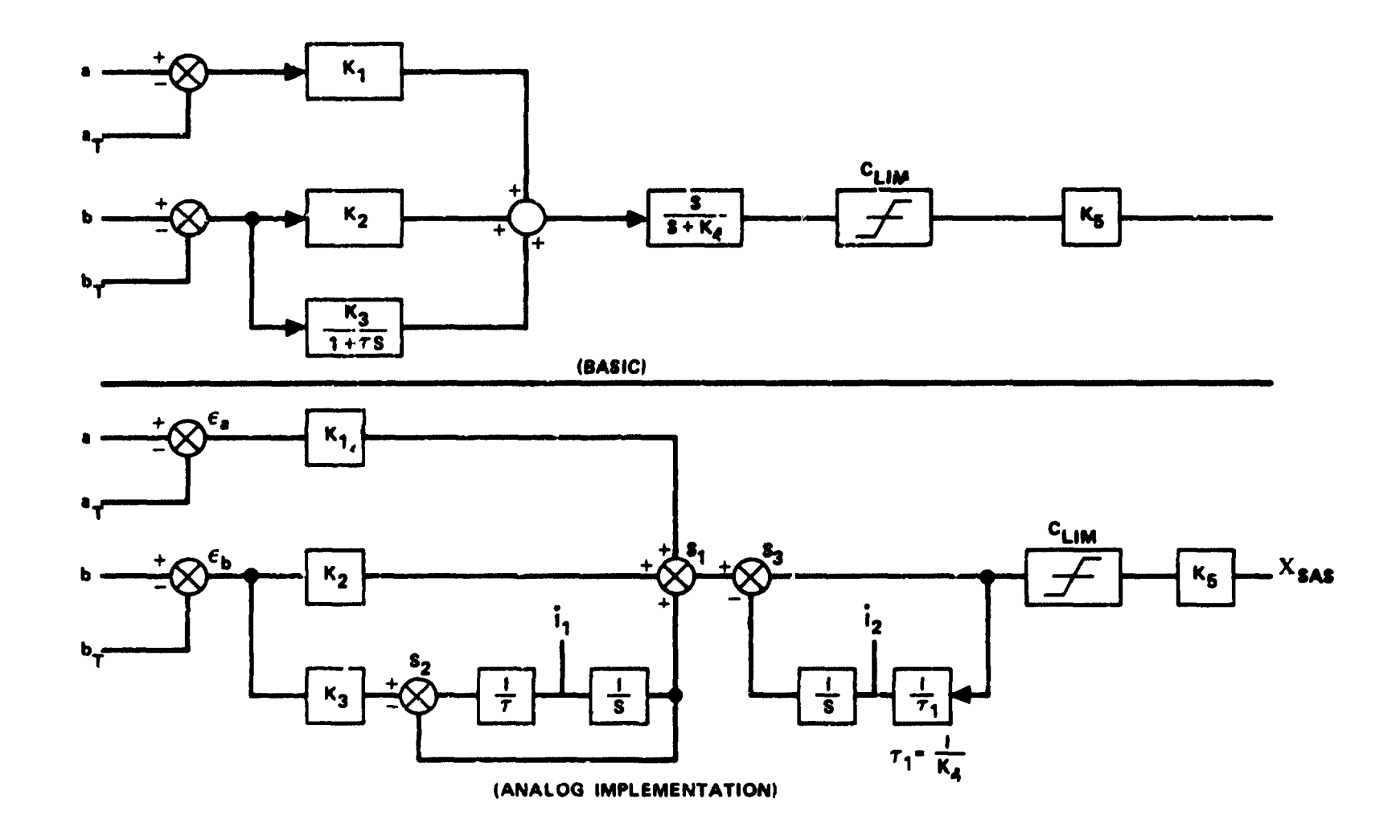

Figure 15. - SAS block diagram.

SASD Vector of constants for the particular 
$$
K_1
$$
\n $K_2$ \n $K_3$  Fitter gain\n $K_4$  Frequency breakpoint\n $K_5$  Output gain\n $K_{LIM}$  Limiter\n $L_{LIM}$  Limiter\n $L_1$  Low pass filter integral\n $L_2$  Washout integral\n $L_1$ \n $L_3$  Integrands to be integrated elsewhere\n $L_2$ \n $K_3$  Control output

## 3.13 CYCLIC

Subroutine CYCLIC provides the linkage between the swashplate and the mair. rotor.

The main rotor collective is determined in CNTROL. However, the associated derivatives are determined here.

$$
\ddot{\theta}_{\text{o}} = - \dot{z}_{\text{SP}} / \text{E}
$$

$$
\ddot{\theta}_{\text{o}} = - \ddot{z}_{\text{SP}} / \text{E}
$$

The cyclic angles are

$$
\left(\frac{\underline{d}}{\underline{E}}\right) = \left(\frac{\underline{d}}{\underline{E}}\right)_0 + \Theta_o \left(\frac{\underline{d}}{\underline{E}}\right)_1
$$

$$
A_{1S} = \left(\frac{d}{E}\right) \left[\phi_{SP} \sin \beta_G + \theta_{SP} \cos \beta_G\right]
$$

$$
B_{1S} = \left(\frac{d}{E}\right) \left[\phi_{SP} \cos \beta_G - \theta_{SP} \sin \beta_G\right]
$$

The derivatives are

$$
\hat{A}_{1S} = \left(\frac{d}{E}\right) \left[\dot{\phi}_{SP} \sin \beta_{G} + \dot{\phi}_{SP} \cos \beta_{G}\right] + \left(\frac{d}{E}\right)_{1} \dot{\phi}_{O} A_{1S}/(d/E)
$$
\n
$$
\hat{B}_{1S} = \left(\frac{d}{E}\right) \left[\dot{\phi}_{SP} \cos \beta_{G} - \dot{\phi}_{SP} \sin \beta_{G}\right] + \left(\frac{d}{E}\right)_{1} \dot{\phi}_{O} B_{1S}/(d/E)
$$
\n
$$
\hat{A}_{1S} = \left(\frac{d}{E}\right) \left[\ddot{\phi}_{SP} \sin \beta_{G} + \ddot{\theta}_{SP} \cos \beta_{G}\right]
$$
\n
$$
+ 2 \left(\frac{d}{E}\right)_{1} \dot{\phi}_{O} \left[\dot{\phi}_{SP} \sin \beta_{G} + \dot{\theta}_{SP} \cos \beta_{G}\right]
$$
\n
$$
+ \left(\frac{d}{E}\right)_{1} \ddot{\phi}_{O} A_{1S}/(d/E)
$$
\n
$$
\hat{B}_{1S} = \left(\frac{d}{E}\right) \left[\ddot{\phi}_{SP} \cos \beta_{G} - \ddot{\theta}_{SP} \sin \beta_{G}\right]
$$
\n
$$
+ 2 \left(\frac{d}{E}\right)_{1} \dot{\phi}_{O} \left[\dot{\phi}_{SP} \cos \beta_{G} - \dot{\theta}_{SP} \sin \beta_{G}\right]
$$
\n
$$
+ \left(\frac{d}{E}\right)_{1} \ddot{\phi}_{O} B_{1S}/(d/E)
$$

# $3.14$  PDERIV

**This routine computes partial derivative matrices relating a set of dependent coordinates, T, to a set of independent coordinates, T 1. Not all program partials are computed here. Those computed in this routine are** 

$$
\left\{\frac{\partial \phi_f}{\partial q_{SP}}\right\}_P = \left\{\begin{matrix} -\left(\frac{d}{E}\right) \left(\sin \left(\psi_R + \psi_{BLn}\right) \sin \beta_G + \cos \left(\psi_R + \psi_{BLn}\right) \cos \beta_G\right) \\ -\left(\frac{d}{E}\right) \left(\sin \left(\psi_R + \psi_{BLn}\right) \cos \beta_G - \cos \left(\psi_R + \psi_{BLn}\right) \sin \beta_G\right) \\ -\left(1\right) - \left(\frac{d}{E}\right)_1 \theta_c / \left(\frac{d}{E}\right) / E \end{matrix}\right\}
$$

**where** 

$$
\theta_{c} = A_{1S} \sin (\psi_{R} + \psi_{BLn}) + \beta_{1S} \cos (\psi_{R} + \psi_{BLn})
$$
  

$$
\left\{ \frac{\partial \phi_{f}}{\partial q_{SP}} \right\}_{n} \text{ is an angle subset of } \left\{ \frac{\partial \phi_{f}}{\partial \tau_{SP}} \right\}_{n}
$$
  

$$
\left\{ \frac{\partial \phi_{f}}{\partial \psi_{R}} \right\}_{n} = A_{1S} \sin (\psi_{R} + \psi_{BLn}) - B_{1S} \cos (\psi_{R} + \psi_{BLn})
$$
  

$$
\left\{ \frac{\partial \phi_{f}}{\partial \tau_{CP}} \right\}_{n} \left[ \left\{ T_{H-R} \right] \right] \left\{ \frac{\partial \phi_{H-R}}{\partial \tau_{CP}} \right\}_{n}
$$

$$
\left\{\n\begin{array}{c}\n\frac{\partial^T D}{\partial x} \\
\frac{\partial^T D}{\partial x} \\
\frac{\partial^T D}{\partial x} \\
\frac{\partial^T D}{\partial x} \\
\frac{\partial^T D}{\partial x} \\
\frac{\partial^T D}{\partial x} \\
\frac{\partial^T D}{\partial x} \\
\frac{\partial^T D}{\partial x} \\
\frac{\partial^T D}{\partial x} \\
\frac{\partial^T D}{\partial x} \\
\frac{\partial^T D}{\partial x} \\
\frac{\partial^T D}{\partial x} \\
\frac{\partial^T D}{\partial x} \\
\frac{\partial^T D}{\partial x} \\
\frac{\partial^T D}{\partial x} \\
\frac{\partial^T D}{\partial x} \\
\frac{\partial^T D}{\partial x} \\
\frac{\partial^T D}{\partial x} \\
\frac{\partial^T D}{\partial x} \\
\frac{\partial^T D}{\partial x} \\
\frac{\partial^T D}{\partial x} \\
\frac{\partial^T D}{\partial x} \\
\frac{\partial^T D}{\partial x} \\
\frac{\partial^T D}{\partial x} \\
\frac{\partial^T D}{\partial x} \\
\frac{\partial^T D}{\partial x} \\
\frac{\partial^T D}{\partial x} \\
\frac{\partial^T D}{\partial x} \\
\frac{\partial^T D}{\partial x} \\
\frac{\partial^T D}{\partial x} \\
\frac{\partial^T D}{\partial x} \\
\frac{\partial^T D}{\partial x} \\
\frac{\partial^T D}{\partial x} \\
\frac{\partial^T D}{\partial x} \\
\frac{\partial^T D}{\partial x} \\
\frac{\partial^T D}{\partial x} \\
\frac{\partial^T D}{\partial x} \\
\frac{\partial^T D}{\partial x} \\
\frac{\partial^T D}{\partial x} \\
\frac{\partial^T D}{\partial x} \\
\frac{\partial^T D}{\partial x} \\
\frac{\partial^T D}{\partial x} \\
\frac{\partial^T D}{\partial x} \\
\frac{\partial^T D}{\partial x} \\
\frac{\partial^T D}{\partial x} \\
\frac{\partial^T D}{\partial x} \\
\frac{\partial^T D}{\partial x} \\
\frac{\partial^T D}{\partial x} \\
\frac{\partial^T D}{\partial x} \\
\frac{\partial^T D}{\partial x} \\
\frac{\partial^T D}{\partial x} \\
\frac{\partial^T D}{\partial x} \\
\frac{\partial^T D}{\partial x} \\
\frac{\partial^T D}{\partial x} \\
\frac{\partial^T D}{\partial x} \\
\frac{\partial^T D}{\partial x} \\
\frac{\partial^T D}{\partial x} \\
\frac{\partial^T
$$

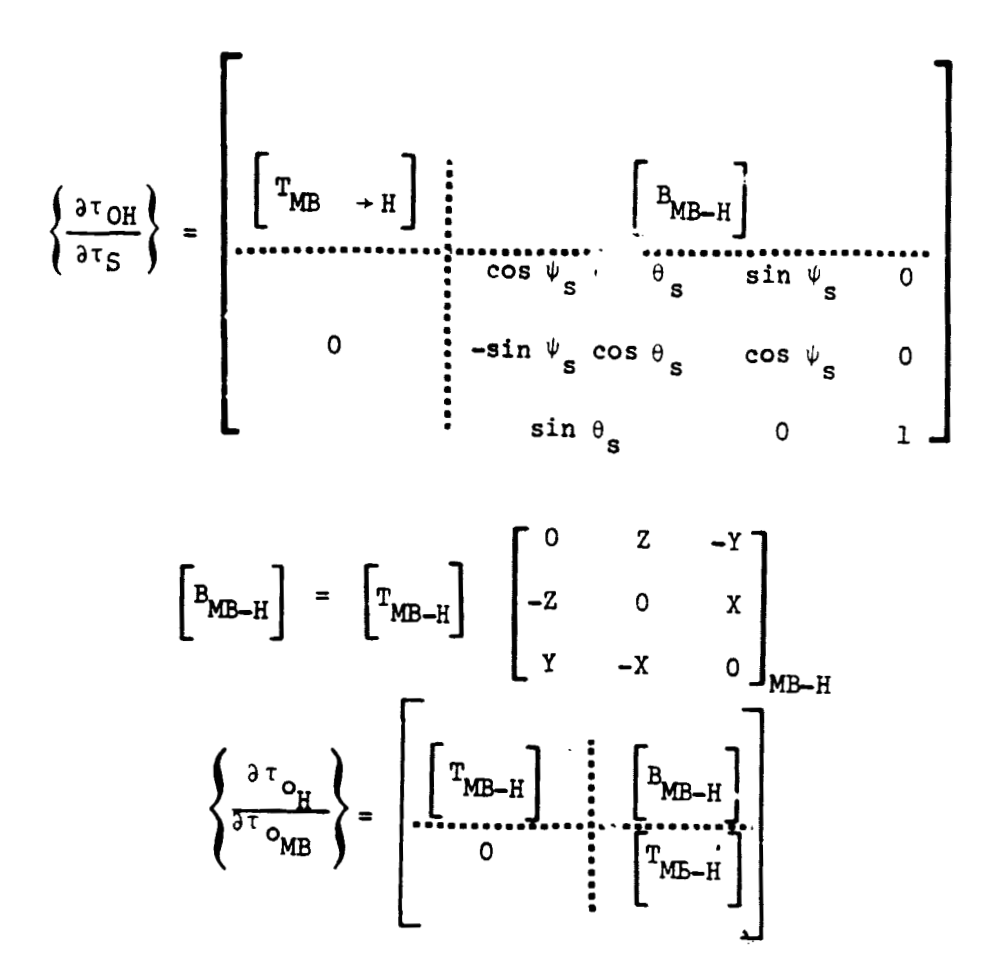

$$
\left\{\frac{\partial \tau_{0}}{\partial T_{REF}}\right\} = \left[\frac{\begin{bmatrix}T_F + NB\end{bmatrix} \begin{bmatrix}B_{F-10}\end{bmatrix}}{\begin{bmatrix}T_F + NB\end{bmatrix}}\right]
$$

$$
\left[\frac{B_{F-10}}{\partial T_{F-10}}\right] = \left[\frac{\begin{bmatrix}T_{F-10}\end{bmatrix} \begin{bmatrix}0 & Z & -T \\ -Z & 0 & X\end{bmatrix}}{\begin{bmatrix}0 & -X & 0\end{bmatrix}}\right]
$$

$$
\left\{\frac{\partial \tau_{0}}{\partial T_{REF}}\right\} = \left\{\frac{\partial \tau_{0}}{\partial T_{REF}}\right\} = \left\{\frac{\partial \tau_{0}}{\partial T_{REF}}\right\} = \left\{\frac{\partial \tau_{0}}{\partial T_{REF}}\right\}
$$

## 3.15 AUXOUT

This routine performs auxiliary calculations for output. The quantities computed are stored in the vector, OUTD, which is defined in COMMON and is therefore available for signal definition. Definitions of the currently defined elements of OUTD follow.

Speed in the reference system

$$
OUTD(1) = (u_{REF}^{2} + v_{REF}^{2} + u_{REF}^{2})^{1/2} = v_{T_{REF}}
$$

Angle of attack

$$
OUTD(2) = sin^{-1} \left[ v_{REF} / (u_{REF}^2 + v_{REF}^2) \right] \cdot 57.29578
$$

Angle of sideslin

$$
OUTD(3) = \sin^{-1} \left[ v_{REF} / v_{T_{REF}} \right] \cdot 57.29578
$$

Flight path angle

$$
\text{OUTD}(4) = \sin^{-1} \left[ -v_{\text{R}} / v_{\text{T}} \right] \cdot 57.29578
$$
\n
$$
\text{OUTD}(5) = A_{1S} \cdot 57.29578
$$
\n
$$
\text{OUTD}(6) = B_{1S} \cdot 57.29578
$$
\n
$$
\text{OUTD}(7) = v_{\text{T}} \cdot \text{MR}
$$
\n
$$
\text{OUTD}(8) = P_{\text{T}} \cdot \text{MR}
$$
\n
$$
\text{OUTD}(9) = q_{\text{T}} \cdot \text{MR}
$$
\n
$$
\text{OUTD}(10) = w_{\text{T}} \cdot \text{MR}
$$
\n
$$
\text{OUTD}(11) = M_{\text{ZZ}} \cdot \text{EMD}
$$

## **Attitude gain**

$$
OUTD(12) = h_a - h_0 \text{ (input)}
$$

Seven functions at three blade stations on blade 1 ale made available **prj.mnri1.y for harmonic analyois. The routine vill assemble data at the stations closest to 25, 50, and 75 percent blade radius.** 

**The seven functions are** 

- **Span force**
- **Inp?.oae shear**
- · Flap shear
- · Torsion
- · Flap moment
- · Inplane moment
- · Torsion, aero only

The functions are equivalenced to the OUTD vector, OUTD(13) through OUTD(33).

## 3.16 SIGGEN

SIGGEN is the signal generator routine. It will collect, up to a maximum of 200, signals from blank COMMON. This is accomplished by a pointer array, SLOC, which is input. Each signal collected can be scaled with a unit converter, one for each signal input. These multipliers are also input, UC.

### Arguments List

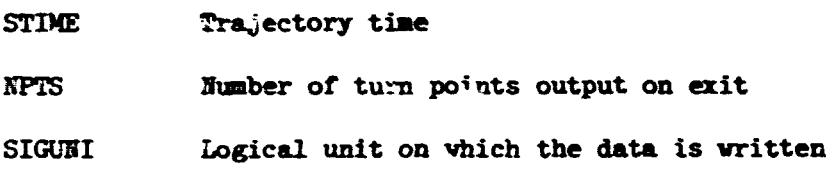

## 3.17 DWASH

Subprogram DWASH calculates main rotor and tail rotor inflow functions.

## 3.17.1 Main rotor equations

$$
v_{I} = \left(u_{HUB}^{2} + v_{HUB}^{2} + \left(v_{HUB} - v_{I_{MR}}\right)^{2}\right)^{1/2}
$$
  

$$
\dot{v}_{I_{MR}} = \frac{3}{4B \cdot R} \left[ -\frac{F_{ZA_{MR,H}}}{2\rho(B \cdot R)^{2}} - \pi v_{I_{MR}} v_{I} \right]
$$
  

$$
F = \pi v_{I} \left[ 1 - v_{I_{MR}} \left(v_{HUB} - v_{I_{MR}}\right) / v_{I}^{2} \right]
$$

$$
\dot{P}_{I_{MR}} = \frac{k_5}{32 B B} \left[ - \frac{2M_{XA_{MR}H}}{\rho (B-R)^4} - P_{I_{MR}} \right]
$$
\n
$$
\dot{q}_{I_{MR}} = \frac{25}{32 B B} \left[ - \frac{2M_{YA_{MR}H}}{\rho (B-R)^4} - q_{I_{MR}} \right]
$$

The derivatives are integrated locally using a Euler integrator

 $P_{I_{MR}} = P_{I_{MR}} + P_{I_{MR}}$  dt  $q_{I_{MR}}$  =  $q_{I_{MR}}$  dt  $v_{I_{MR}} = v_{I_{MR}} + v_{I_{MR}}$  dt

3.17.2 Tail rotor equations. - The tail rotor functions are handled by first order log equations.

Inflow

$$
v_{T_{\rm TR}}^{n+1} = v_{T_{\rm TR}}^{n} e^{-dt/\tau} + v_{T_{\rm TR}_{\rm H}}^{n} (1 - e^{-dt/\tau})
$$

Longitudinal Flap Angle

$$
A_{1_{TR}}^{n+1} = A_{1_{TR}}^{n} e^{-dt/\tau} + A_{1_{TR}}^{n} (1 - e^{-dt/\tau})
$$

The superscript n, stands for iteration number. The tai. rotor functions  $W_{\text{ITR}_{\text{N}}}$  and  $A_{\text{ITR}_{\text{N}}}$  are computed in subprogram LOADS.

### 3.18 TORS

Quas<sub>i</sub>-static torsion is optionally computed by subprogram TORS. The function evaluated **hen** is described in detail in Section **5.6-5** of **Volume** I,

### 3.19 PHORN

Quasi-static pitch horn bending is optionally computed by subprogram **WORB. The feathering** angle incrcslcnt **due** to pitch **horn** *bending* **is detemined**  by a **first** order log equation for ench **blade** 

$$
\sigma_{f_{p_{h}}}^{n+1} = \sigma_{f_{p_{h}}}^{n} e^{-dt/\tau} + \sigma_{f_{p_{h}}}^{n} \left(1 - e^{-dt/\tau}\right)
$$
\n
$$
\sigma_{f_{p_{h}}}^{n+1} = \sigma_{f_{p_{h}}}^{n} e^{-dt/\tau} + \left(\sigma_{f_{p_{h}}}^{n} - \sigma_{f_{p_{h}}}^{n-1}\right) / \tau
$$

vhere

$$
\phi_{r_{\text{Ph}_1}}^{\text{n}} = M_{\phi_{r}} / K_{\text{Th}}
$$

The reader can refer to Section 5.6.6 of Volume I.

3.20 ETORQ

**An** engine **can be** modeled **as** described in Section 5.10 of Volume I. The engine equations are evaluated within subprogram **ETORQ** with the primary output being  $M_{\text{XA}_{\text{ENG}}}$ . The pertinent equations are

$$
\dot{\psi}_{GEM}^{n} = \dot{\psi}_{GEM}^{n-1} - \left[K_{R1} \ddot{\psi}_{R} + K_{R2} (\dot{\psi}_{EMG} - \dot{\psi}_{ENG,TRIM}) - \dot{\psi}_{GEM}^{n-1}\right] \frac{dt}{\tau}
$$

÷.

$$
M_{XA_{ENC}} = \frac{M_{ENC}}{XA_{ENC,TRIM}} + \frac{M_{ENG}}{3\psi_{GEN}} \psi_{GEN} - \frac{M_{ENG}}{3\psi_{ENC}} (\psi_{ENC} - \psi_{ENC,TRIM})
$$

#### 3.21 INTGGC

**This** subprogram provides the integration of the generalized coordinates. The integrator is an Adams-Bashforth 4-point open relation. An accumulation of back value information is required. Therefore, a Euler starter is used. It caa **be seen** in **Figure** 16 tht accelerations **and** velocities are separately integrated. This is for bookkeeping purposes.

A description of calling sequence arguments follow.

- **BE Mumber of integrators to use**
- **Dl'** Integration interval, **sec**
- IC Step counter. It will be increased by one on return.
- $\cdot$  Misplacement vector. Will contain updated values on return.
- **Y.** Velocity vector. Will contain updated values on return.
- **TDD** Acceleration vector.

#### 3.22 INTGAX

Subprogram INTGAY provides an integration mechanism for all auxiliary integrals. It is identical in design **and** form vith RPEGC except that only one set of integrals are applied.

$$
Y_i = \int_0^t Y_i dt + Y_i / IC
$$

#### 3.23 JETTB

Subprogram JETTB is designed to provide a main rotor blade jettison sequence.

**This** scbprogrem is specie1 purpose in that it is **only** for a **%bladed** system with a specific jettison sequence. **A** blade is jettisoned by removing it from the generalized coordinate set, i.e., all generalized coordinates are redefined. The generalized coordinate integrator **back** values are also shifted **so** that integration is not interrupted. The rotor-to-blade transformations are also shifted, **ad** are not redefined. Other blade dependent data affected is the quasi-static pitch horn and quasi-static torsion.

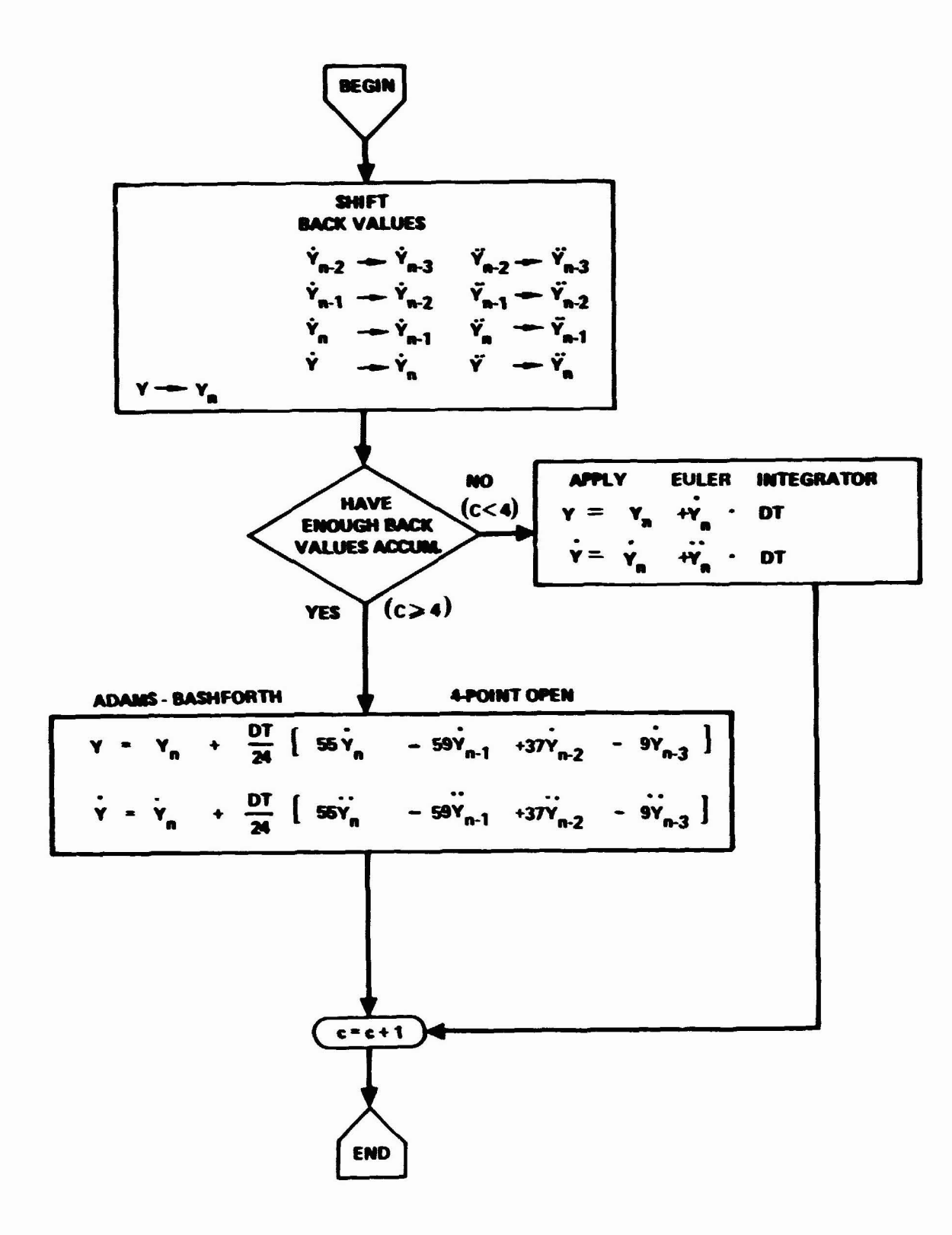

**Figure 16.** - **INTGCC flow diagram.** 

Operationally, JETTB is activated from FLY at the beginning of a prescribed rotor cycle (JETCYC) measured from trim. Upon this first entry into JETTE, main rotor blades 1, 3, and <sup>h</sup> are removed from the generalized coordinate set **as** described **above.** Upoa exit, the number of blades **(HB) hat** been reset to 2. At a prescribed number of integration steps later,  $n = NAZ/5$ , JETTB is reentered and the remeining blades are jettisoned. At that time qursi-static pitch **horn and** quasi-static torsion will be turned off. **Also, all** svsshplate coordinates **will** be turned off.

The **user** is reminded **tbat some** auxiliary outputs are a function of blade 1 data. During a jettison sequence, blade 1 is redefined. Thus, mixed data may be processed.

### **4. ACCEL - LEVEL 3 EXECUTIVE**

The level 3 hierarchical chart for **ACCEL** is presented in Figure 17. ACCEL, as a control. program, is simple and straight **forward.** It directs the calculation of the components of the force-mass-acceleration equation and evaluates the recursion relation

$$
\ddot{q}^t = \Delta \ddot{q}^t + \ddot{q}^{t-\Delta t}
$$

which is fundamental to developaent of the **RMOR I1** model. Further details coucerning the subprogram ACCEL **are** presented in the next section. The functions **GFOEiCE** and **WSSF** depicted in bold-face in Figure 17 are treated later **as** level **4** executives. **W.SS** is discussed in this section and the matrix routines **CHOSKY** and **KXOW** are discussed in Section 7.

#### 4.1 ACCEL

The subprogram ACCEL computes the generalized acceleration at time,  $t$ , by applyirg the recursion relation

$$
\ddot{q}^t = \ddot{q}^{t-\Delta t} + \Delta \ddot{q}^t
$$

The incremental acceleration is provided by solving the linear equation

$$
\begin{bmatrix} M \end{bmatrix} \begin{Bmatrix} \Delta \ddot{q} \end{Bmatrix} = \begin{Bmatrix} \Delta F \end{Bmatrix}
$$

The elements of this equation, the mass matrix and the force vector, are provided by subordinate routines.

The variables in t argument list are:

CASEID 8 character case title for output purposes

- MCOMP Logical variable which controls the computation of the mass matrix
- **DISPMX A** logical variable **used** to control the printing of the mass matrix
- **IER** Program error indicator

The detaiis **-f** ACCES are depicted ir. Figure **18.** 

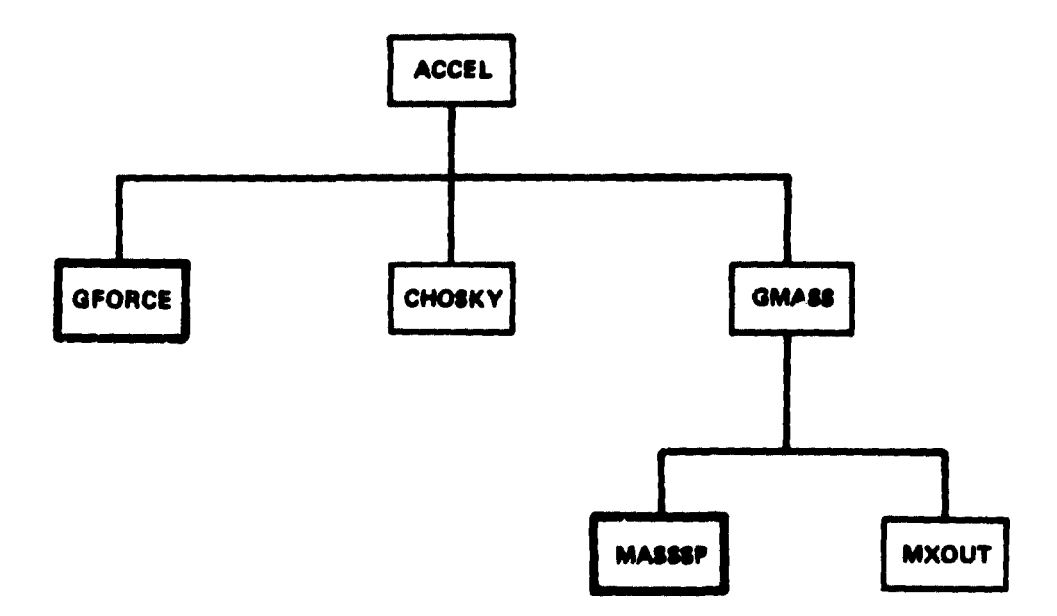

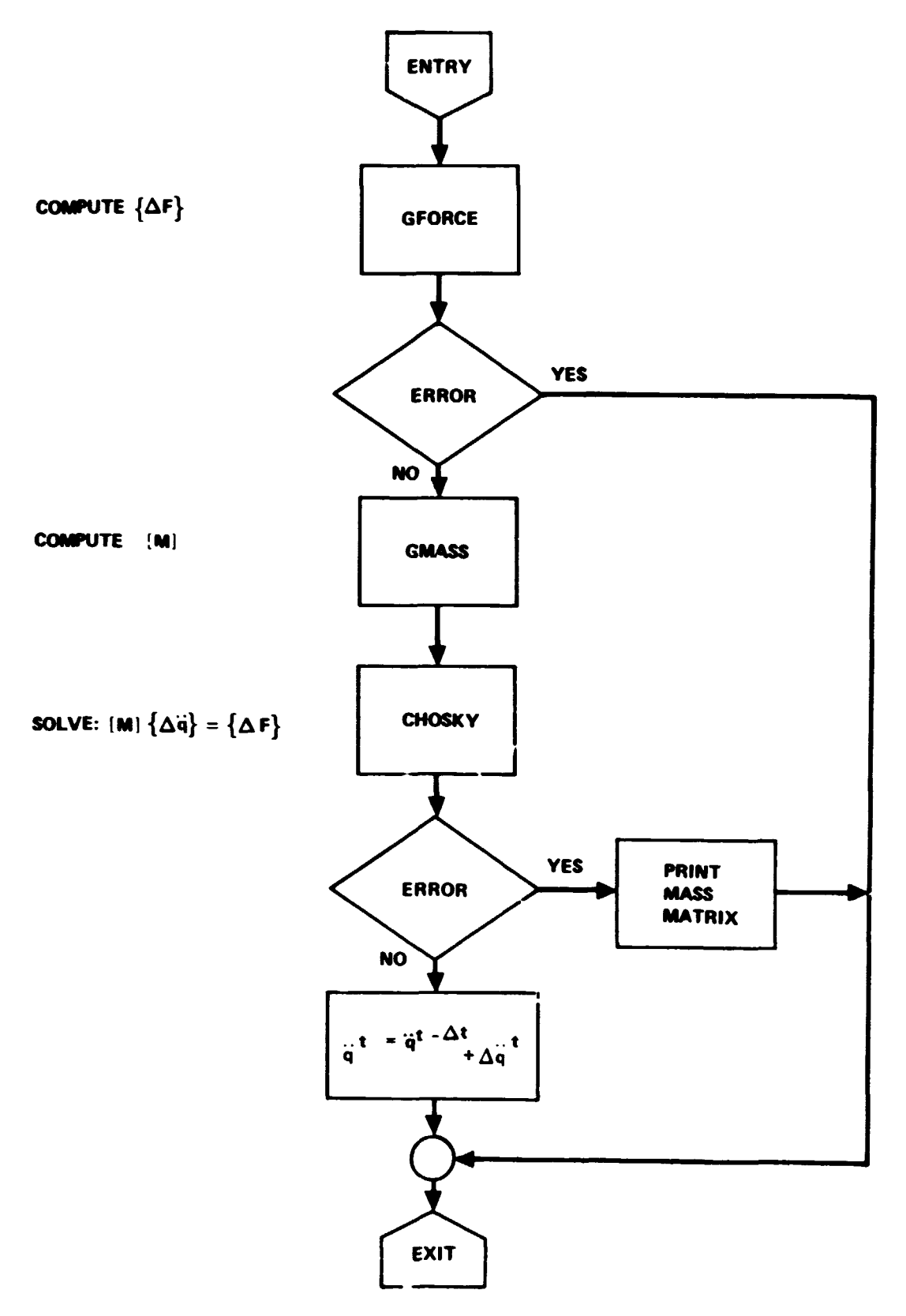

Figure 18. - ACCEL flow diagram

### 4.2 GMASS

Subprogram GMASS provides three functions. It determines whether a **mass**  matrix is to be computed and calls **MASSSP** if required. It shifts the mass matrix to working storage. This is necessary because the coefficient matrix is destroyed on exit **trom CHOSKY.** Finally, **GMASS** will list tne mass matrix if so directed. All of these functions are depicted in Figure 19.

The system solution routine, CHOSKY, operates on double precision data in the **I.B.M.** software. Double precision is not required in **C.D.C.** software because of the extended word size.

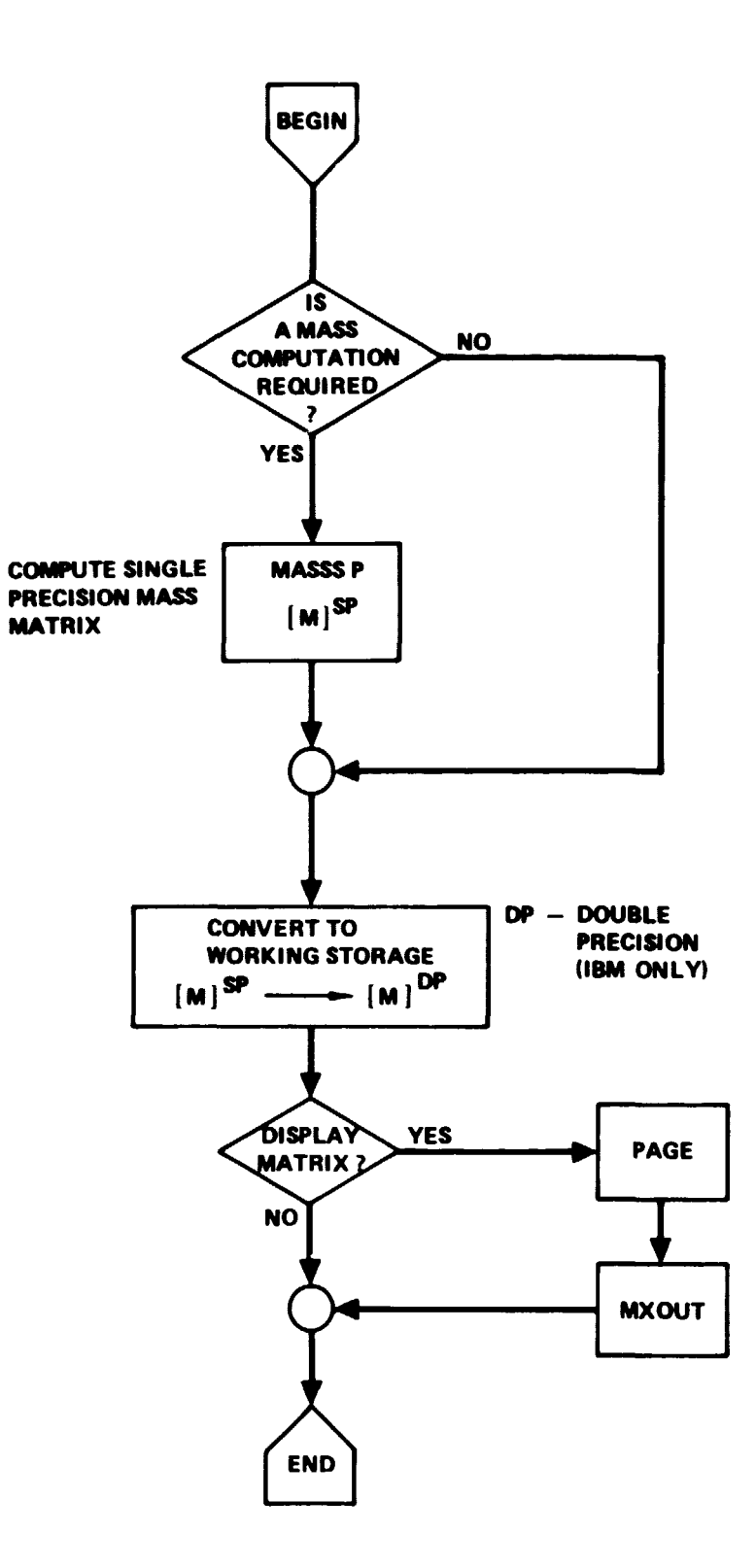

Figure 19. - GMASS flow diagram

#### 5. SFORCE - LEVEL 4 EXECUTIVE

GFORCE is a fourth level executive control program. Itc **primary** output is the generalized force vector,  $\Delta F$ , which is defined in COMMON as DELF. The elements of GFORCE are depicted in Figure 20. GFORCE and its subordinate routines are presented in this chapter.

#### 5.1 GFORCE

This subprogram assembles the generalized force vector by optionally computing the required subsystem fcree vectors. This is best depicted in Figure 21. The assexbled force vector would look like

$$
\left\{\Delta F\right\} = \left\{\begin{matrix} \left\{\Delta Q\right\} & \text{NS} & \text{NBS} & \text{NBS} & \text{
$$

if all subsystems were triggered.

Subprogram **GFORCE has** only one argument, IER. If an error is detected in **SWEEP,** IER is set to *999* and control returns to ACCEL.

### 5.2 **Msi3** Rotor Analysis

Subprogram **SWEEP and** its initialization entry bWEEP1, computer main rotor blade forces and generalized mass elements. To this end ' ade elem nt motions, Subprogram SWEEP and its initialization entry SWEEP1, computer main rotor<br>blade forces and generalized mass elements. To this end ade element motions<br>partials, and aerodynamic forces are also computed. Thi. s the m. or pro partials, and aerodynamic forces are also computed. Thi, s the m. or program computation sequence, and will only be outlined here. References to Volume I will be made where required. Other subordinate routines are presented in this section also.

5.2.1 SWEEP1, SWEEP. - **The** chief output of SWEEP **is** the **b! ade** root forces ar,d generalized mass integrals. The forces **can** be presented **as** 

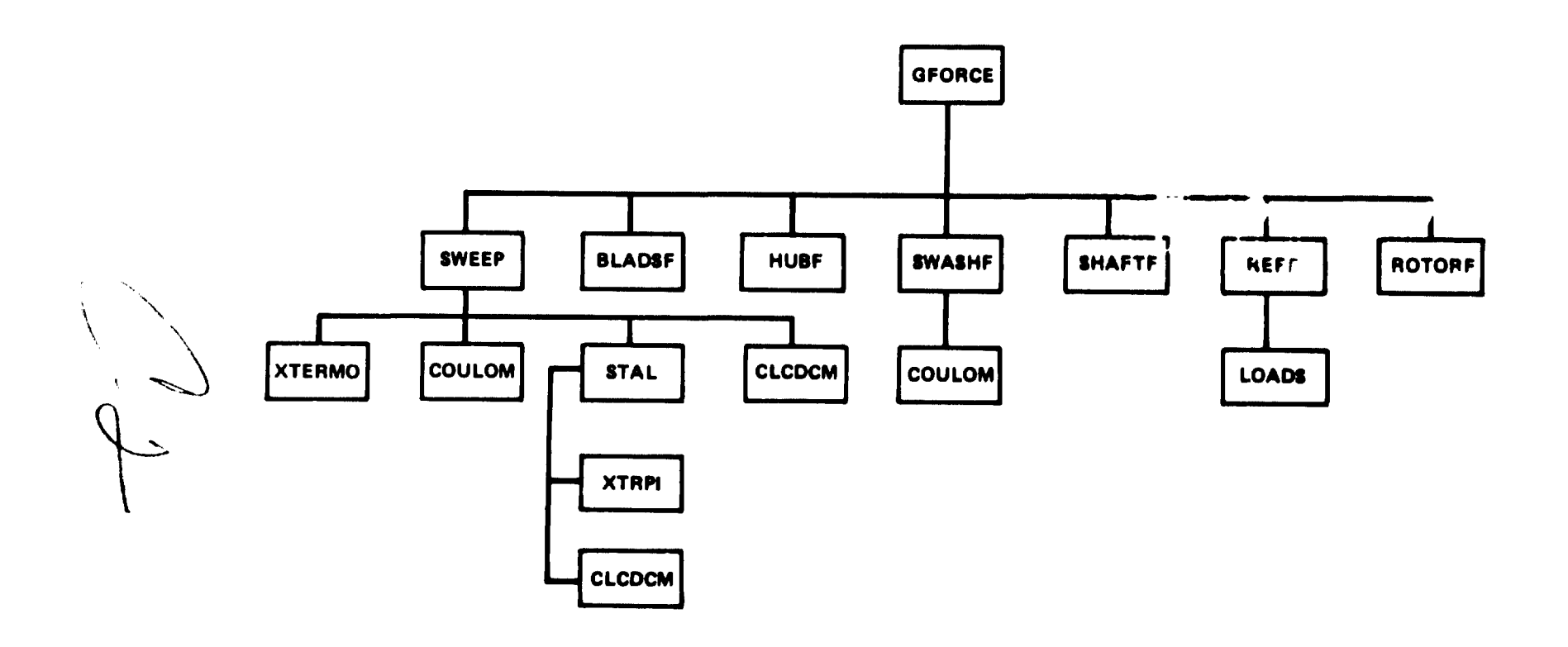

Figure 20. - GFORCE Level  $h$  hierarchical chart.

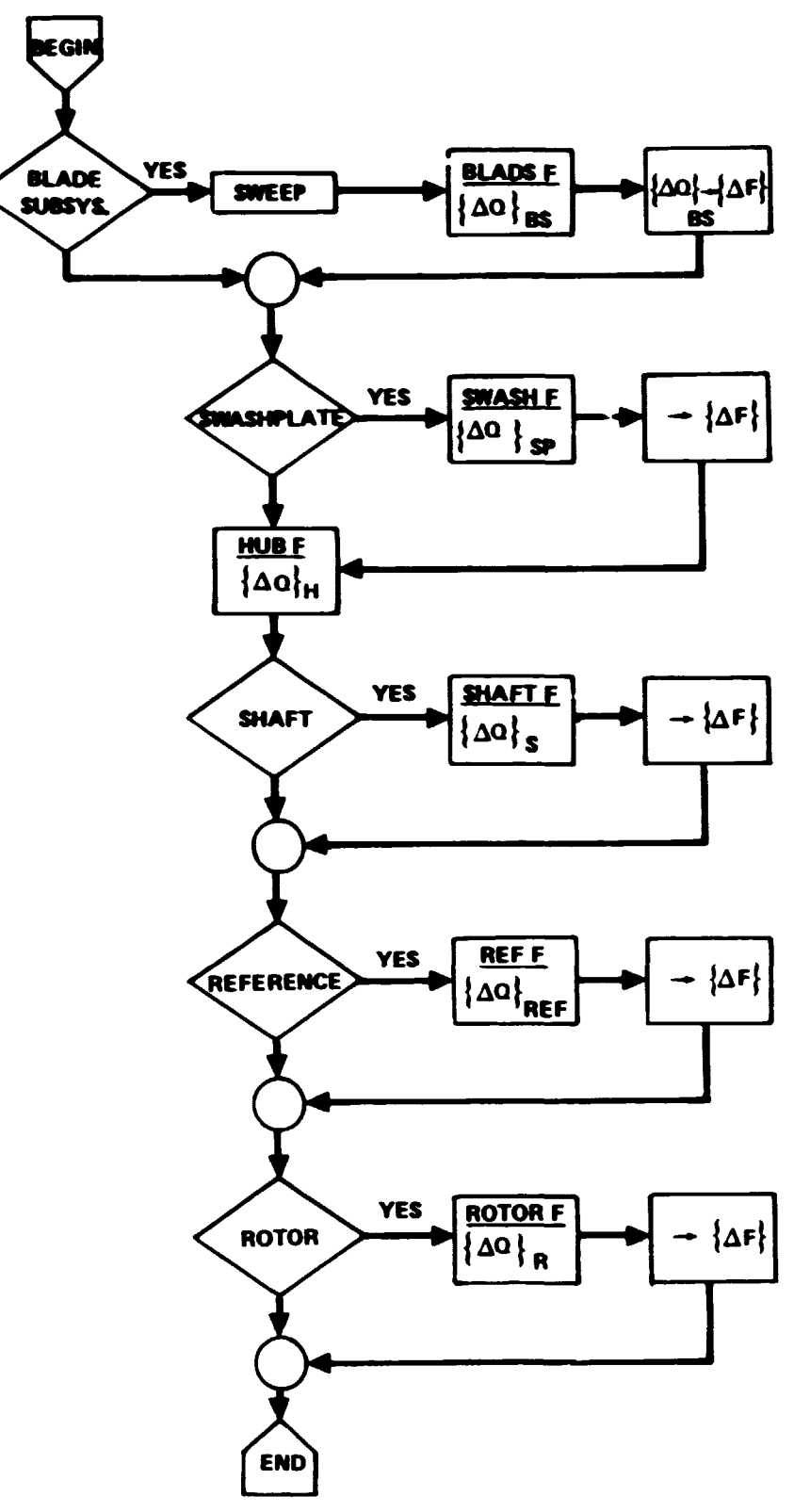

Figure 21. - GFORCE flow diagram.

$$
\left\{\Delta F_{A_1}\right\}_{\Delta F_{A_{\text{min}}}} = \left\{\begin{array}{c}\Delta F_{A_1} \\
\vdots \\
\Delta F_{A_{\text{min}}}\n\end{array}\right\} = \int_{\Delta F_{\phi_{\text{min}}}}^{E} \left[ P^{\mathbf{k}} \right]^{\mathrm{T}} \left[ \Delta F_{\mathrm{BLE}} \right] ds
$$
\n
$$
\left\{\begin{array}{c}\Delta F_{\phi} \\
\Delta F_{\mathbf{k}} \\
\vdots \\
\Delta F_{\phi_{\text{BL}}}\n\end{array}\right\}
$$

biere the integration is over all blade stations, k. **The** above set of integrals are generated for each blade  $n=1$ ,  $---$ ,  $N_{R}$ .

Further, the mass integrals can be presented as

$$
\begin{bmatrix} M \end{bmatrix} = \int^{K} \left\{ \sum_{BLE}^{(k)} \left[ P_1^{k} \right]^T \left[ P_1^{k} \right] + I_{XX_{BLE}}^{(k)} \left[ P_2^{k} \right]^T \left[ P_2^{k} \right] \right\} ds
$$

where the integration is over the blade stations and for each blade. Also, the matrix **[M]** is symmetric.

The  $[P, ]$  matrices are subsets of the partial derivative matrix defined below. For each blade and station

$$
\begin{bmatrix} P \end{bmatrix} = \begin{bmatrix} \frac{\partial r_{BLE}}{\partial \theta_{\text{IL}}}} & \frac{\partial r_{BLE}}{\partial \theta_{\text{T}}} & \frac{\partial r_{BLE}}{\partial \theta_{\text{T}}} \\ \frac{\partial r_{BLE}}{\partial \theta_{\text{IL}}}} & \frac{\partial r_{BLE}}{\partial \theta_{\text{T}}} & \frac{\partial r_{BLE}}{\partial \theta_{\text{T}}} \end{bmatrix}
$$

**Identify the first four rows of the partial derivative matrix as**   $\mathbf{r}_3$ 

$$
\begin{bmatrix} P_3 \end{bmatrix} = \begin{bmatrix} \begin{bmatrix} P_1 \end{bmatrix} \\ \begin{bmatrix} P_2 \end{bmatrix} \end{bmatrix} = \begin{bmatrix} \frac{\partial A_{R}}{\partial A_{R}} \\ \frac{\partial B_{L}}{\partial A_{R}} \end{bmatrix} \begin{bmatrix} \frac{\partial \phi_{L}}{\partial \phi_{T}} \\ \frac{\partial \phi_{R}}{\partial \phi_{T}} \end{bmatrix} \begin{bmatrix} \frac{\partial \phi_{R}}{\partial \phi_{R}} \\ \frac{\partial B_{L}}{\partial \phi_{R}} \end{bmatrix} \begin{bmatrix} I \\ \frac{\partial \phi_{R}}{\partial \phi_{R}} \end{bmatrix}
$$

**also define the blade forces** 

$$
\left\{\begin{matrix} \nF_{X} & \n\begin{pmatrix} \nk & \n\end{pmatrix} & - \frac{\mathbf{m}_{BLE}}{\mathbf{m}_{BLE}} & \n\begin{pmatrix} \nk & \n\end{pmatrix} \n\end{matrix}\right\}_{\mathbf{E}_{L_{B}} = \n\left\{\begin{matrix} \nF_{X} & \n\end{matrix}\right\}_{\mathbf{E}_{L_{B}} = \n\left\{\begin{matrix} \nk & \n\end{matrix}\right\}_{\mathbf{E}_{L_{B}} = \n\end{matrix}} = \n\left\{\begin{matrix} \nF_{X} & \n\begin{pmatrix} \nk & \n\end{pmatrix} & - \frac{\mathbf{m}_{BLE}}{\mathbf{m}_{E}} & \n\begin{pmatrix} \nk & \n\end{pmatrix} \n\end{matrix}\right\}_{\mathbf{E}_{L_{B}} = \n\left\{\begin{matrix} \nk & \n\end{matrix}\right\}_{\mathbf{E}_{L_{B}} = \n\left\{\begin{matrix} \nk & \n\end{matrix}\right\}_{\mathbf{E}_{L_{B}} = \n\end{matrix}} \n\left\{\begin{matrix} \n\lambda & \n\end{matrix}\right\}_{\mathbf{E}_{L_{B}} = \n\left\{\begin{matrix} \nk & \n\end{matrix}\right\}_{\mathbf{E}_{L_{B}} = \n\left\{\begin{matrix} \nk & \n\end{matrix}\right\}_{\mathbf{E}_{L_{B}} = \n\left\{\begin{matrix} \nk & \n\end{matrix}\right\}_{\mathbf{E}_{L_{B}} = \n\left\{\begin{matrix} \nk & \n\end{matrix}\right\}_{\mathbf{E}_{L_{B}} = \n\left\{\begin{matrix} \nk & \n\end{matrix}\right\}_{\mathbf{E}_{L_{B}} = \n\left\{\begin{matrix} \nk & \n\end{matrix}\right\}_{\mathbf{E}_{L_{B}} = \n\left\{\begin{matrix} \nk & \n\end{matrix}\right\}_{\mathbf{E}_{L_{B}} = \n\left\{\begin{matrix} \nk & \n\end{matrix}\right\}_{\mathbf{E}_{L_{B}} = \n\left\{\begin{matrix} \nk & \n\end{matrix}\right\}_{\mathbf{E}_{L_{B}} = \n\left\{\begin{matrix} \nk & \n\end{
$$

**The evaluation of the above partials and forces require the evaluation of the blade element motions and aerodynamic forces** 

$$
\{^{\tau_{\mathcal{O}}}_{BLE}\}, \{^{\tilde{\tau}_{\mathcal{O}}}_{BLE}\}, \{^{\tilde{\tau}_{\mathcal{O}}}_{BLE}\}, \{^{\mathbf{F}_{\mathbf{A}_{BLE}}}\}
$$

Blade element motions are treated in detail in Section 4.5.5 of Volume I.<br>Those equations will not be repeated. Eather, program names for certain key quantities will be presented.

$$
\left\{ r_{BLE} \right\}_{\text{BL}} = \frac{x}{z}
$$
\n
$$
\left\{ \dot{r}_{BLE} \right\}_{\text{BL}} = \frac{x}{z}
$$
\n
$$
\left\{ \ddot{r}_{BLE} \right\}_{\text{BL}} = \frac{x}{z}
$$
\n
$$
\left\{ \ddot{r}_{BLE} \right\}_{\text{BL}} = \frac{x}{z}
$$

Blade element freestream absolute acceleration

$$
\begin{Bmatrix} \ddot{x}_{BLE} \\ \ddot{r}_{BLE} \\ \ddot{z}_{BLE} \end{Bmatrix}_{BL} = \begin{Bmatrix} \text{DUXN} \\ \text{DDXN} \\ \text{DDZNN} \end{Bmatrix}
$$

Blade element angular velocities and accelerations

$$
\begin{Bmatrix} \mathbf{P} \\ \mathbf{q} \\ \mathbf{r} \end{Bmatrix}_{BLE} = \text{ANGBL}(3)
$$

$$
\begin{Bmatrix} \dot{\mathbf{P}} \\ \mathbf{q} \\ \dot{\mathbf{r}} \end{Bmatrix}_{BLE} = \text{ANGBL}(3)
$$

Partial derivative matrices are identified as

$$
\begin{bmatrix}\n\frac{\partial \mathbf{r}}{\partial \mathbf{A}}_{\mathbf{N}_{\mathbf{m}b}}\n\end{bmatrix} = \text{PTAUBA}(3,3)
$$
\n
$$
\begin{bmatrix}\n\frac{\partial \mathbf{F}}{\partial \mathbf{A}}_{\mathbf{N}_{\mathbf{m}b}}\n\end{bmatrix} = \text{PZETBA}(3,3)
$$
\n
$$
\begin{bmatrix}\n\frac{\partial \mathbf{r}}{\partial \xi_{\mathbf{BL}}}\n\end{bmatrix} = \text{PRBLZ}(3,3)
$$
\n
$$
\begin{bmatrix}\n\frac{\partial \mathbf{r}}{\partial \xi_{\mathbf{BL}}}\n\end{bmatrix} = \begin{bmatrix}\n\mathbf{T}_{BL} + \text{BLF}\n\end{bmatrix} = \begin{bmatrix}\n\mathbf{T}_{BL} + \text{BL}\n\end{bmatrix}^{\text{T}}
$$

**where** 

$$
\begin{bmatrix}\nT_{BLE} - BL \\
\frac{\partial F_{BLE}}{\partial \phi_{f}}\n\end{bmatrix} = TBLR(3,3)
$$
\n
$$
\begin{bmatrix}\n\frac{\partial F_{BLE}}{\partial \phi_{f}} \\
\frac{\partial F_{BLE}}{\partial \phi_{T}}\n\end{bmatrix} = PZETBF(3) = [T49]^{T}[TYB] [T51] \begin{bmatrix}\n1 \\
0 \\
0\n\end{bmatrix}
$$
\n
$$
\begin{bmatrix}\n\frac{\partial F_{BLE}}{\partial \phi_{T}}\n\end{bmatrix} = FRLP
$$

**The nerodynamic force vector is** 

$$
\left\{ F_{A_{\text{MLE}}} \right\} = \left\{ \begin{matrix} 0 \\ FC \\ FNO \end{matrix} \right\}
$$

Mode shape data is available in array form

$$
\begin{bmatrix} x_1 & x_2 & x_3 \\ z_1 & z_2 & z_3 \\ z_1 & z_2 & z_3 \end{bmatrix}_{\mathbf{k}}
$$

where the array dimension definition is

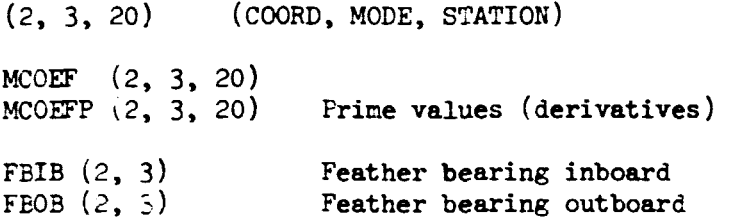

5.2.1.1 Rotor Blade Spatial Integration. - All force and mass integrals over the blade are computed from the inboard to the outboard stations. The numerical algorithm used is trapezoidal integration. Let FI stand for the function (integrand) to be integrated and F for the integral.

Then the algorithm proceeds as follows.

- Evaluate  $FI^1$  i.e.  $FI(X_1)$
- Set  $F^1$  i.e.  $F(X_1) = 0$  $\bullet$
- Integrate from  $k=2$ ,  $---$ ,  $N_{STA}$  $\bullet$

$$
F^{k} = F^{k-1} + \left(\frac{x^{k} - x^{k-1}}{2}\right) \left[FI^{k} + FI^{k-1}\right]
$$

This process is pictured in Figure 22.

!he integral equation presented above for force and **mass** terms are straight. However, the current subprogram treats each function separately. Therefore the correspondence between program symbol and function is presented. There are currently **62** functions defined for each blade.

The array size is  $F(66, 7)$ . the integrands for each function are defined in the FI array. The definitions of F for each blade are

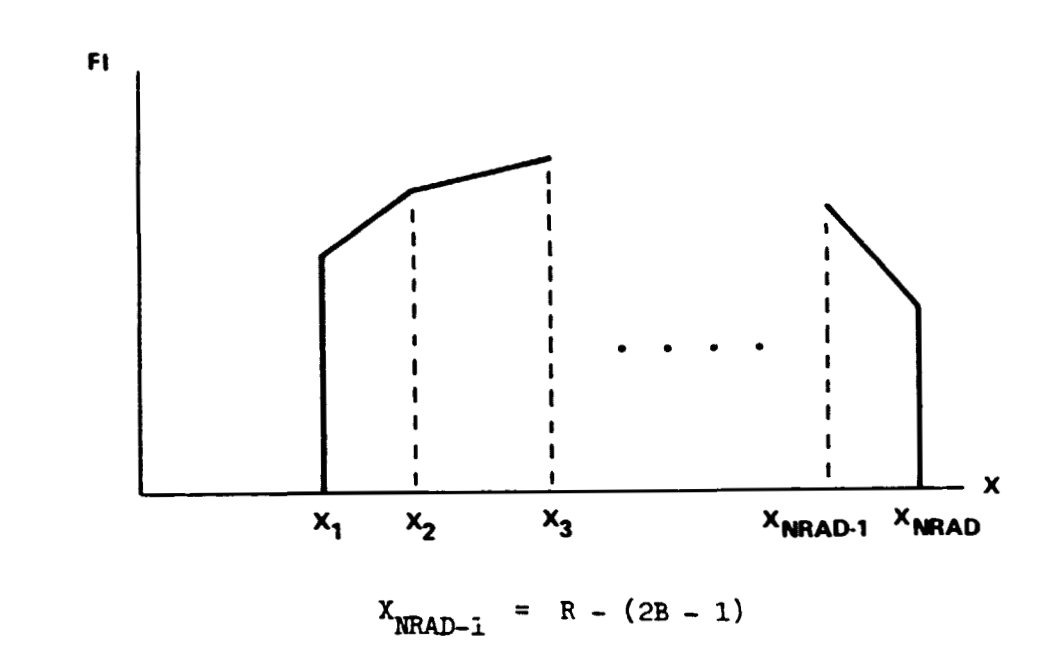

**where** 

- **<sup>R</sup>**= **blade radius**
- **B** = **ti^ loss factor**

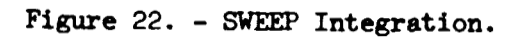

$$
\begin{Bmatrix} \mathbf{F}_1 \\ \mathbf{F}_2 \\ \mathbf{F}_3 \end{Bmatrix} = \begin{Bmatrix} \mathbf{F}_{\mathbf{R}} \\ \mathbf{F}_{\mathbf{R}} \\ \mathbf{F}_{\mathbf{S}} \end{Bmatrix}
$$

$$
\begin{Bmatrix} \mathbf{F}_{\mathbf{L}} \\ \mathbf{F}_{\mathbf{S}} \end{Bmatrix} = \begin{Bmatrix} \mathbf{F}_{\mathbf{X}\mathbf{O}_{BL}} \\ \mathbf{F}_{\mathbf{X}\mathbf{O}_{BL}} \\ \mathbf{F}_{\mathbf{S}\mathbf{O}_{BL}} \end{Bmatrix}
$$

$$
\begin{Bmatrix} \mathbf{F}_{\mathbf{T}} \\ \mathbf{F}_{\mathbf{S}} \\ \mathbf{F}_{\mathbf{S}} \end{Bmatrix} = \begin{Bmatrix} \mathbf{F}_{\mathbf{X}\mathbf{O}_{BL}} \\ \mathbf{F}_{\mathbf{Z}\mathbf{O}_{BL}} \\ \mathbf{F}_{\mathbf{S}} \\ \mathbf{F}_{\mathbf{S}} \end{Bmatrix} = \begin{Bmatrix} \mathbf{F}_{\mathbf{X}\mathbf{O}_{BL}} \\ \mathbf{F}_{\mathbf{Z}\mathbf{O}_{BL}} \\ \mathbf{F}_{\mathbf{S}} \\ \mathbf{F}_{\mathbf{S}} \end{Bmatrix} = \begin{Bmatrix} \mathbf{F}_{\mathbf{X}\mathbf{O}_{BL}} \\ \mathbf{F}_{\mathbf{S}} \\ \mathbf{F}_{\mathbf{S}} \\ \mathbf{F}_{\mathbf{S}} \end{Bmatrix}
$$

$$
\begin{pmatrix}\nF_{10} \\
F_{11} \\
F_{12}\n\end{pmatrix} = \begin{pmatrix}\nF_{X_{OA_{BL}}} \\
F_{Y_{OA_{BL}}} \\
F_{Z_{DA_{BL}}}\n\end{pmatrix} \begin{pmatrix}\nF_{12} \\
F_{20} \\
F_{20} \\
F_{21}\n\end{pmatrix}
$$
\n
$$
\begin{pmatrix}\nF_{13} \\
F_{14} \\
F_{15}\n\end{pmatrix} = \begin{pmatrix}\nM_{X_{OA_{BL}}} \\
M_{Y_{OA_{BL}}} \\
M_{Z_{DA_{BL}}}\n\end{pmatrix} \begin{pmatrix}\n\text{aerodynamic loading only} \\
\text{aerodynamic loading only} \\
\text{aerodynamic loading only}\n\end{pmatrix}
$$
\n
$$
\begin{pmatrix}\nF_{15} \\
F_{15} \\
F_{16} = \Delta F_{\phi_{T}} \\
F_{17} = \Delta F_{\phi_{T}} \\
F_{18} = M_{X_{BLER}}\n\end{pmatrix}
$$

Mass Integrals follow.

$$
F_{19} = M_{\phi_{f} \phi_{f}}
$$
\n
$$
F_{20} = M_{\phi_{f} A_{1}}
$$
\n
$$
F_{21} = M_{\phi_{f} A_{2}}
$$
\n
$$
F_{22} = M_{\phi_{f} A_{3}}
$$
\n
$$
F_{23} = M_{A_{1} A_{1}}
$$
\n
$$
F_{24} = M_{A_{2} A_{1}}
$$
\n
$$
F_{25} = M_{A_{2} A_{2}}
$$
Continuing **Mass Integrals:** 

$$
F_{26} = M_{A_{3}A_{1}}
$$
\n
$$
F_{27} = M_{A_{3}A_{2}}
$$
\n
$$
F_{28} = M_{A_{3}A_{3}}
$$
\n
$$
F_{29} = M_{\psi_{BLA_{1}}}
$$
\n
$$
F_{30} = M_{\psi_{BLA_{2}}}
$$
\n
$$
F_{31} = M_{\psi_{BLA_{3}}}
$$
\n
$$
F_{32} = M_{\psi_{BLA_{3}}}
$$
\n
$$
F_{33} = M_{\chi_{BLA_{1}}}
$$
\n
$$
F_{34} = M_{\chi_{BLA_{2}}}
$$
\n
$$
F_{35} = M_{\chi_{BLA_{3}}}
$$
\n
$$
F_{36} = M_{\chi_{BLA_{3}}}
$$
\n
$$
F_{37} = M_{\chi_{BLA_{3}}}
$$
\n
$$
F_{38} = M_{\chi_{BLA_{2}}}
$$
\n
$$
F_{39} = M_{\chi_{BLA_{3}}}
$$
\n
$$
F_{30} = M_{\chi_{BLA_{2}}}
$$
\n
$$
F_{40} = M_{\chi_{BLA_{2}}}
$$
\n
$$
F_{41} = M_{\chi_{BLA_{3}}}
$$
\n
$$
F_{42} = M_{\chi_{BLA_{3}}}
$$
\n
$$
F_{43} = M_{\chi_{BLA_{3}}}
$$
\n
$$
F_{44} = M_{\phi_{BLA_{2}}}
$$
\n
$$
F_{45} = M_{\phi_{BLA_{2}}}
$$

$$
F_{L}T = M_{\phi_{BL}\phi_{f}}
$$
\n
$$
F_{L}B = M_{\theta_{BL}\phi_{f}}
$$
\n
$$
F_{L}B = M_{\theta_{BLA}}T
$$
\n
$$
F_{50} = M_{\theta_{BLA}}T
$$
\n
$$
F_{51} = M_{\theta_{BL}\phi_{f}}
$$
\n
$$
F_{52} = M_{\theta_{BL}\phi_{BL}}
$$
\n
$$
F_{53} = M_{\theta_{BL}\phi_{BL}}
$$
\n
$$
F_{54} = M_{\theta_{BL}\phi_{BL}}
$$
\n
$$
F_{55} = M_{\theta_{L}\phi_{FL}}
$$
\n
$$
F_{56} = M_{\theta_{L}\phi_{FL}}
$$
\n
$$
F_{57} = M_{\theta_{L}\phi_{FL}}
$$
\n
$$
F_{58} = M_{\theta_{L}\phi_{T}}
$$
\n
$$
F_{59} = M_{\theta_{L}\phi_{T}}
$$
\n
$$
F_{60} = M_{\theta_{L}\phi_{T}}
$$
\n
$$
F_{61} = M_{\theta_{L}\phi_{T}}
$$
\n
$$
F_{62} = M_{\theta_{L}\phi_{T}}
$$

5.2.2 **XT5210.** - This is a specialized matrix routine, subordinate to **SWEEP.**  Within SWEEP, the equations for

$$
\left\{ \mathrm{r}_{\mathrm{BLE}} \right\}_{\mathrm{BL}_n}, \, \left\{ \mathrm{r}_{\mathrm{BLE}} \right\}_{\mathrm{BL}_n}, \, \, \mathrm{and} \, \left\{ \mathrm{r}_{\mathrm{BLE}} \right\}_{\mathrm{BL}_n}
$$

require the assembly of complex matrix terms which are made up of transforms of three angles  $Z_{FA}$ ,  $Y_{FA}$ , and  $\Delta\phi_{A}$ . Subprogram **XTERMO** and its multiple entries provide the calculation of these terms. The program code has been computer

generated by an application of IBM's FORMAC program where the number of calculations is minimized. The subprogram entries are described below.

XTERMO - an initialization entry where trignometric terms of the three transformation angles are computed.

The three basic transformation are, in argument order;  $(\mathbb{Z}_{FA}^*, \mathbb{Y}_{FA}^*, \mathbb{A}_{f})$ 

$$
\begin{bmatrix} T_{ZFA}^{\dagger} \end{bmatrix} = \begin{bmatrix} \cos Z_{FA}^{\dagger} & 0 & \sin Z_{FA}^{\dagger} \\ 0 & 1 & 0 \\ -\sin Z_{FA}^{\dagger} & 0 & \cos Z_{FA}^{\dagger} \\ -\sin Z_{FA}^{\dagger} & 0 & \cos Z_{FA}^{\dagger} \\ 0 & \cos Y_{FA}^{\dagger} & 0 \\ 0 & 0 & 1 \end{bmatrix}
$$

$$
\begin{bmatrix} T_{\gamma_{FA}^{\dagger}} \end{bmatrix} = \begin{bmatrix} \cos Y_{FA}^{\dagger} & \sin Y_{FA}^{\dagger} & 0 \\ -\sin Y_{FA}^{\dagger} & \cos Y_{FA}^{\dagger} & 0 \\ 0 & 0 & 1 \end{bmatrix}
$$

$$
\begin{bmatrix} T_{\Delta \phi_{f}} \end{bmatrix} = \begin{bmatrix} 1 & 0 & 0 \\ 0 & \cos \Delta \phi_{f} & \sin \Delta \phi_{f} \\ 0 & -\sin \Delta \phi_{f} & \cos \Delta \phi_{f} \end{bmatrix}
$$

The transforms computed on the various entries are

**XTERM1** 

$$
[\mathbf{T}] = [\mathbf{T}_{ZFA}^{\dagger}]^{T} [\mathbf{T}_{YFA}^{\dagger}]^{T} [\mathbf{T}_{\Delta \phi_{\hat{\Gamma}}}]^{T} [\mathbf{T}_{YFA}^{\dagger}] [\mathbf{T}_{ZFA}^{\dagger}]
$$

XTERM2

$$
\begin{bmatrix} \mathbf{T} \end{bmatrix} = \begin{bmatrix} \mathbf{T}_{ZFA}^* \end{bmatrix}^T \begin{bmatrix} \mathbf{T}_{YFA}^* \end{bmatrix}^T \begin{bmatrix} \dot{\mathbf{T}}_{\Delta\phi_f} \end{bmatrix}^T \begin{bmatrix} \mathbf{T}_{YFA}^* \end{bmatrix} \begin{bmatrix} \mathbf{T}_{ZFA}^* \end{bmatrix}
$$

The dot over the matrix indicates differentiation with respect to the angle.

XTERM3

$$
\begin{bmatrix} \mathbf{T} \end{bmatrix} = \begin{bmatrix} \mathbf{T}_{ZFA}^{\bullet} \end{bmatrix}^T \begin{bmatrix} \mathbf{T}_{YFA}^{\bullet} \end{bmatrix}^T \begin{bmatrix} \mathbf{T}_{\Delta \phi}^{\bullet} \end{bmatrix}^T \begin{bmatrix} \ddot{\mathbf{T}}_{YFA}^{\bullet} \end{bmatrix} \begin{bmatrix} \mathbf{T}_{ZFA}^{\bullet} \end{bmatrix}
$$

XTERM4

$$
[\mathbf{T}] = [\dot{\mathbf{T}}_{ZFA}^{\dagger}]^{T} [\mathbf{T}_{YFA}^{\dagger}]^{T} [\mathbf{T}_{\Delta\phi_{f}}^{\dagger}]^{T} [\mathbf{T}_{YFA}^{\dagger}] [\mathbf{T}_{ZFA}^{\dagger}]
$$

$$
+ [\mathbf{T}_{ZFA}^{\dagger}]^{T} [\mathbf{T}_{YFA}^{\dagger}]^{T} [\mathbf{T}_{\Delta\phi_{f}}^{\dagger}]^{T} [\mathbf{T}_{YFA}^{\dagger}] [\dot{\mathbf{T}}_{ZFA}^{\dagger}]
$$

XTERM5

$$
\begin{aligned}\n[\mathbf{T}] &= [\mathbf{T}_{ZFA}^{\dagger}]^{T} [\dot{\mathbf{T}}_{YFA}^{\dagger}]^{T} [\mathbf{T}_{\Delta\varphi_{f}}]^{\mathsf{T}} [\mathbf{T}_{YFA}^{\dagger}] [\mathbf{T}_{ZFA}^{\dagger}] \\
&\quad + [\mathbf{T}_{ZFA}^{\dagger}]^{T} [\mathbf{T}_{YFA}^{\dagger}]^{T} [\mathbf{T}_{\Delta\varphi_{f}}^{\dagger}]^{T} [\dot{\mathbf{T}}_{YFA}^{\dagger}] [\mathbf{T}_{ZFA}^{\dagger}]\n\end{aligned}
$$

XTERM6

$$
[\mathbf{T}] = [\mathbf{T}_{ZFA}^{\bullet}]^{\mathrm{T}} [\dot{\mathbf{T}}_{YFA}^{\bullet}]^{\mathrm{T}} [\dot{\mathbf{T}}_{\Delta\phi_f}^{\bullet}]^{\mathrm{T}} [\mathbf{T}_{YFA}^{\bullet}] [\mathbf{T}_{ZFA}^{\bullet}]
$$

$$
+ [\mathbf{T}_{ZFA}^{\bullet}]^{\mathrm{T}} [\mathbf{T}_{YFA}^{\bullet}]^{\mathrm{T}} [\dot{\mathbf{T}}_{\Delta\phi_f}^{\bullet}]^{\mathrm{T}} [\dot{\mathbf{T}}_{YFA}^{\bullet}] [\mathbf{T}_{ZFA}^{\bullet}]
$$

**XTERM7** 

$$
[\mathbf{T}] = [\ddot{\mathbf{T}}_{ZFA}^{\dagger}]^T [\mathbf{T}_{YFA}^{\dagger}]^T [\mathbf{T}_{\Delta\phi_f}^{\dagger}]^T [\mathbf{T}_{YFA}^{\dagger}] [\mathbf{T}_{ZFA}^{\dagger}]
$$
  
+ 
$$
\angle [\dot{\mathbf{T}}_{ZFA}^{\dagger}]^T [\mathbf{T}_{YFA}^{\dagger}]^T [\mathbf{T}_{\Delta\phi_f}^{\dagger}]^T [\mathbf{T}_{YFA}^{\dagger}] [\dot{\mathbf{T}}_{ZFA}^{\dagger}]
$$
  
+ 
$$
[\mathbf{T}_{ZFA}^{\dagger}]^T [\mathbf{T}_{YFA}^{\dagger}]^T [\mathbf{T}_{\Delta\phi_f}^{\dagger}]^T [\mathbf{T}_{YFA}^{\dagger}] [\ddot{\mathbf{T}}_{ZFA}^{\dagger}]
$$

**XTERM8** 

$$
[\mathbf{T}] = [\dot{\mathbf{T}}_{\text{ZFA}}^{\dagger}]^T (\mathbf{T}_{\text{YFA}}^{\dagger}]^T [\dot{\mathbf{T}}_{\Delta\phi_{\text{T}}}]^T [\mathbf{T}_{\text{YFA}}^{\dagger}] [\mathbf{T}_{\text{ZFA}}^{\dagger}]
$$

$$
+ [\mathbf{T}_{\text{ZFA}}^{\dagger}]^T [\mathbf{T}_{\text{YFA}}^{\dagger}]^T [\dot{\mathbf{T}}_{\Delta\phi_{\text{T}}}]^T [\mathbf{T}_{\text{YFA}}^{\dagger}] [\dot{\mathbf{T}}_{\text{ZFA}}^{\dagger}]
$$

**XTERM9** 

$$
[\mathbf{T}] = [\mathbf{T}_{ZFA}^*]^T [\mathbf{T}_{YFA}^*]^T [\mathbf{T}_{\Delta\phi_f}^*]^T [\mathbf{T}_{YFA}^*] [\mathbf{T}_{ZFA}^*]
$$
  
+ 
$$
[ \mathbf{T}_{ZFA}^*]^T [\mathbf{T}_{YFA}^*]^T [\mathbf{T}_{\Delta\phi_f}^*]^T [\mathbf{T}_{YFA}^*] [\mathbf{T}_{ZFA}^*]
$$
  
+ 
$$
[ \mathbf{T}_{ZFA}^*]^T [\mathbf{T}_{YFA}^*]^T [\mathbf{T}_{\Delta\phi_f}^*]^T [\mathbf{T}_{YFA}^*] [\mathbf{T}_{ZFA}^*]
$$

XTERMA

$$
[\mathbf{T}] = [\dot{\mathbf{T}}_{ZFA}^*]^T [\dot{\mathbf{T}}_{YFA}^*]^T [\mathbf{T}_{\Delta\phi_f}^*]^T [\mathbf{T}_{YFA}^*] [\mathbf{T}_{ZFA}^*]
$$
  
+ 
$$
[\dot{\mathbf{T}}_{ZFA}^*]^T [\mathbf{T}_{YFA}^*]^T [\mathbf{T}_{\Delta\phi_f}^*]^T [\dot{\mathbf{T}}_{YFA}^*] [\mathbf{T}_{ZFA}^*]
$$
  
+ 
$$
[\mathbf{T}_{ZFA}^*]^T [\dot{\mathbf{T}}_{YFA}^*]^T [\mathbf{T}_{\Delta\phi_f}^*]^T [\mathbf{T}_{YFA}^*] [\dot{\mathbf{T}}_{ZFA}^*]
$$
  
+ 
$$
[\mathbf{T}_{ZFA}^*]^T [\mathbf{T}_{YFA}^*]^T [\mathbf{T}_{\Delta\phi_f}^*]^T [\dot{\mathbf{T}}_{YFA}^*] [\dot{\mathbf{T}}_{ZFA}^*]
$$

**XTERMC** 

$$
[\mathbf{T}] = [\mathbf{T}_{\Delta \phi_f}] [\mathbf{T}_{YFA}^{\bullet}] [\mathbf{T}_{ZFA}^{\bullet}]
$$

**XTERMD** 

$$
[\mathbf{T}] = [\dot{\mathbf{T}}_{\Delta \phi_{\mathbf{f}}}] (\mathbf{T}_{YFA}^{\dagger}] [\mathbf{T}_{ZFA}^{\dagger}]
$$

**XTERME** 

$$
[\mathbf{T}] = [\mathbf{T}_{ZFA}^{\bullet}]^{T} [\mathbf{T}_{YFA}^{\bullet}]^{T}
$$

**5.2.3 COULOM.** - Coulcmb friction is calculated by subprogram **C0UU)M. COW**  is used for swashplate and feather bearing friction.

The output Functior; is of the form **shown** in Figure 23.

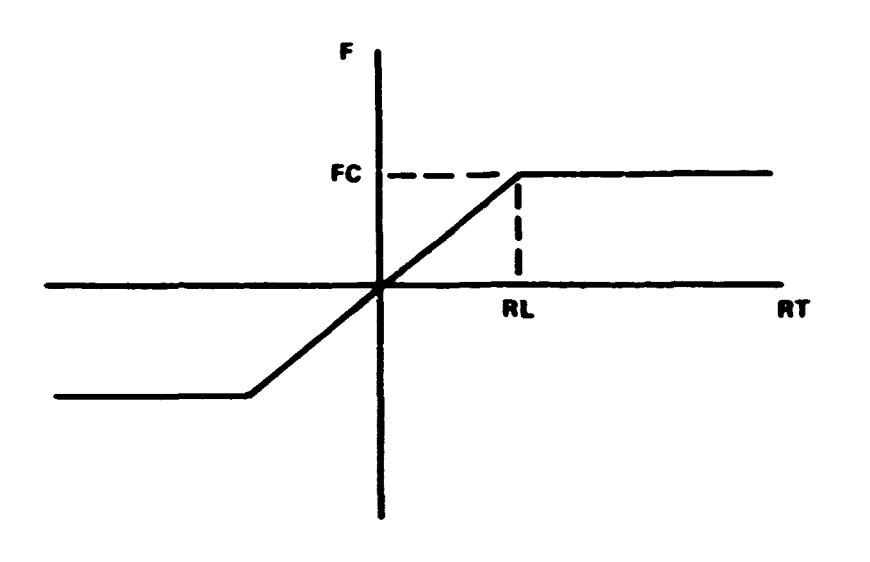

Figme 23. - Coulomb friction.

**The** routine is executed by

CALL **COUIXlM (F, FC, RL, RT)** 

<sup>F</sup>- output friction

FC - friction limit

 $RT$  - argument such of  $\phi_f$ 

RL - argument limit

5.2.4 **Main rotor blade aerodynamics.** - The following three routines, CLCDCM, STALL, and XTRPl provide main rotor aerodynamic coefficient calculations.

5.2.b.1 CLCDCM. - This routine calculates the aerodynanic coefficients

$$
C_{L} = C_{L}(\alpha, M)
$$
  

$$
C_{D} = C_{D}(\alpha, M)
$$
  

$$
C_{M} = C_{M}(\alpha_{M}, M)
$$

by linear interpolation. Up to two sets of data tables are available in labeled COWN/TAB/. This mutine is derived from a similar routine in the Army's C-81 computer program.

Arguments List

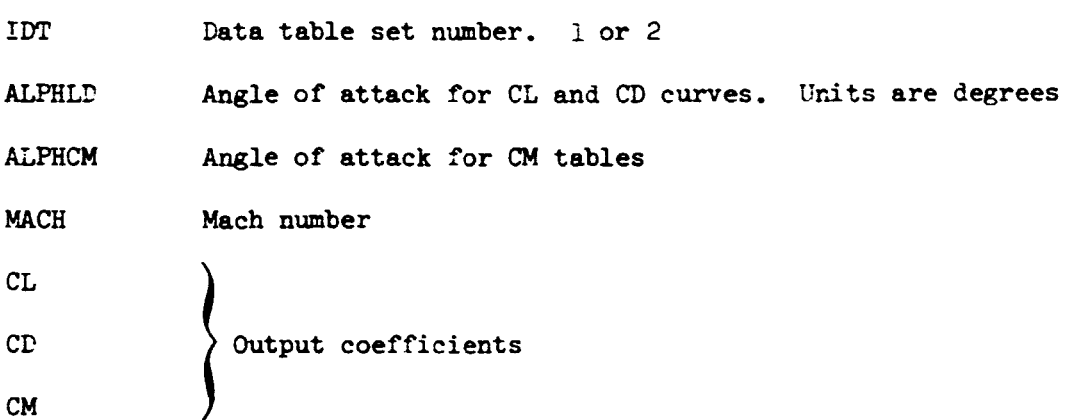

5.2.4.2 STALL. - Subprogram STALL applies the dynamic stall model as presented in section 6.2.3.4 of 'Yolume **I.** These equations are distilled in Figare 2b.

# Arguments List **ISET** Aero table set number A **Angle of attack, rad.** M Mach number AYAW  $\Lambda$  radial flow angle, Tan<sup>-1</sup> (U<sub>S</sub>/U<sub>C</sub>) K Blade element reduced frequency  $K - C\dot{a}/2V$

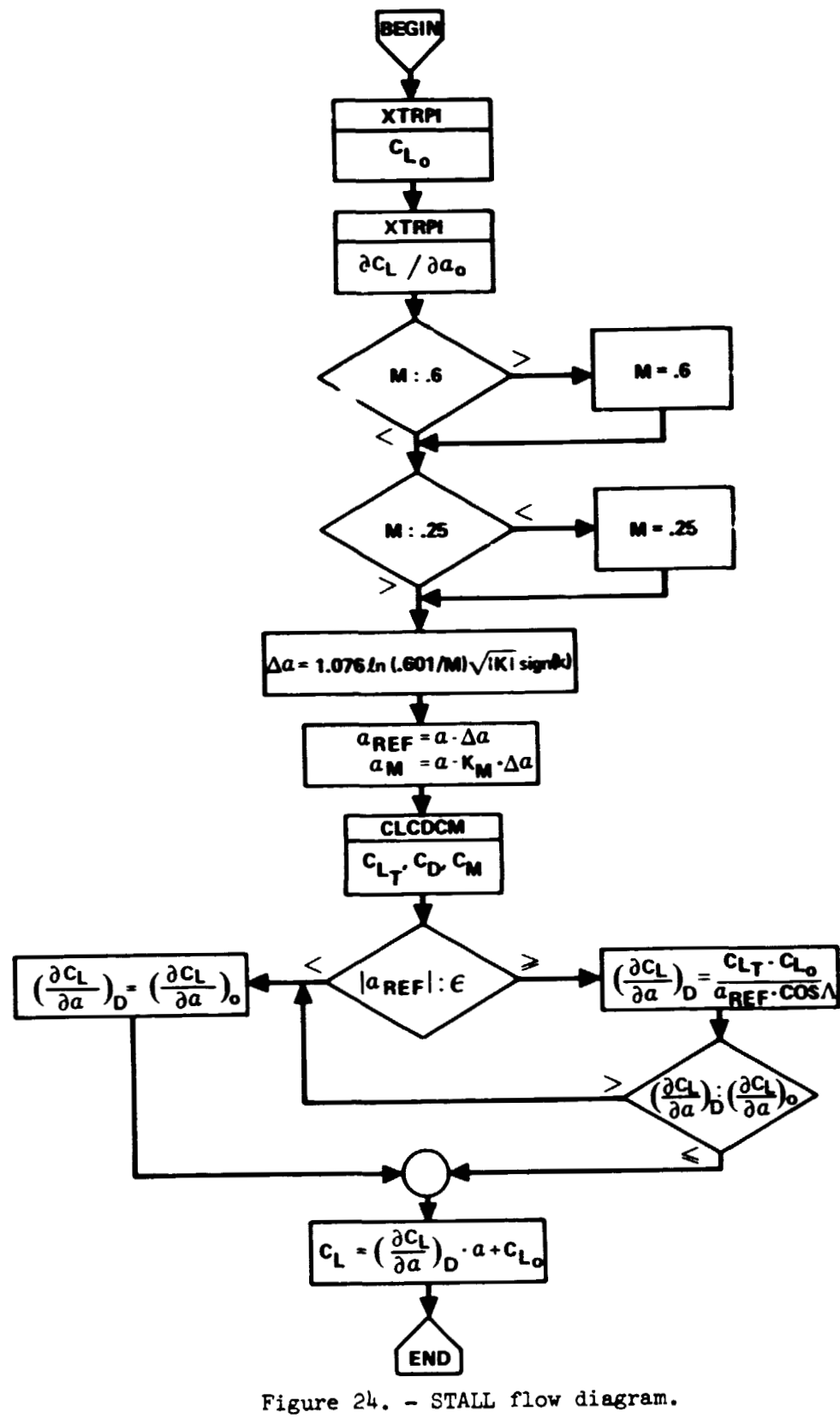

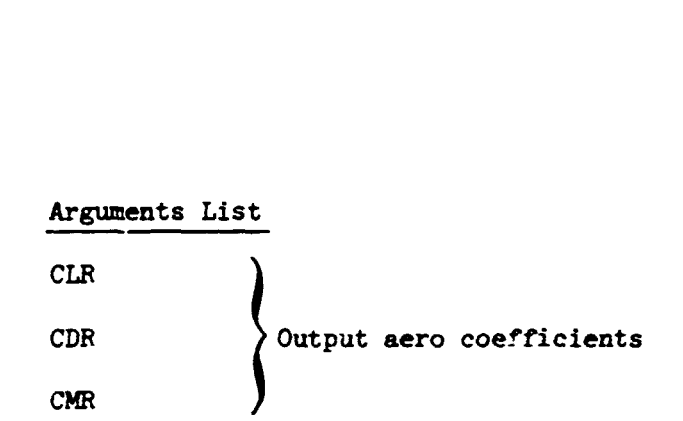

5.2.4.3 XTRPl. - This is a special linear interpolation routine designed for speed. The interpolation technique deos not require the classic table search to find **the** data of interest. This routine does require that the tabulated function be evaluated at constant argument intervals.

Algorithm - If  $x_0$  is the first argument value and the data is evaluated at  $\Delta x$  intervals, <sup>O</sup>then the location within the table of bracketing function values for a value of the argument  $x$  is  $n$  where

$$
n = \left[\frac{x - x_0}{\Delta x}\right]
$$

The brackets indicate the largest integer vhose magnitude does not exceed the magnitude of  $(x - x_0)/\Delta x$ .

The interpolating formula, **based** on the point-slope fornula, is **given**  as

$$
y = y_n + dx \cdot (y_{n+1} - y_n)
$$

where

$$
dx = \frac{x - x_0}{\Delta x} - n
$$

This is shown to be correct if

$$
x - x_0 = n \cdot \Delta x + (x - x_n)
$$

is substituted in the equation for  $dx$ . The quantities  $x_a$  and Lx are stored with the table of function values. The table, T, must **bg** of the form

 $T(1)$   $\mathbf{x}_0$ 

*T(2)* **Number of x breakpoints** - **<sup>1</sup>**

T(3)  $1/\Delta x$ <br>T(4), ... Table data of increasing  $x$ .

## 5.3 BLADSF

Subprogram BLADSF computes the generalized force vector for the blade sub**system. The single argument to the routine, DELQBS, is that force vector. The blade subsystem force vector is defined** 

$$
\left\{\begin{array}{c}\n\Delta Q_{BL_1} \\
\vdots \\
\Delta Q_{BL_2} \\
\vdots \\
\Delta Q_{BL_n}\n\end{array}\right\}
$$

where for each blade n

$$
\left\{\Delta Q_{BL}\right\}_{n} = \left\{\begin{array}{c}\Delta F_{Am} \\ \cdots \\ \Delta F_{\beta}\end{array}\right\}_{n} - \left\{\begin{array}{c}\frac{\partial U}{\partial Am} \\ \frac{\partial U}{\partial \beta}\end{array}\right\}_{n} - \left\{\begin{array}{c}\frac{\partial B}{\partial Am} \\ \frac{\partial U}{\partial \beta}\end{array}\right\}_{n}
$$

for all modes  $m = 1$ , ...,  $N_{MB}$ 

Consider first, the bending mode equation. The  $\{ \Delta F_{\Lambda m} \}$  vector has been **computed in SWEEP where** 

$$
\begin{pmatrix}\n\Delta F_{A_1} \\
\Delta F_{A_2} \\
\vdots \\
\Delta F_{A_3}\n\end{pmatrix}\n= F_{2,n} \quad \text{(elements of the array } F(66, 7))
$$

The **potential energy term is given by** 

$$
\left\{\frac{\partial U}{\partial A_m}\right\}_n = \sum_{j=1}^{N_{mb}} K_{mj} \cdot A_{jn} \qquad , m = 1, ..., M_{mb}
$$

**Rro damping terms are computed. The structural damping is given by** 

$$
\Delta \left\{ \frac{\partial B}{\partial \dot{A}m} \right\}_{n} = C_{S} \sum_{j=1}^{N_{m}b} K_{m,j} \cdot \dot{A}_{jn}
$$

The proportionality factor, C<sub>C</sub>, is controlled via input. The spring constants, **K**<sub>mj</sub>, are also input.

**A lag damper with relief valve is also modeled. For each blade** r,

$$
\dot{\mathbf{y}}_{\text{nc}}^{\prime} = \sum_{j=1}^{N_{\text{mb}}} \left( \frac{\partial \underline{Y}_{\text{c}}^{\prime}}{\partial A_{j}} \right) \dot{A}_{\text{jn}}
$$

**Now if** 

$$
\left| \dot{\mathbf{y}}_{n_c^*} \right| \leq \dot{\mathbf{y}}_1^*
$$

**then** 

 $M_{LAG} = C_{LAG1} \dot{y}_n$ 

othervise

$$
M_{LAG} = C_{LAG} \dot{y}_B^t + C_{LAG} \left( \dot{y}_R^t - \dot{y}_B^t \right)
$$

 $\ddot{\phantom{a}}$ 

 $\bullet$ 

where

$$
\dot{\mathbf{y}}_{\text{B}}^{\bullet} = \dot{\mathbf{y}}_{1}^{\bullet} \left| \dot{\mathbf{y}}_{\text{n}_{\text{c}}}^{\bullet} \right| / \dot{\mathbf{y}}_{\text{n}_{\text{c}}}^{\bullet}
$$

Finally, the damping term is

$$
\Delta \left(\frac{\partial B}{\partial \dot{A}m}\right)_n = M_{LAG} \left(\frac{\partial y_c^*}{\partial A m}\right)_n
$$

In the above equations, the following parameters are input

$$
YP(1)
$$
\n
$$
\frac{\partial \dot{y}_c}{\partial A_m} = YP(2)
$$
\n
$$
m = 1, 2, 3 \quad YP(3)
$$
\n
$$
\dot{y}_1^* \equiv YDPI
$$
\n
$$
C_{LAG1} \equiv CLAG1
$$
\n
$$
C_{LAG2} \equiv CLAG2
$$

The fourth mode in the set **can** be pitch horn bending or dynamic torsion. **If**   $N_{\text{BP}} \neq 0$  then

$$
\Delta Q_{\beta_{n}} = M_{F_{n}} \left( \frac{\partial \phi_{f}}{\partial \beta_{PH}} \right)_{n} - K_{\beta_{PH_{n}}} \frac{\beta_{PH}}{n}
$$

If  $N_{\phi} \neq 0$  then<br>T

$$
\Delta Q_{\beta} = F_{17,n} - K_{\phi} - \phi_{T} - C_{\phi} - \phi_{T} - \phi_{T} - \phi_{T}
$$

# $5.4$  HUBF

Subprogram HUBF computes the force vector relative to the hub, DELQH. The hub is not a generalized coordinate subsystem, but does provide a transition of forces from the main rotor to other subsystems. Equations of interest follow.

$$
\left\{\Delta Q\right\}_H = \left\{\Delta Q\right\}_{MF} - \left[M_{OH} + M_{TH}\right] \left\{\begin{array}{c}\n\ddot{x}_0 \\
\ddot{y}_1 \\
\ddot{y}_2 \\
\ddot{y}_3 \\
\ddot{y}_4\n\end{array}\right.
$$
\n
$$
\left\{\begin{array}{ccc}\n\Delta Q\right\}_H = \left\{\Delta Q\right\}_{MF} - \left[M_{OH} + M_{TH}\right] \left\{\begin{array}{c}\n\ddot{y}_0 \\
\ddot{y}_1 \\
\ddot{y}_2 \\
\ddot{y}_3\n\end{array}\right.
$$
\n
$$
\left\{\begin{array}{ccc}\n0 & -r & q \\
r & 0 & -p \\
-q & p & 0 \\
-q & p & 0\n\end{array}\right.\n\right\} \left\{\begin{array}{c}\n3 & x & 3 & rron \\
uppper right \\
N_{OH} + M_{TH} \\
N_{OH} + M_{TH} \\
\ddot{y}_1\n\end{array}\right.\n\right\}
$$
\n
$$
\left\{\begin{array}{ccc}\nP \\
\Delta P \\
\Delta P\n\end{array}\right\}
$$
\n
$$
+ \left\{\Delta P\right\}_{SP_{H}} \left\{\begin{array}{c}\n\Delta P \\
\Delta P \\
\Delta P\n\end{array}\right.
$$

and

$$
\left\{\begin{matrix}\n\Delta F \\
\Delta F\n\end{matrix}\right\}_{SP} = \left\{\begin{matrix}\n\frac{\partial \tau_{OSP}}{\partial t} \\
\frac{\partial \tau_{OSP}}{\partial t} \\
\frac{\partial \tau_{OSP}}{\partial t} \\
\frac{\partial \tau_{OSP}}{\partial t} \\
\frac{\partial \tau_{OSP}}{\partial t} \\
\frac{\partial \tau_{OSP}}{\partial t} \\
\frac{\partial \tau_{OSP}}{\partial t} \\
\frac{\partial \tau_{OSP}}{\partial t} \\
\frac{\partial \tau_{OSP}}{\partial t} \\
\frac{\partial \tau_{OSP}}{\partial t} \\
\frac{\partial \tau_{OSP}}{\partial t} \\
\frac{\partial \tau_{OSP}}{\partial t} \\
\frac{\partial \tau_{OSP}}{\partial t} \\
\frac{\partial \tau_{OSP}}{\partial t} \\
\frac{\partial \tau_{OSP}}{\partial t} \\
\frac{\partial \tau_{OSP}}{\partial t} \\
\frac{\partial \tau_{OSP}}{\partial t} \\
\frac{\partial \tau_{OSP}}{\partial t} \\
\frac{\partial \tau_{OSP}}{\partial t} \\
\frac{\partial \tau_{OSP}}{\partial t} \\
\frac{\partial \tau_{OSP}}{\partial t} \\
\frac{\partial \tau_{OSP}}{\partial t} \\
\frac{\partial \tau_{OSP}}{\partial t} \\
\frac{\partial \tau_{OSP}}{\partial t} \\
\frac{\partial \tau_{OSP}}{\partial t} \\
\frac{\partial \tau_{OSP}}{\partial t} \\
\frac{\partial \tau_{OSP}}{\partial t} \\
\frac{\partial \tau_{OSP}}{\partial t} \\
\frac{\partial \tau_{OSP}}{\partial t} \\
\frac{\partial \tau_{OSP}}{\partial t} \\
\frac{\partial \tau_{OSP}}{\partial t} \\
\frac{\partial \tau_{OSP}}{\partial t} \\
\frac{\partial \tau_{OSP}}{\partial t} \\
\frac{\partial \tau_{OSP}}{\partial t} \\
\frac{\partial \tau_{OSP}}{\partial t} \\
\frac{\partial \tau_{OSP}}{\partial t} \\
\frac{\partial \tau_{OSP}}{\partial t} \\
\frac{\partial \tau_{OSP}}{\partial t} \\
\frac{\partial \tau_{OSP}}{\partial t} \\
\frac{\partial \tau_{OSP}}{\partial t} \\
\frac{\partial \tau_{OSP}}{\partial t} \\
\frac{\partial \tau_{OSP}}{\partial t} \\
\frac{\partial \tau_{OSP}}{\partial t} \\
\frac{\partial \tau_{OSP}}{\partial t} \\
\frac{\partial \tau_{OSP}}{\partial t} \\
\frac{\partial \tau_{OSP}}{\partial t} \\
\frac{\partial \tau_{OSP}}{\partial t} \\
\frac{\partial \tau_{OSP}}{\partial t} \\
\frac{\
$$

Other equations included are:

$$
\left\{\frac{a_{\text{T}}}{a_{\text{T}}}\right\} = \begin{bmatrix} 0 & z_{0_{\text{SP}}} & 0 \\ 0 & 0 & 0 \\ 0 & 0 & 0 \\ 0 &
$$

$$
\begin{pmatrix} \ddot{x}_{o} \\ \ddot{y}_{o} \\ \ddot{z}_{o} \end{pmatrix}_{SP} = \begin{pmatrix} \ddot{x}_{o} \\ \ddot{y}_{o} \\ \ddot{z}_{o} \end{pmatrix}_{H} + \begin{pmatrix} 0 \\ 0 \\ 0 \\ \ddot{z} \end{pmatrix}_{SP} + w_{H} w_{H} \begin{pmatrix} 0 \\ 0 \\ z_{o} \end{pmatrix}_{SP} + \dot{w}_{H} \begin{pmatrix} 0 \\ 0 \\ z_{o} \end{pmatrix}_{SP} + 2 w_{H} \begin{pmatrix} 0 \\ 0 \\ \dot{z} \end{pmatrix}_{SP}
$$

$$
w_{H} = \begin{bmatrix} 0 & -r & q \\ r & 0 & -p \\ -q & p & 0 \end{bmatrix}_{H}
$$

The main term in the hub force equation is the main rotor force relative to the hub.

$$
\left\{\Delta Q\right\}_{MR_H} = \left\{\frac{\partial^{\tau} Q_R}{\partial^{\tau} H}\right\}^T \left\{\Delta Q\right\}_{MR_H}
$$

$$
\left\{\Delta Q\right\}_{MR_H} = \sum_{n=1}^{N_b} \left\{\frac{\partial^{\tau} Q_R}{\partial^{\tau} H}\right\}^T \left\{\Delta Q\right\}_{BL_H}
$$

The **blade** generalized forces are computed in SWEEP **as** elements of the F array.

$$
\left\{\text{LQ}\right\}_{\text{BL}_{n}} = \left\{\text{F}_{\text{S}}\right\}_{\text{F}_{\text{S}}}
$$

# **5.5 SWASHF**

Subprogram SWASHF calculates the generalized force vector for the swashpiate subsystem, DELQSP. The svashplate subeystem consists of a maximum of three coordinates.

$$
q_{SP} = (\phi, \theta, Z)_{SP}
$$

The force equation is given as

$$
\left\{\Delta Q\right\}_{SP} = \sum_{n=1}^{N_b} \left\{\frac{\partial \Phi_f}{\partial q_{SP}}\right\}_{n}^{T} M_{\Phi_{f_{n}}} - \left\{\frac{\partial U}{\partial q_{SP}}\right\} - \left\{\frac{\partial B}{\partial q_{SP}}\right\} - \left\{M_{FR_{SP}}\right\} - \left\{\Delta F_{SP}\right\}
$$

 $\int_{f_{\text{max}}}$  is the feathering moment computed in SWEEP. The frictional force vector

 $\bullet$ 

$$
\left\{ M_{FR_{SP}} \right\} = \left\{ \begin{matrix} f(\dot{\phi}_{SP}) \\ f(\dot{\phi}_{SP}) \\ 0 \end{matrix} \right\}
$$

where the frictional functions are determined by entries to the subprogram COULOM.

The term  $\{ \Delta \mathbf{F} \}$   $_{CD}$  as written above is a  $(3 \times 1)$  vector with the stated coordinate ordering. The definition is given below in the standard (6 x 1) form for **clarity.** 

The potential energy and dissipation functions are presented below. The angular coordinates are treated separately from  $\mathbb{Z}_{\text{SP}}$ .

Let

$$
\begin{bmatrix} K_{\varphi} & \cos^2 \psi_c + K_{0} & \sin^2 \psi_c \\ \cdots & \cdots & \cdots & \cdots \\ K_{\varphi} & -K_{\theta_{\text{SP}}} & \sin \psi_c & \cos \psi_c \end{bmatrix} \begin{bmatrix} K_{\varphi} & -K_{\theta_{\text{SP}}} \\ K_{\psi} & \sin^2 \psi_c + K_{\theta_{\text{SP}}} & \cos^2 \psi_c \end{bmatrix}
$$

and

$$
[c_{\text{SP}}] = \left[ r \left( c_{\varphi_{\text{SP}}}^{\text{P}}, c_{\theta_{\text{SP}}}^{\text{P}} \right) \right]
$$

$$
\left[ r_{\psi_{\text{C}}}^{\text{P}} \right] = \left[ \begin{array}{cc} \cos \psi_{\text{C}} & \sin \psi_{\text{C}} \\ -\sin \psi_{\text{C}} & \cos \psi_{\text{C}} \end{array} \right]
$$

 $\bullet$ 

 $\bullet$ 

Define a control load

$$
\left\{\begin{matrix}L_{\text{L}} \\ L_{\text{L}} \end{matrix}\right\} c = \left\{\begin{matrix} -K_{\text{X}} \\ K_{\text{C}} & K_{\text{C}} \\ K_{\text{C}} & K_{\text{C}} \end{matrix}\right\}.
$$

Now

$$
\left\{\frac{\partial U}{\partial q}\right\}_{SP_1} = [K_{SP}] \left\{\begin{matrix} \phi_{SP} \\ \phi_{SP} \end{matrix}\right\} - \left[\begin{matrix} T_{\psi_c} \end{matrix}\right]^T \left\{\begin{matrix} LD \end{matrix}\right\}_{CP}
$$

$$
\left\{\frac{\partial B}{\partial q}\right\}_{SP} = [C_{SP}] \left\{\begin{matrix} \phi_{SP} \\ \phi_{SP} \end{matrix}\right\}
$$

A stop load is modeled.

$$
\int_{\text{SP}}^{\text{IP}} \left( \theta_{\text{SP}}^2 + \theta_{\text{SP}}^2 \right)^{1/2} > \delta_{\text{S, SF}} \text{ then}
$$
\n
$$
\int_{\text{SP}}^{\text{I}} \left\{ \text{S}^2 \right\} \text{SP} = \text{L} \cdot \int_{\theta_{\text{SP}}}^{\phi_{\text{SP}}} \left\{ \text{S}^2 \right\} \text{SP}
$$

vhere

$$
L = K_{s, SP} \left[ \left( \frac{t^{2} + \frac{5}{3}r^{2}}{SP} \right)^{1/2} - \frac{t^{2}}{3}r^{2} \right] / \left( \frac{t^{2} + \frac{5}{3}r^{2}}{SP} \right)^{1/2}
$$

otherwise

$$
\left\{\begin{matrix}L_{\text{S}} & 0 & 0\\ 0 & 0 & 0\\ 0 & 0 & 0\end{matrix}\right\}
$$

and

$$
\left(\frac{\partial U}{\partial q}\right)_{SP} = \left(\frac{\partial U}{\partial q}\right)_{SP_1} + \left(\frac{\partial U}{\partial q}\right)_{SP}
$$

 $z_{\rm s}$  coordinate loads are given by the following equations. If  $|z_{\rm SP}| \le z_{\rm G1}$  then

$$
\frac{\partial U}{\partial z_{SP}} = K_{1Z_{SP}} \cdot z_{SP} + F_c
$$

Otherwise

$$
\frac{\partial U}{\partial Z_{SP}} = K_{1Z_{SP}} \cdot \tilde{Z_{ISP}} + K_{2Z_{SP}} \left( Z_{SP} - \tilde{Z_{ISP}} \right) + F_c
$$

vhere

$$
z'_{1SP} = \text{sign}(z_{SP}) \cdot z_{GI}
$$

$$
\frac{\partial B}{\partial Z_{SP}} = c_{Z_{SP}} \dot{Z}_{SP} - R_{Z_{\phi}} \left[ c_{1,1} \right]_{SP} \dot{\phi}_{SP} - R_{Z_{\theta}} \left[ c_{2,2} \right]_{SP} \cdot \dot{\theta}_{SP} \cdot \theta_{SP}
$$

The above equations contain a great deal of data. The equation symbols, corre-sponding program symbols and input addresses are listed.

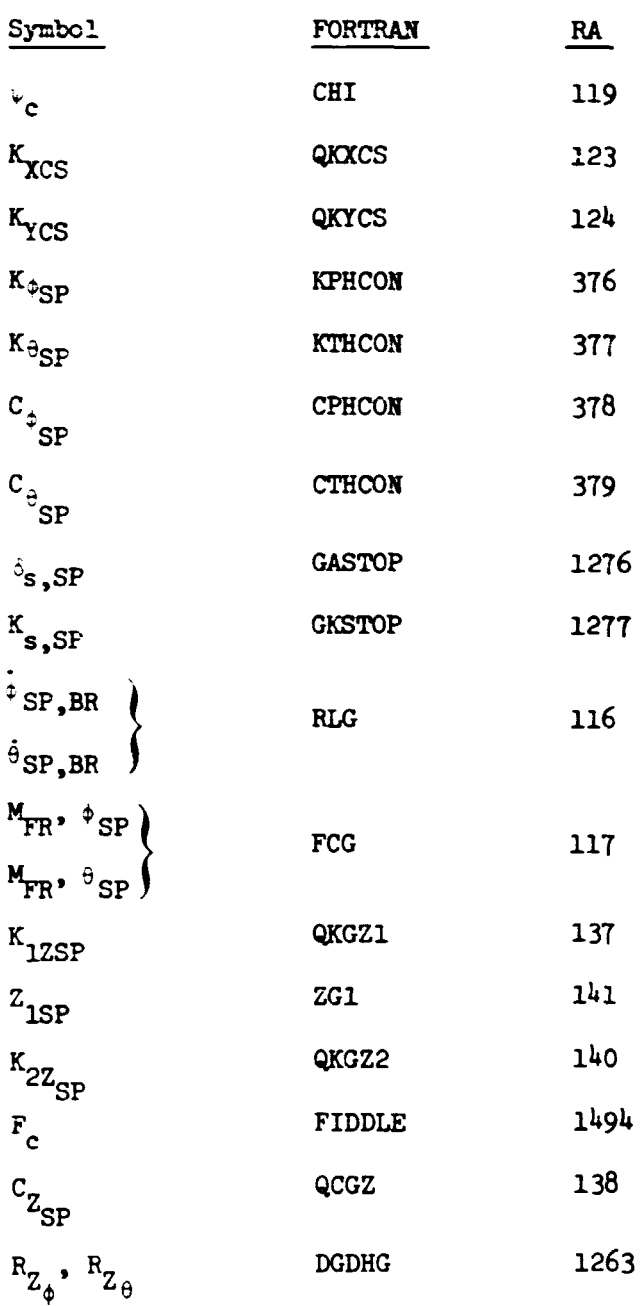

The reader can reference Section 5.9 of Volume I of this report for additicnal control system explanation.

#### 5.6 SHAFTF

Subprogram SHAFTF computes the generalized force vector, DELQS. The force equation is

$$
\left\{\Delta Q\right\}_{S} = \left\{\frac{\partial^{\tau} Q H}{\partial^{\tau} S}\right\}^{T} \left\{\Delta Q\right\}_{H} - \left[K_{S}\right] \left\{\left\{Q\right\}_{S} - \left[C_{S}\right] \right\}_{S} \left\{\dot{q}\right\}_{S}
$$

The hub force vector is computed in HUBF and passed as an input argument. Since the shaft coordinate set can be a subset of the standard six coordinates, the  $K_S$  and  $C_S$  coefficient matrices have been assembled in the data preparation subprogram DTPREP. The matrices are N<sub>S</sub> x N<sub>S</sub> symmetric. The reader can reference Section 5.7 of Volume I for further information on the shaft force equations.

#### 5.7 REFF

Subprogram REFF computes the reference system generalized force vector, **DELQF.** The force equation is

$$
\left\{\Delta Q\right\}_{REF} = \left\{\frac{\partial^{\tau} Q_H}{\partial^{\tau}REF}\right\}^{T} \left\{\Delta Q\right\}_{H} + \left\{\frac{\partial^{\tau} Q_F}{\partial^{\tau}REF}\right\}^{T} \left\{\cdot F\right\}_{F}
$$

$$
+ \left\{\Delta F_{TR}\right\}_{REF} + \left\{\Delta F_{ENG}\right\}_{REF}
$$

**The hub force vector is computed in HUBF and passed to REFF via the argument list. The fuselage force vector is given by** 

$$
\left\{\Delta F\right\} F = \left\{\Delta F_A\right\} F - \left\{\Delta F_B\right\} \left\{\Delta F_B\right\} = \left\{\Delta F_B\right\} F - \left\{\Delta F_B\right\} F - \left\{\Delta F_B\right\} F
$$
\n
$$
= \left\{\begin{bmatrix} 0 & -r & q \\ r & 0 & -p \\ -q & p & 0 \end{bmatrix} F \begin{bmatrix} (3 \times 3) \\ q \text{ upper right} \\ q \text{ and of} \\ q \text{ and of} \\ r \text{ lower right} \end{bmatrix} \begin{bmatrix} p \\ q \\ r \end{bmatrix} F
$$
\n
$$
= \left\{\begin{bmatrix} 0 & -r & q \\ r & 0 & -p \\ -q & p & 0 \end{bmatrix} F \begin{bmatrix} (3 \times 3) \\ q \text{ lower right} \\ q \text{ and of} \\ q \text{ and of} \\ r \end{bmatrix} F
$$

 $\overline{ }$ 

The fuselage aero loads depicted by  $\{\Delta k_A\}_{B}$  are computed in subprogram LOADS. **The tail rotor and engine contributions are** 

$$
\left\{{}_{LF}_{TR}\right\}_{REF} + \left\{{}_{LF}_{ENG}\right\}_{REF} = - \left\{{}_{0}\right\}_{0}
$$
0  

$$
\left\{{}_{YY_{TR}} \begin{array}{c} 0 \\ 0 \\ 0 \\ 0 \end{array} \right\}_{FEF} = - \left\{{}_{0}\right\}_{0}
$$
0  

$$
\left\{{}_{YY_{TR}} \begin{array}{c} G_{T_{R}} \\ 0 \\ 0 \end{array} \right\}_{T_{R}} - \left\{{}_{G_{ENG}} \begin{array}{c} 0 \\ 0 \\ 0 \\ - G_{ENG} \begin{array}{c} r_{R} \\ r_{R} \\ 0 \end{array} \right\}_{T_{R} \right\}
$$

vhere

$$
r_R = \vec{v}_R
$$
  

$$
\vec{r}_R = \vec{v}_R
$$

The above equations can be referenced in Section 5.8 of Volume I.

## 5.8 LOADS

Subprogram LOADS computes a total vector of nonmain rotor aerodynamic loads in fuselage coordinates. This force vector is the primary vector of the reference system force vector. The loads summation is given by

$$
\left\{\Delta F_A\right\}_F = \left(\left\{\underline{L}_B\right\}_F + \left\{\underline{L}_{TR}\right\}_F + \left\{\underline{L}_P\right\}_F\right)^{-\rho/2} \circ
$$

where  ${L_B}_f$  stands for total body loads,  ${L_{TR}}$  is tail rotor loads, and  ${L_P}_f$ where  ${L_B}_{f}$  stands for total body loads,  ${L_{TR}}$  is the thrustor 2 ads vector. Program symbols are

$$
\left\{\begin{array}{c}\n\Delta F_A\n\end{array}\right\}_F
$$
QLOADS(6)  
\n
$$
\left\{\begin{array}{c}\nL_B\n\end{array}\right\}_F
$$
FTN(6)  
\n
$$
\left\{\begin{array}{c}\nL_{TR}\n\end{array}\right\}_F
$$
FTR(6)  
\n
$$
\left\{\begin{array}{c}\nL_P\n\end{array}\right\}_F
$$
FTR(6)  
\n
$$
\left\{\begin{array}{c}\nL_P\n\end{array}\right\}_F
$$
STGMA (density ratio)

The equations are straight forward but extensive. The reader should refer to Sections 6.3, 6.4, 6.5, and 6.6 of Volume I for equation development.

## 5.9 ROTORF

**Subprogram** ROTURF **computes the generalized force for the rotor (engine)**  subsystem. DELQR. The system is a one-coordinate system and the equation is **given by** 

$$
\Delta Q_R = M_{Z_{MR_R}} - (M_{X_I} + M_{X_A})_{ERG} \frac{\partial \Phi_{ERG}}{\partial \Psi_R}
$$
  
+ 
$$
(M_{Y_I} + M_{Y_A})_{TR} \frac{\partial \Theta_{TR}}{\partial \Psi_R} - (I_{ZZ_H} + I_{ZZ_{SP}}) (\tilde{\Psi}_R)
$$
  
+ 
$$
M_{\Phi_f} - M_{ZZ_{END}}
$$

**where** 

$$
M_{X_{T_{ENG}}} = - I_{XX_{ENG}} \left( \rho_F - \frac{\partial \phi_{ENG}}{\partial \psi_R} \right)
$$
  

$$
M_{X_{A_{ENG}}} = 0
$$
  

$$
M_{Y_{T_{TR}}} = - I_{XX_{TR}} \left( \rho_F + \frac{\partial \phi_{TR}}{\partial \psi_R} \right)
$$
  

$$
M_{Y_{T_{TR}}} = M_{Y_{A_{TR}}} \cdot \rho_{\rho_O}
$$
  

$$
M_{Y_{A_{TR}}} = M_{Y_{A_{TR}}} \cdot \rho_{\rho_O}
$$
  

$$
M_{Y_{A_{TR}}} = M_{Y_{A_{TR}}} \cdot \rho_{\rho_O}
$$

**The reader can refer to Section 5.10 of Volume I for equation development.** 

#### 6. MASSSP - LEVEL **k** EXECUTIVE

MASSSP is a level 4 executive control program. Its primary output is the generalized mass matrix. The elements of MASSSP are depicted in Figure 25. As in the development of the force vector, a subsystem approach is followed.

The generalized mass matrix is symmetric positive definite. Thus, only half the matrix is computed. **A** schematic of a complete mass matrix is **pre**sented in Figure 26.

This subprogram controls the assembly of the generalized mass matrix. Each model subsystem is developed individually as required. The required subsystem coupling matrices are stored in the generalized mass matrix via a utility routine, RMSTOR. The subsystem diagonal matrices are stored by the utility routine, DMSTOR. The blade subsystem mass matrix is handled directly by its development routine, **BLACSM.** 

The subsystem matrices, their sizes, and the location of each within the generalized mass matrix are listed below.

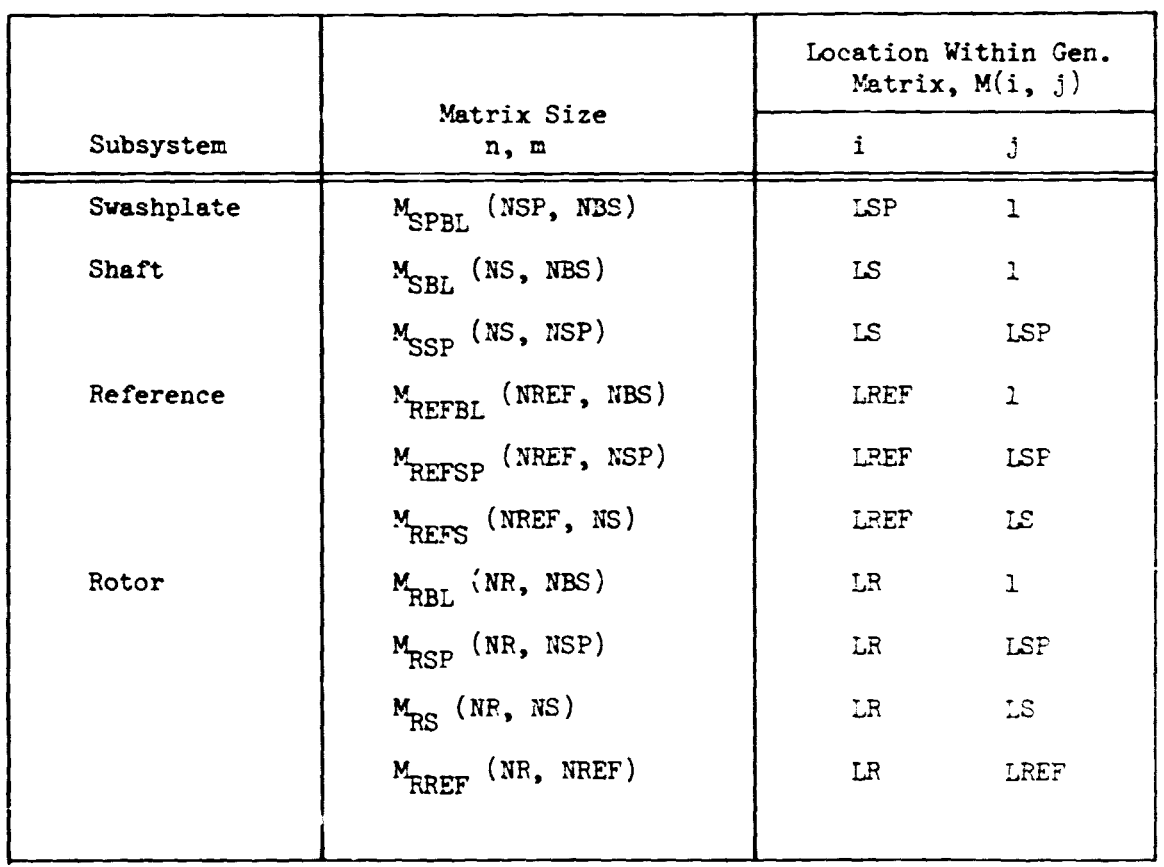

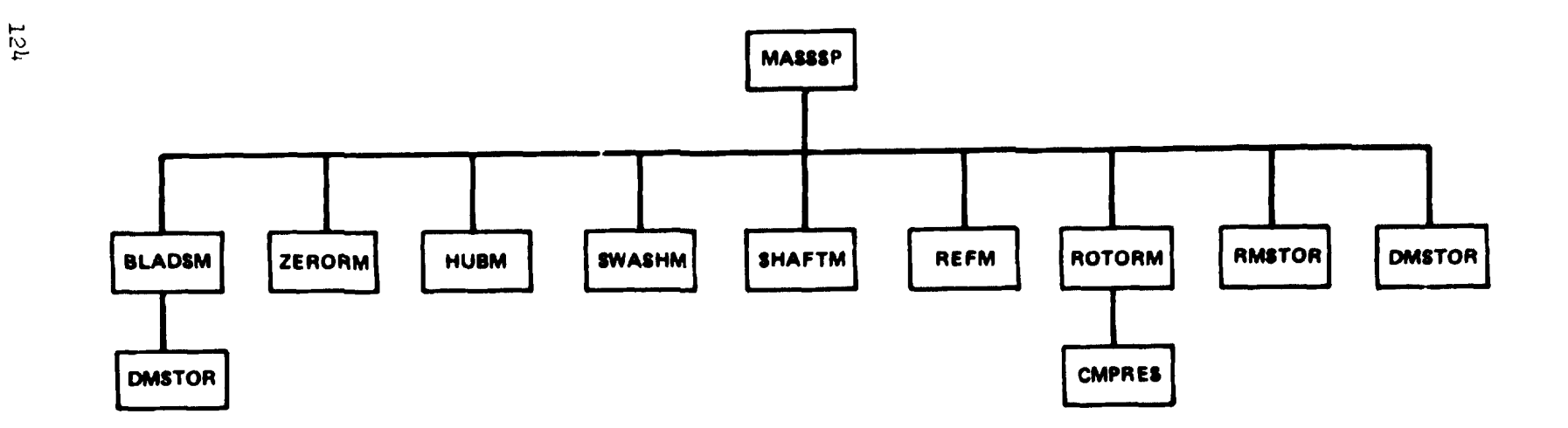

# **MATRIX ROUTINES**

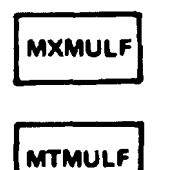

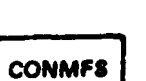

Figure 25.  $\cdots$  MASSSP - level  $\frac{1}{4}$  hierarchieval chart.

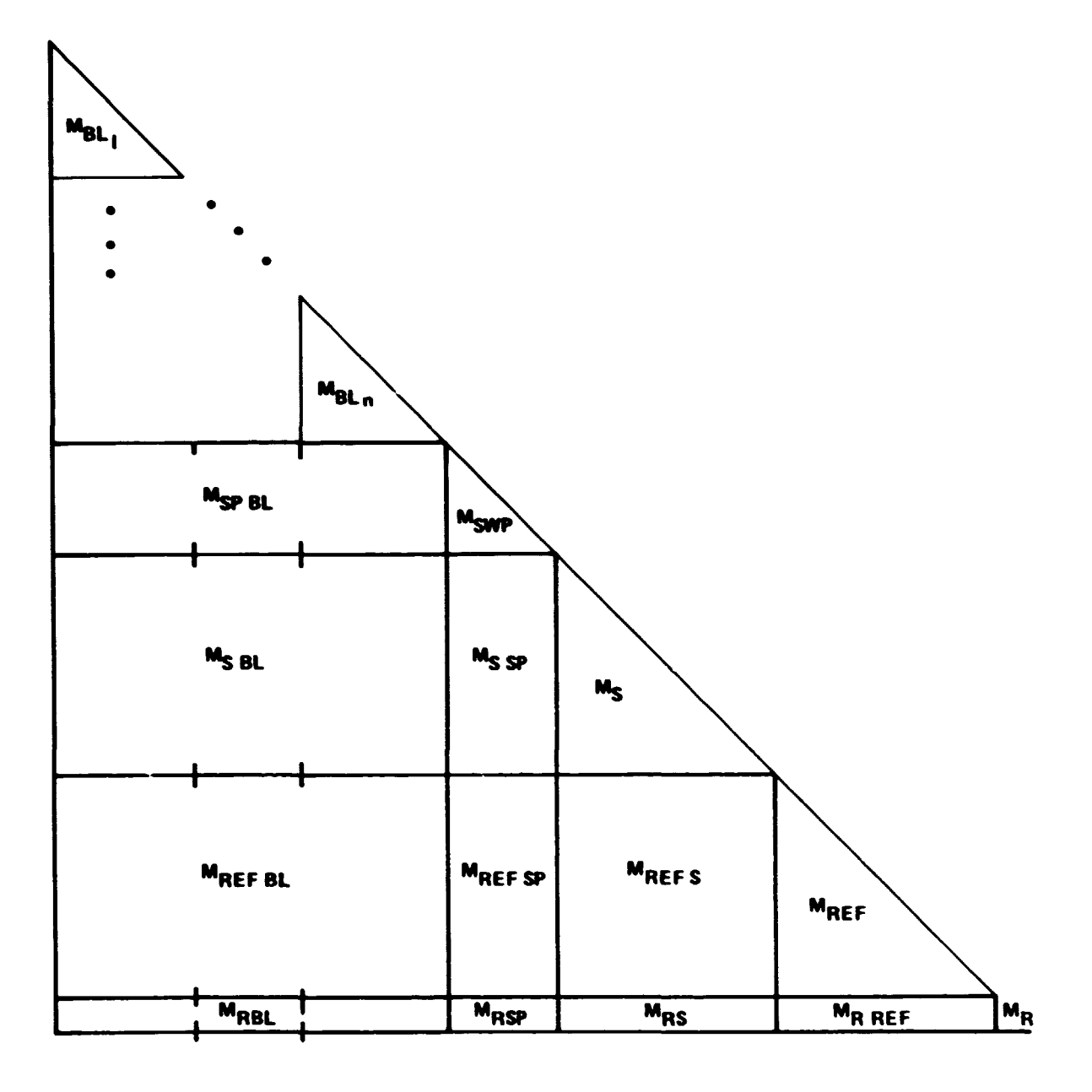

Figure 26. - Generalized mass matrix.

The flow of **MASSSF** is depicted in Figure 27. Routines for each model subsystem are easily recognized. Two other routines identified are ZERORM and HUBM. These routines compute intermediate mass matrices which are used in developing the required coupling matrices.

#### 6.1 DMSTOR

This routine stores a subsystem diagonal mass matrix into the generalized mass matrix. The subsystem and generalized mass matrix are in symmetric storage mode form.

#### Arguments List

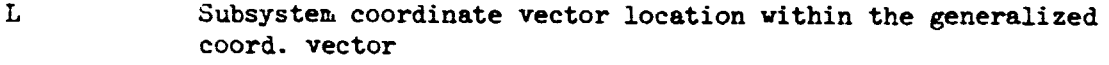

**N** Subsystem size

MSUB Subsystem diagonal mass matrix

!SP Generalized mass matrix.

Subroutine **DMSTJR** is depicted in Figure 28.

#### 6.2 RMSTOR

This subprogram stores a subsystem rectangular coupling matrix  $M_{\rm{CMB}}(n, m)$ into the proper locations within the generalized mass matrix which is  $_{10}^{SUB}$ . synmetric storage **mode.** 

hrgunents List

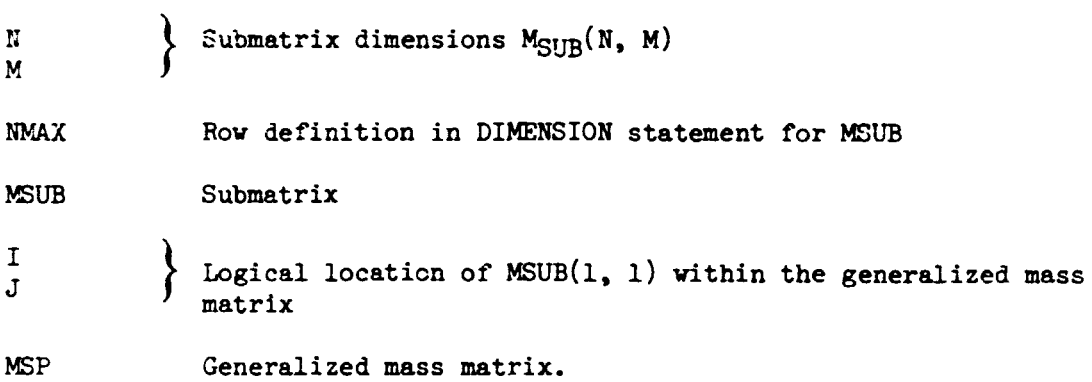

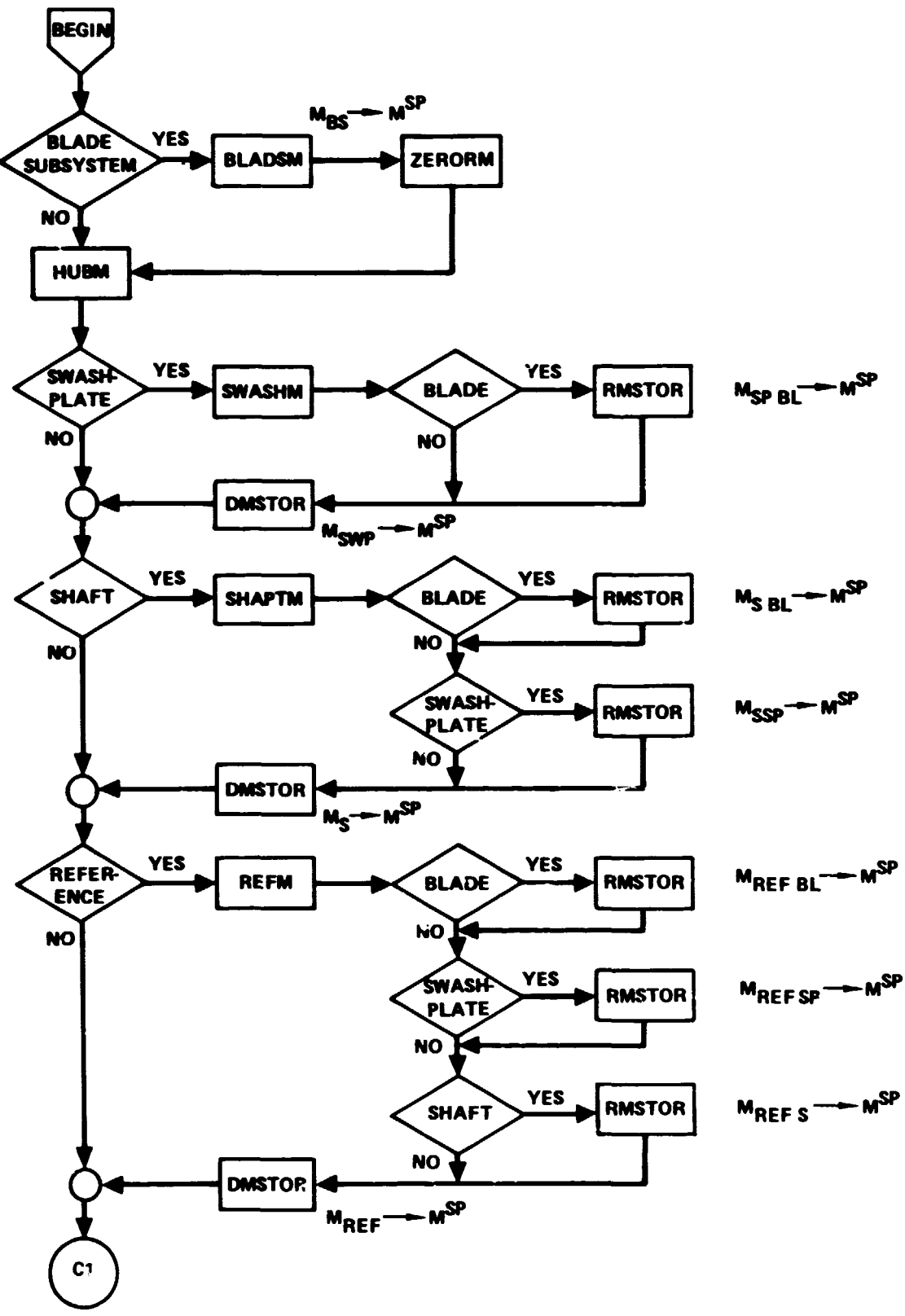

Figure 27. - MASSSP flow diagram.

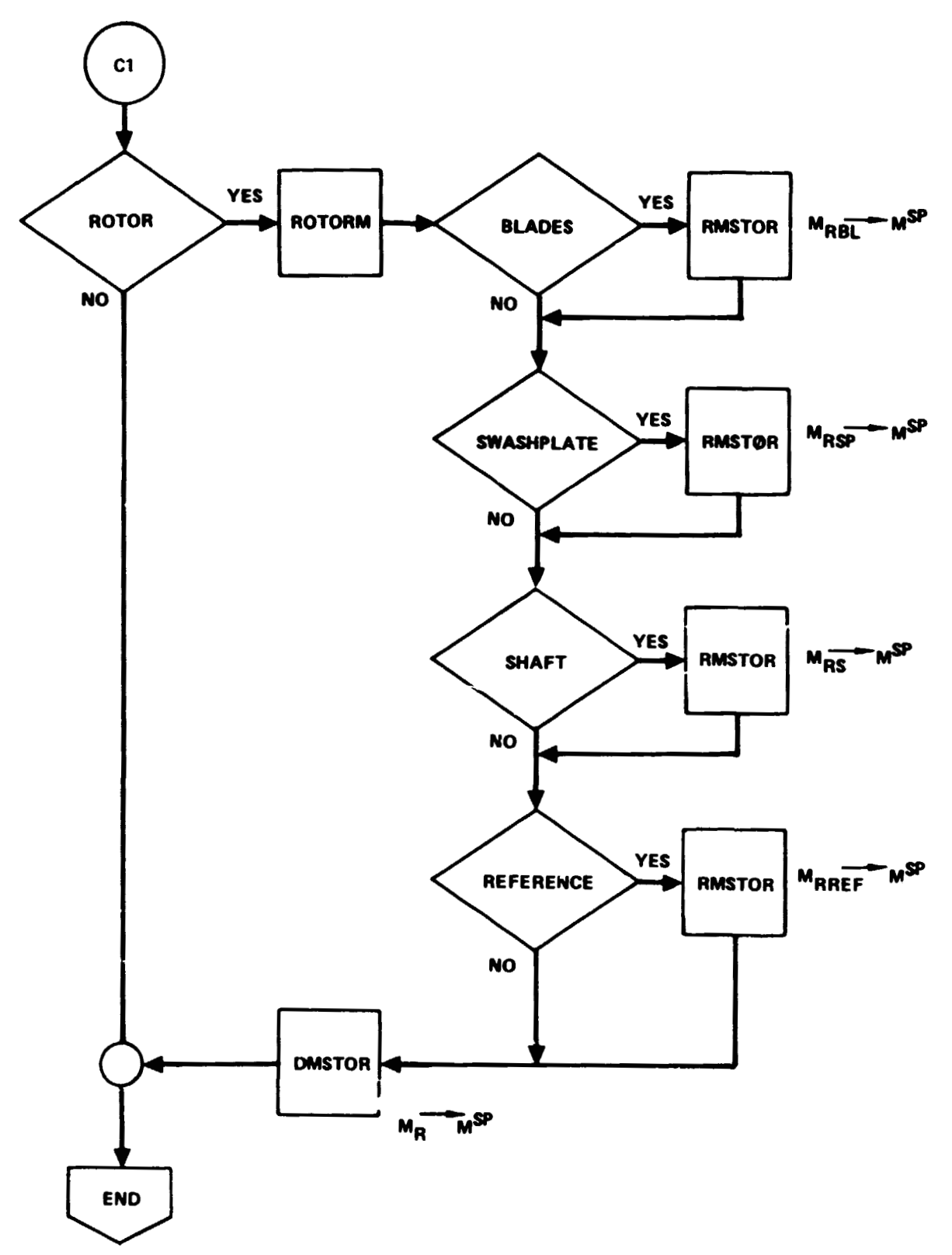

**Figure** 27. - **Concluded.** 

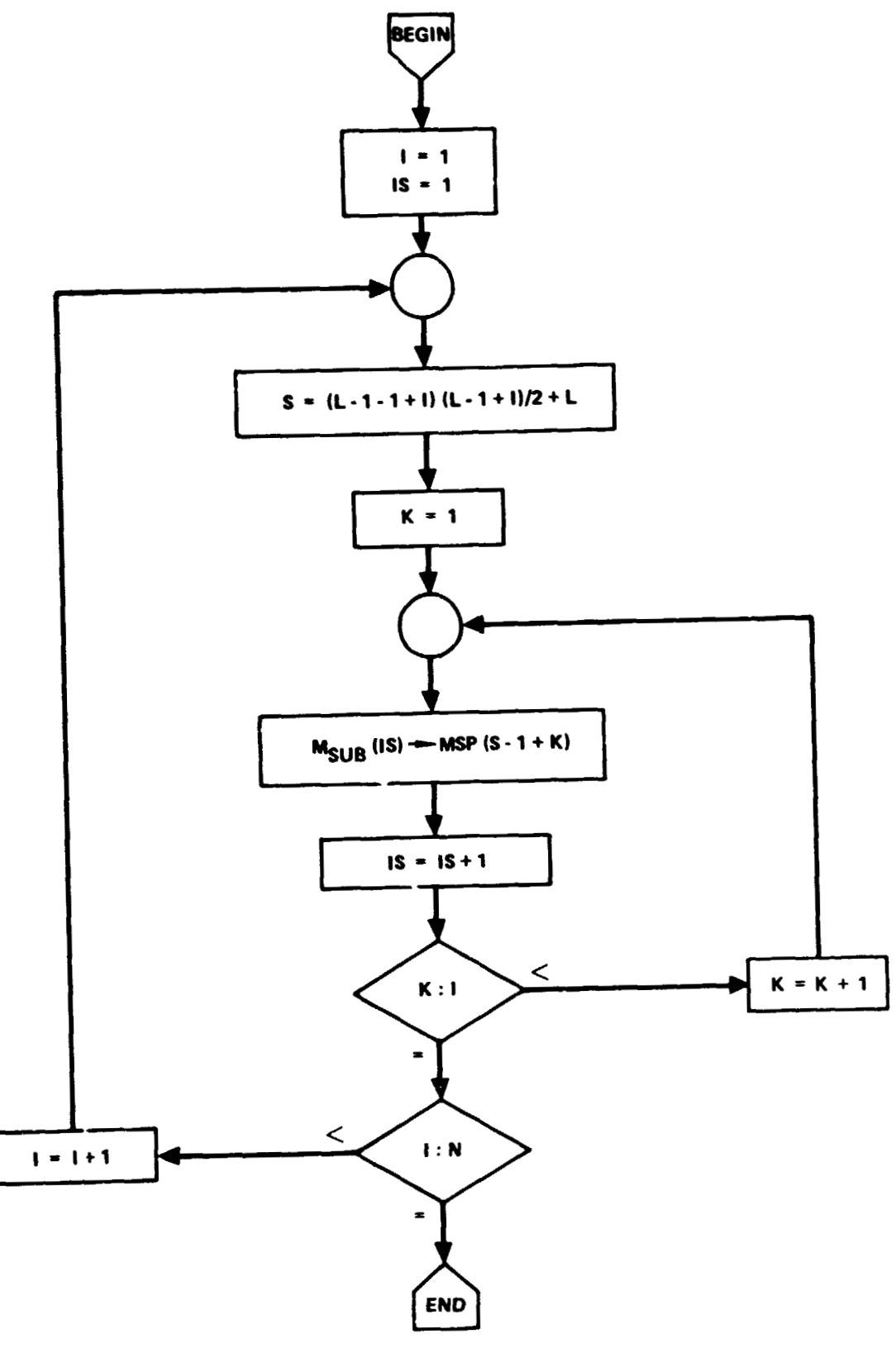

**Figure 2H.** - DMSTOR **flow diagram.** 

The problem is, given the size of the rectangular submatrix  $(n, m)$ , to locate the origin within the logical generalized matrix,  $M_{i,j}$ . Then

$$
M_{SUB}(k, h) \rightarrow M(i - 1 + k, j - 1 + k)
$$

$$
k = 1, \ldots, n
$$
  

$$
h = 1, \ldots, m.
$$

The real mass matrix is in symmetric storage mode, i.e., in vector form. However, an element, S, **of** the vector corresponds to the matrix element qr where

$$
S = (q) (q - 1)/2 + r
$$

The final algorithm is then

$$
M_{SUB} (k, h) \rightarrow V(t - 1 + h)
$$

where

$$
t = (i - 1 + k - 1) (i - 1 + k)/2 + j
$$

for

$$
k = 1, ..., n
$$
  
\n $h = 1, ..., m$ 

This is depicted in the Figure 29.

#### **6.3 BLADSM**

The subprogram **BLADSM** assembles the elements of the blade subsystem generalized mass. The use of intermediate matrices is minimized because of the specialized form **01'** the subsystem. Data is storei directly into tne generalized mass matrix, MSP, which is the only quantity in the argument list.

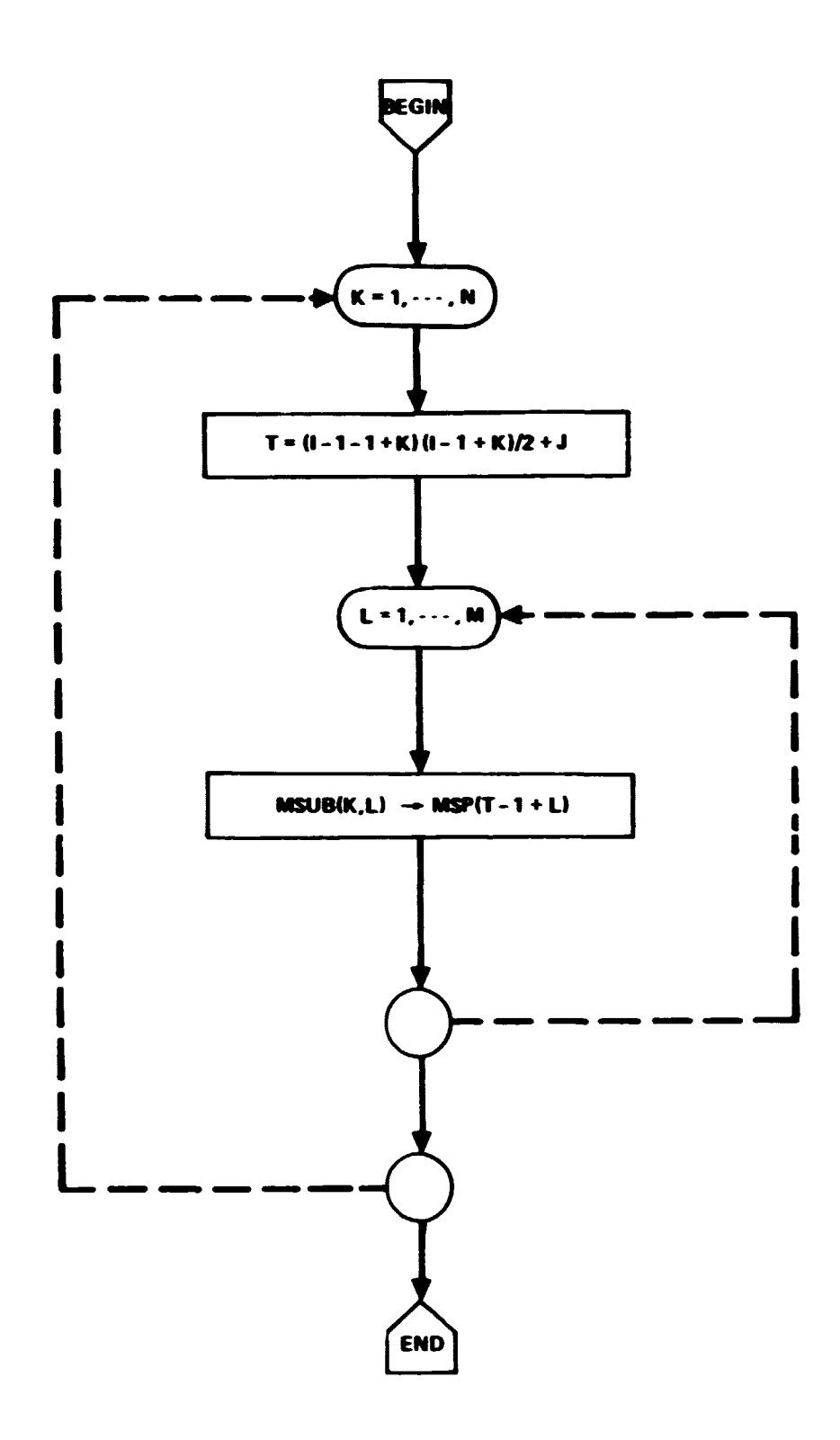

Figure 29. - RMSTOR flow diagram.

The mass matrix for the total blade system can be depicted as

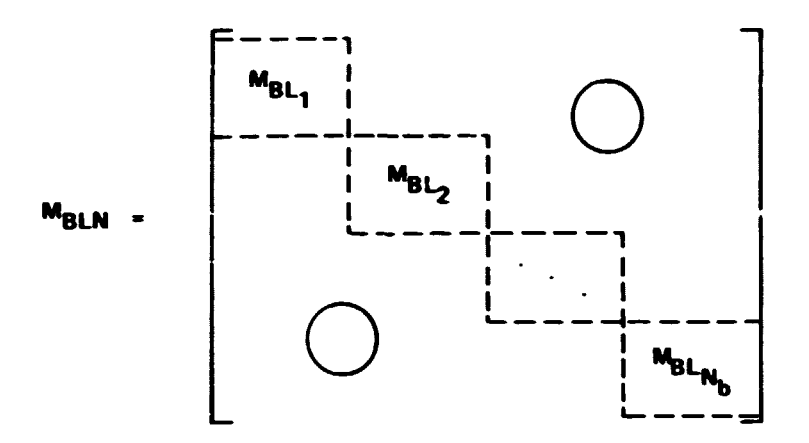

The symmetric mass matrix for each blade, n, can be further expanded as

The subscript, A, identifies blade bending modes. The number of bending modes, N<sub>mb</sub>, is optional. The addition of another mode,  $\beta$ , is also optional.<br>If the input NBP = 1, then  $\beta = \beta_{\text{Ph}}$ , where  $\beta_{\text{Ph}}$  stands for pitch horn bending (elastic feathering). If the input NPT =  $1$ , then  $\beta = \phi_{\text{m/s}}$  where  $\phi_{\text{m}}$  stands for dynamic torsion. Also, note, that the number of blades,  $N_{h}$ , is optional.

Current limits on blade coordinates are

N<sub>b</sub> NB 7 blades

N<sub>mb</sub> **NMB** 3 bending modes per blade

N<sub>SP</sub> NBP 1 elastic feathering mode per blade

**N4~ NPT** 1 dynamic torsion mode per blade.

**N<sub>op</sub>** and **N are mutually exclusive. ?T** 

The mass matrix definitions to be given below **are** in terns of **kass** inte**grals** developed in subproqram **SWEEP.** Blade force **end mss** integrals are stored in an array F<sub>i, n</sub>. Expanded definitions can be found in the section on SWEEP.<br>In an array F<sub>i, n</sub>. Expanded definitions can be found in the section on SWEEP.

For each blade,  $n$ , the elements of the symmetric matrix  $[M_{BL}]$  in symmetric storage mode are

$$
M_{\mathbf{A}\mathbf{j}} = F_{22+ \mathbf{j}, \mathbf{n}} \qquad \qquad \mathbf{j} = \mathbf{i}, \dots, N_{\mathbf{m}\mathbf{k}}
$$

and if  $N_{3P} \neq 0$ 

$$
M_{SA_{j}} = \left(\frac{\partial \phi_{f}}{\partial S_{Ph}}\right) \cdot F_{19+j,n} \qquad j = 1, ..., N_{mb}
$$

$$
M_{\hat{S}\hat{S}} = \left(\frac{\partial \phi_f}{\partial \beta_{\text{Ph}}}\right)^{-} \cdot F_{19,n}
$$

or if  $N_{\phi_{\pi}} \neq 0$ 

$$
M_{3A_j} = F_{56+j,n}
$$
  $j = 1, ..., Y_{nb}$ 

$$
M_{33} = F_{60,n}
$$

othervise

 $M_{\beta A}$  = 0  $M_{\beta\beta}$  = 0

The utility routine, DMSTOR, is used to load each  $[M_{\text{BL}}]$  into  $[N]$ <sup>SF</sup> as each blade is evaluated.

# $6.4$  ZERORM

**Tfie subprogram** ZERORM **computes a stt of intermediate matrices for use by**  The subprogram ZERORM computes a set of intermediate matrices for use by<br>
other routines. These include  $M_{OR}$  and  $M_{OR}$ . The rationale is to collect all<br>
blade-dependent data in a pseudo system which is called zero of th **the subscript (OR). The matrix definitions are** 

$$
\begin{bmatrix} M_{\text{OR}} \\ M_{\text{OR}} \end{bmatrix} = \sum_{n=1}^{N_b} \left\{ \frac{\partial \tau_{\text{OBL}}}{\partial \tau_{\text{OR}}} \right\}^{\text{T}} \left\{ M_{\text{RLO}} \right\}_n \left\{ \frac{\partial \tau_{\text{OBL}}}{\partial \tau_{\text{OR}}} \right\}
$$

**vnere** 

$$
\begin{bmatrix} M_{BL} & 0 & 0 & 0 & F_{56} & -F_{55} \\ 0 & M_{BL} & 0 & -F_{56} & 0 & F_{54} \\ 0 & 0 & M_{BL} & F_{55} & -F_{54} & 0 \\ - & - & - & - & - & - & - \\ 0 & -F_{56} & F_{55} & I_{XXBL} & 0 & F_{52} \\ F_{56} & 0 & -F_{54} & 0 & I_{YYBL} & F_{53} \\ -F_{55} & F_{44} & 0 & 0 & F_{52} & F_{53} & I_{ZZBL} \end{bmatrix}_{n}
$$

and

$$
\left[\mathbf{M}_{\text{ORBL}}\right] = \left[\mathbf{M}_{\text{ORBL}}\left|\begin{array}{c}\mathbf{M}_{\text{ORBL}}\end{array}\right|\cdots\left|\begin{array}{c}\mathbf{M}_{\text{ORBL}}\end{array}\right|\right],\text{(6 x } \mathbf{N}_{\text{BS}})
$$

**where** 

$$
\begin{bmatrix} M_{\text{ORBL}} \end{bmatrix}_{n} = \begin{Bmatrix} \frac{\partial \tau_{O_{BL}}}{\partial \tau_{OR}} \end{Bmatrix}^{T} \begin{bmatrix} M_{\text{OBLBL}} \end{bmatrix}_{n}
$$
  
(6 x N<sub>m</sub>) (6 x 6) (6 x N<sub>m</sub>)

 $\ddot{\phantom{0}}$
Continuing with the definitions,

$$
\left[\mathbf{M}_{\mathrm{OBLBL}}\right]_{n} = \left[\mathbf{M}_{\mathrm{OBLAm}}\left(\mathbf{M}_{\mathrm{OBL}}\right)\right]_{n}
$$

where for all blade bending modes, n,

$$
\begin{bmatrix}\nF_{33} & F_{34} & F_{35} \\
F_{36} & F_{37} & F_{38} \\
F_{40} & F_{41} & F_{42} \\
F_{44} & F_{45} & F_{46} \\
F_{48} & F_{49} & F_{50} \\
F_{29} & F_{30} & F_{31}\n\end{bmatrix}
$$
, m = 1, 2, 3

Actually, the columns used are  $j = 1, ..., N_{mb}$ . If  $N_{BP} \neq 0$  then

$$
\begin{bmatrix} \mathbf{F}_{62} \\ \mathbf{F}_{39} \\ \mathbf{F}_{13} \end{bmatrix}_{r} = \left(\frac{\partial \phi_{r}}{\partial s_{p}}\right)_{n} \begin{bmatrix} \mathbf{F}_{62} \\ \mathbf{F}_{13} \\ \mathbf{F}_{17} \\ \mathbf{F}_{51} \\ \mathbf{F}_{52} \\ \mathbf{F}_{32} \end{bmatrix}_{n}
$$

 $\bullet$ 

If  $N_{\phi_T} \neq 0$  then

$$
\begin{bmatrix} M_{OBL\beta} \end{bmatrix}_n = [0]
$$

**Othervise** 

$$
\left[\mathbf{M}_{\mathrm{OBL}\beta}\right]_{n}
$$
 is not defined.

The partial derivative  $\left\{ \partial \tau_{\text{CBL}} / \partial \tau_{\text{OR}} \right\}$  is of the special form 

**Therefore, the implementation of [M** ] **and [n~~] proceeds u follows. Re-define OR** 

$$
\begin{bmatrix} M_{OR} \end{bmatrix} = \sum_{n=1}^{M_b} \begin{bmatrix} M^{\bullet}_{OR} \end{bmatrix} n
$$

**where** 

$$
\begin{bmatrix} M'_{OR} \end{bmatrix}_{n} = \begin{bmatrix} P_{11} & P_{12} \\ -P_{21} & P_{22} \\ P_{21} & P_{22} \end{bmatrix}
$$

**and for each blade, n,** 

$$
P_{11} = m_{BL} \left[ T_{R-BL} \right]_n^T \left[ T_{R-BL} \right]_n
$$

$$
P_{12} = \left[ T_{R-BL} \right]_n^T \left[ M_{BLO_{12}} \right]_n \left[ T_{R-BL} \right]_n
$$

Finally, partition

**then** 

$$
\left[\mathbf{M}_{\text{ORBL}}\right]_n = \left[\frac{\left[\mathbf{T}_{\text{R-BL}}\right]^{\text{T}} \left[\mathbf{C}_1\right]}{\left[\mathbf{T}_{\text{R-BL}}\right]^{\text{T}} \left[\mathbf{C}_2\right]}\right]_n
$$

**Note that the subscripted F's are mass integrals developed in subprogram**  SWEEP. The blade mass,  $m_{BL}$ , and inertias  $I_{XX_{DT}}$ ,  $I_{YY_{DT}}$ ,  $I_{ZZ_{DT}}$  are calculated

in subprogram INIT as well as the transformation matrices from rotor to blade,  $[T_{R-BL}]$  and the partial derivative  $(3\phi_f/\partial \beta_{Ph}).$ 

# 6.5 HUBM

The main rotor hub serves **as** another pseudo system for gathering information used by other subsystems. Subprogram **HUM** accepts **tvo** matrices as input directly through the calling sequence [M<sub>OR</sub>] and [M<sub>ORBL</sub>]. It computes and utputs three matrices  $[M_{H\text{HII}}]$ ,  $[M_{H\text{H}}]$ , and  $[M_{O\text{HHI}}]$ . The definitions of these matrices follow.

$$
\begin{bmatrix} M_{\text{HBL}} \end{bmatrix} = \left\{ \frac{\partial^{\tau} O R}{\partial \tau_{\text{H}}} \right\}^{\text{T}} \begin{bmatrix} M_{\text{ORBL}} \end{bmatrix}
$$

$$
\begin{bmatrix} M_{\text{H}} \end{bmatrix} = \left\{ \frac{\partial^{\tau} O R}{\partial \tau_{\text{H}}} \right\}^{\text{T}} \begin{bmatrix} M_{\text{ORH}} \end{bmatrix} + \begin{bmatrix} M_{\text{OT}} \end{bmatrix}_{\text{H}} + \begin{bmatrix} M_{\text{OSP}} \end{bmatrix}_{\text{H}}
$$

$$
\begin{bmatrix} M_{\text{ORH}} \end{bmatrix} = \begin{bmatrix} M_{\text{OR}} \end{bmatrix} \left\{ \frac{\partial^{\tau} O R}{\partial \tau_{\text{H}}} \right\}
$$

The transmission mount mass matrix,  $[M_{\alpha T}]_{\mu}$  is constant and computed once  $\lim_{h \to 0}$  in subprogram INIT. The mass of the swashplate in hub coordinates is

$$
\left\{\frac{\partial \tau O_{\text{SP}}}{\partial \tau_{\text{H}}}\right\} = \begin{bmatrix} 0 & z_{\text{OSP}} & 0 \\ 1 & -z_{\text{OSP}} & 0 & 0 \\ -r & -r & -r & -r -1 \\ 1 & 0 & 0 & 0 \\ 0 & 0 & r & -r + 1 \\ 0 & 0 & 0 & 0 \\ 0 & 0 & 0 & 0 \end{bmatrix}
$$

The partial  $\{\partial \tau_{\text{OR}}/\partial \tau_H\}$  coupling the rotor to the hub is computed in subprogram PDERIV. Other definitions include

 $Z_{\text{OSP}} = Z_{\text{OSP}}^{\bullet} + Z_{\text{SP}}^{\bullet}$  $Z_{\text{OSP}}^* \equiv$  ZZSP = RA(1469)  $m_{SP}$  **E SPMASS <b>E** RA(139)  $I_{XX_{\text{SP}}}$  = IXXSP = RA(361)  $I_{YY_{SP}}$  = IYYSP = IXXSP  $I_{ZZ_{SP}}$  = IZZSP = RA(118)

# **6.6 SWASHM**

**This routine computes the necessary swashplate mass matrices. These include the swashplate-blade system coupling matrix an6 the swashplate-swashplate**   $\mathbf{Symmetric}$  mass matrix. The coupling matrices  $[\mathbf{M}_{\text{MSP}}]$  and  $[\mathbf{M}_{\text{HSP}}]$  are also com**puted. The matrix definitions follow.** 

$$
\left[\mathbf{M}_{\text{SPBL}}\right] = \left[\mathbf{M}_{\text{SPBL}_{1}}\right] \cdots \left|\mathbf{M}_{\text{SPBL}_{N_{\text{D}}}}\right]
$$

$$
\left[\mathbf{M}_{\text{SPBL}}\right]_{n} = \left\{\frac{\partial \phi_{\text{f}}}{\partial \mathbf{q}_{\text{SP}}}\right\}^{\text{T}} \left[\mathbf{M}_{\phi_{\text{f}} \text{BL}}\right]_{n}
$$
\n
$$
(\mathbf{n}_{\text{SP}} \times 1) \quad (1 \times \mathbf{N}_{\text{m}})
$$

where

$$
\left[\begin{array}{c}\nM_{\phi} \\
\vdots \\
\vdots \\
\vdots\n\end{array}\right]_{n} = \left[\begin{array}{c}\nM_{\phi} \\
\vdots \\
\vdots \\
\vdots\n\end{array}\right]_{n}
$$

 $\bullet$ 

If  $N_{BP} \neq 0$  (pitch-horn bending)

$$
M_x = \frac{\partial \Phi_f}{\partial \beta_{ph}} M_{\phi_f} \Phi_f
$$

or if 
$$
N_{\phi_{\Gamma}}
$$
  $\neq$ 0 (dynamic torsion)

 $M_x = M_{\phi} f \phi_T$ 

otherwise

 $M_x = 0$  .

Further definitions include for each blade n

 $M_{\phi_{m}}^* = F_{19+m,n}$ ,  $m = 1$ , ...,  $N_{mb}$  $M_{\phi_{f} \phi_{f}} = F_{19,n}$  $F_{\phi_f \phi_T} = F_{61,n}$  .

The following partial derivatives are also required.

$$
\left\{\frac{\partial \Phi_{\mathbf{f}}}{\partial q_{\text{SP}}}\right\}_n
$$

the partial of feathering angle wrt the generalized swashplate coordinates

If  $N_{SP} = 1$ ,

$$
\left\{\frac{\partial \phi_f}{\partial q_{SP}}\right\} = \left\{\frac{\partial \phi_f}{\partial Z_{SP}}\right\}
$$

If  $N_{SP} = 2$ ,

$$
\left\{\frac{3\phi_{\mathbf{f}}}{3\phi_{\mathbf{g}^{\mathrm{T}}}}\right\} = \left\{\frac{3\phi_{\mathbf{f}}}{3\phi_{\mathbf{g}^{\mathrm{p}}}} \quad , \quad \frac{3\phi_{\mathbf{f}}}{3\phi_{\mathbf{g}^{\mathrm{p}}}}\right\}
$$

If  $N_{SP} = 3$ ,

$$
\left\{\frac{\partial \phi_f}{\partial q_{SP}}\right\} = \left\{\frac{\partial \phi_f}{\partial q_{SP}}, \frac{\partial \phi_f}{\partial q_{PS}}\right\} = \left\{\frac{\gamma \phi_6}{q_{SP}}\right\}
$$

Alsc, the partial of the feathering angle wrt the generalized rotor coordinate is

$$
\left\{\frac{\partial \phi_f}{\partial qr}\right\}_n = \left\{0, 0, 0, 0, 0, \frac{\partial \phi_f}{\partial \psi_R}\right\}_n
$$

where

$$
\frac{\partial \phi_f}{\partial \Psi_R} = A_{1S} \sin \left( \psi_{BL_n} + \psi_R \right) - B_{1S} \cos \left( \psi_{BL_n} + \psi_R \right)
$$

**The swashplate** - **swashplate matrix is** 

$$
\begin{bmatrix} M_{SWP} \end{bmatrix} = \begin{bmatrix} M_{SPBS} \end{bmatrix} + \begin{bmatrix} M_{SP} \end{bmatrix}
$$

$$
\begin{bmatrix} M_{SPBS} \end{bmatrix} = \sum_{n=1}^{N_b} \left\{ \frac{\partial \phi_r}{\partial q_{SP}} \right\}_n^T \begin{bmatrix} M_{\phi_T \phi_r} \end{bmatrix} \left\{ \frac{\partial \phi_r}{\partial q_{SP}} \right\}
$$

$$
\begin{bmatrix} M_{SPBS} \end{bmatrix} = \left\{ \frac{\partial \phi_{SP}}{\partial q_{SP}} \right\}_n^T \begin{bmatrix} M_{OSP} \end{bmatrix} \left\{ \frac{\partial \phi_{SP}}{\partial q_{SP}} \right\}
$$

**The swashplate coordinate set is not standard nor are they grouped in s standard order. With this in mind, the following mass matrix and partial derivative matrix are based on the coordinate definitions:** 

$$
\rho_{SP} = \left\{ \phi, \theta, \psi, z \right\}_{SP}
$$

$$
\tau_{SP} = \left\{ \phi, \theta, z \right\}_{SP}
$$

 $\bullet$ 

$$
\left\{\frac{\partial \rho_{SP}}{\partial \tau_{SP}}\right\} = \begin{bmatrix} \cos^{-\theta_{SP}} & 0 & 0 \\ 0 & 1 & 0 \\ \sin^{-\theta_{SP}} & 0 & 0 \\ 0 & 0 & 1 \end{bmatrix}
$$

The program implementation of the above definitions follows. If  $N_{\text{SP}} = 1$ , i.e.,  $Z_{CD}$  coordinate only, then

$$
\begin{bmatrix} M_{SP} \ M_{SP} \end{bmatrix} = m_{SP}
$$
\n
$$
(1 \times 1)
$$
\n
$$
\begin{bmatrix} M_{SPBS} \ M_{SPBS} \end{bmatrix} = \sum_{n=1}^{N_b} \left( \frac{\partial \phi_f}{\partial Z_{SP}} \right)^2 \left[ M_{\phi_f \phi_f} \right]_n
$$

**otherwise in symmetric storage mode** 

$$
(1) = I_{XX_{SP}} \cos^{2} \theta_{SP} + I_{ZZ_{SP}} \sin^{2} \theta_{SP}
$$
  
\n
$$
\begin{bmatrix} M_{SP} \\ 0 \end{bmatrix}_{0} = M \begin{bmatrix} (1) \\ (2) & (3) \\ (4) & (5) & (6) \end{bmatrix} ; \begin{aligned} (2) &= 0 \\ (3) &= I_{YY_{SP}} \triangleq I_{XX_{SP}} \\ (4) &= 0 \\ (5) &= 0 \\ (6) &= m_{SP} \end{aligned}
$$

In symmetric storage mode,  $M_{\text{SPBS}}$  is a vector of length  $N_{\text{SP}}$  '  $(N_{\text{SP}} + 1)/2$ 

$$
M_{SPBS}(L) = \sum_{n=1}^{N_b} \left[ \frac{\partial \phi_f}{\partial q_{SP}} \right]_{j,n}^{T} \left[ M_{\phi_f \phi_f} \right] \left[ \frac{\partial \phi_f}{\partial q_{SP}} \right]_{k,n}
$$
  

$$
j = 1, ..., N_{SP}
$$
  

$$
k = 1, ..., j
$$
  

$$
L = j \cdot (j - 1)/2 + k
$$

Finally

$$
\begin{bmatrix} M_{SWP} \end{bmatrix}_{m} = \begin{bmatrix} M_{SP} \end{bmatrix}_{m} + \begin{bmatrix} M_{SPBS} \end{bmatrix}_{m}
$$
  

$$
m = 1, \ldots, N_{SP}(N_{SP} + 1)/2
$$

The remaining output matrices are

$$
\begin{bmatrix} M_{\text{HSP}} \end{bmatrix} = \begin{bmatrix} M'_{\text{HSP}} \end{bmatrix} + \begin{Bmatrix} \frac{\partial \tau_{OR}}{\partial \tau_H} \end{Bmatrix}^T \begin{bmatrix} M_{\text{ORSP}} \end{bmatrix}
$$

$$
\begin{bmatrix} M_{\text{ORSP}} \end{bmatrix} = \sum_{n=1}^{N_b} \begin{Bmatrix} \frac{\partial \tau_{OR}}{\partial \tau_H} \end{Bmatrix}^T \begin{bmatrix} M_{\text{OBL}} \phi_f \end{bmatrix} \begin{bmatrix} M_{\text{ORF}} \frac{\partial \phi_f}{\partial \tau_H} \end{bmatrix} \begin{bmatrix} M_{\text{ORF}} \end{bmatrix}^T \begin{bmatrix} M_{\phi_f} \phi_f \end{bmatrix} \begin{bmatrix} \frac{\partial \phi_f}{\partial \tau_H} \end{bmatrix}^T \begin{bmatrix} M_{\phi_f} \phi_f \end{bmatrix} \begin{bmatrix} \frac{\partial \phi_f}{\partial \tau_H} \end{bmatrix}^T \begin{bmatrix} M_{\text{OSP}} \end{bmatrix} \begin{bmatrix} \frac{\partial \phi_{SP}}{\partial \tau_H} \end{bmatrix}^T \begin{bmatrix} M_{\text{OSP}} \end{bmatrix} = \begin{bmatrix} \frac{\partial \rho_{\text{SP}}}{\partial \tau_H} \end{bmatrix}^T \begin{bmatrix} M_{\text{OSP}} \end{bmatrix} \begin{bmatrix} \frac{\partial \rho_{\text{SP}}}{\partial \tau_H} \end{bmatrix}
$$

The partials are not defined explicitly. The particular form of will be determined as follows.

**If RSP** = **1 then** 

$$
\left[\mathbf{M}_{\text{HSP}}^{\bullet}\right] = \left\{\begin{array}{c} \frac{\partial \mathcal{L}_{\text{SP}}}{\partial \tau_{\text{H}}} \end{array}\right\}^{\text{T}} \left[\mathbf{M}_{\text{OSP}}\right] \left\{\begin{array}{c} \frac{\partial \mathcal{L}_{\text{SP}}}{\partial \mathbf{q}_{\text{SP}}} \\ \frac{\partial \mathcal{L}_{\text{SP}}}{\partial \mathbf{q}_{\text{SP}}} \end{array}\right\} = \left\{\begin{array}{c} 0 \\ \frac{\mathbf{m}_{\text{SP}}}{\mathbf{0}} \\ 0 \\ 0 \\ 0 \end{array}\right.
$$

**otherwise define** 

$$
\begin{bmatrix}\nM_{\text{HSP}}^{\text{m}} \\
\left[\begin{array}{c}\nM_{\text{HSP}}^{\text{m}}\n\end{array}\right] & = \begin{bmatrix}\n0 & 0 & 0 \\
0 & 0 & 0 \\
I_{\text{X}_{\text{SP}}}^{\text{m}} \text{TrSP}_{11}^{\text{m}} \cos \theta_{\text{SP}} + I_{\text{ZZ}_{\text{SP}}}^{\text{m}} \text{TrSP}_{31}^{\text{m}} \sin \theta_{\text{SP}} & I_{\text{YY}_{\text{SP}}}^{\text{m}} \text{TrSP}_{21} & 0 \\
I_{\text{X}_{\text{SP}}}^{\text{m}} \text{TrSP}_{12}^{\text{m}} \cos \theta_{\text{SP}} + I_{\text{ZZ}_{\text{SP}}}^{\text{m}} \text{TrSP}_{32}^{\text{m}} \sin \theta_{\text{SP}} & I_{\text{YY}_{\text{SP}}}^{\text{m}} \text{TrSP}_{22} & 0 \\
I_{\text{X}_{\text{SP}}}^{\text{m}} \text{TrSP}_{13}^{\text{m}} \cos \theta_{\text{SP}} + I_{\text{ZZ}_{\text{SP}}}^{\text{m}} \text{TrSP}_{33}^{\text{m}} \sin \theta_{\text{SP}} & I_{\text{YY}_{\text{SP}}}^{\text{m}} \text{TrSP}_{23} & 0\n\end{bmatrix}
$$

**and the final** 

$$
\begin{bmatrix} M_{\text{HSP}}^{\bullet} \\ \delta \times N_{\text{SP}}^{\bullet} \end{bmatrix} = \begin{bmatrix} M_{\text{HSP}}^{\bullet} \\ \delta \times N_{\text{SP}}^{\bullet} \end{bmatrix}
$$

 $\bullet$ 

The matrix  $[M_{OBL}^{\dagger}\phi_f]$  is defined in ZERORM. The partial  $\{\partial \tau_{OPL}/\partial \tau_{OR}\}_n$  is **not available explicitly but is define& as** 

$$
\left\{\begin{array}{c}\n\frac{\partial^{\tau}}{\partial \text{BL}} \\
\frac{\partial^{\tau}}{\partial R}\n\end{array}\right\}_{n} = \left[\begin{array}{ccc}\nT_{R-BL} \\
T_{R-BL} \\
0\n\end{array}\right]_{n} + \left[\begin{array}{c}\n0 \\
T_{R-BL} \\
0\n\end{array}\right]_{n}\n\right]
$$

# 6.7 SHAFTM

*Zubgregit* **SHAFTM computes the mass matrices required to represent the <br>haft as a rodel subsystem. Matrices input include**  $[M_{max}]$ **,**  $[M_{conn}]$  **and** M. <sup>1</sup>. Matrices output are defined below.

$$
\begin{bmatrix} M_{\text{SBE}} \end{bmatrix} = \begin{bmatrix} \frac{\partial \tau_{\text{OH}}}{\partial \tau_{\text{S}}}\end{bmatrix}^{T} \begin{bmatrix} M_{\text{HBL}} \end{bmatrix}
$$

$$
\begin{bmatrix} M_{\text{SSP}} \end{bmatrix} = \begin{bmatrix} \frac{\partial \tau_{\text{OH}}}{\partial \tau_{\text{S}}}\end{bmatrix}^{T} \begin{bmatrix} M_{\text{HSP}} \end{bmatrix}
$$

$$
\begin{bmatrix} M_{\text{S}} \end{bmatrix} = \begin{bmatrix} \frac{\partial \tau_{\text{OH}}}{\partial \tau_{\text{S}}}\end{bmatrix}^{T} \begin{bmatrix} M_{\text{H}} \end{bmatrix}
$$

$$
\begin{bmatrix} M_{\text{H}} \end{bmatrix} = \begin{bmatrix} M_{\text{H}} \end{bmatrix} \begin{bmatrix} \frac{\partial \tau_{\text{OH}}}{\partial \tau_{\text{S}}}\end{bmatrix}
$$

$$
\begin{bmatrix} M_{\text{H}} \end{bmatrix} = \begin{bmatrix} M_{\text{H}} \end{bmatrix} \begin{bmatrix} \frac{\partial \tau_{\text{OH}}}{\partial \tau_{\text{S}}}\end{bmatrix}
$$

The partial  $\left\{ \frac{\partial \tau}{\partial H} / \partial \tau_S \right\}$  is defined in PDERIV.

# $6.8$  REFM

Subprogram REFM computes the mass matrices necessary to describe the reference subsystem. Input matrices include [M<sub>HBL</sub>], [M<sub>HS</sub>], [M<sub>HS</sub>], [M<sub>ORH</sub>], [M<sub>HS</sub>], [M<sub>ORH</sub>], [M<sub>H</sub>], and [M<sub>C</sub>]. Output matrices are defined bel

$$
\begin{bmatrix} M_{REFBL} \end{bmatrix} = \begin{Bmatrix} \frac{\partial \tau_{OH}}{\partial \tau_{REF}} \\ \frac{\partial \tau_{OH}}{\partial \tau_{REF}} \end{Bmatrix}^T \begin{bmatrix} M_{HSP} \end{bmatrix}
$$

$$
\begin{bmatrix} M_{REFSP} \end{bmatrix} = \begin{Bmatrix} \frac{\partial \tau_{OH}}{\partial \tau_{REF}} \\ \frac{\partial \tau_{OF}}{\partial \tau_{REF}} \end{Bmatrix}^T \begin{bmatrix} M_{HSP} \end{bmatrix}
$$

$$
\begin{bmatrix} M_{REF} \end{bmatrix} = \begin{Bmatrix} \frac{\partial \tau_{OF}}{\partial \tau_{REF}} \\ \frac{\partial \tau_{OF}}{\partial \tau_{REF}} \end{Bmatrix}^T \begin{bmatrix} M_{O} \end{bmatrix}^T \begin{bmatrix} M_{PEF} \end{bmatrix}
$$

$$
+ \begin{Bmatrix} \frac{\partial \tau_{OH}}{\partial \tau_{REF}} \\ \frac{\partial \tau_{OH}}{\partial \tau_{REF}} \end{Bmatrix}^T \begin{bmatrix} M \end{bmatrix} H_{REF}
$$

$$
\begin{bmatrix} M_{OREF} \end{bmatrix} = \begin{bmatrix} M_{ORH} \end{bmatrix} \begin{bmatrix} \frac{\partial \tau_{OH}}{\partial \tau_{REF}} \\ \frac{\partial \tau_{OH}}{\partial \tau_{REF}} \end{bmatrix}
$$

 $\text{The matrix } [\text{M}_0]_F$  is a constant and computed once in INIT. The partial  $/3$ <sup>T</sup>REF} is computed in PDERIV. The partial connecting the fuselage to **the reference system is def'ined as** 

$$
\left\{\frac{\partial^{\tau} \text{OF}}{\partial^{\tau} \text{REF}}\right\} = [1]
$$

## 6.9 ROTORM

Subprogram ROTORM computes the mass matrices necessary to describe the rotor subsystem. The subsystem matrices are defined below followed by im**pleaentation information.** 

$$
\begin{bmatrix} M_{RBL} \end{bmatrix} = \left\{ \frac{\partial^T \text{OR}}{\partial q_R} \right\}^T \begin{bmatrix} M_{ORBL} \end{bmatrix}
$$

$$
\begin{bmatrix} M_{RSP} \end{bmatrix} = \left\{ \frac{\partial^T \text{OR}}{\partial q_R} \right\}^T \begin{bmatrix} M_{ORSP} \end{bmatrix} + \begin{bmatrix} M_{RSP}^* \end{bmatrix}
$$

**where** 

$$
\begin{bmatrix} M_{\text{RSP}}^{\bullet} \end{bmatrix} = \left\{ \frac{\partial^{\tau} \text{OSP}}{\partial q_{\text{r}}} \right\}^{\text{T}} \begin{bmatrix} M_{\text{OSP}} \end{bmatrix} \left\{ \frac{\partial^{\tau} \text{OSP}}{\partial q_{\text{SP}}} \right\}
$$

$$
\begin{bmatrix} M_{\text{R}S} \end{bmatrix} = \left\{ \frac{\partial^{\tau} \text{OR}}{\partial q_{\text{R}}} \right\}^{\text{T}} \begin{bmatrix} M_{\text{ORS}} \end{bmatrix} + \left\{ \frac{\partial^{\tau} \text{OR}}{\partial q_{\text{R}}} \right\}^{\text{T}} \begin{bmatrix} M_{\text{OR}} \end{bmatrix} \left\{ \frac{\partial^{\tau} \text{OR}}{\partial \tau_{\text{S}}} \right\}
$$

$$
+ \left\{ \frac{\partial^{\tau} \text{OSP}}{\partial q_{\text{R}}} \right\}^{\text{T}} \begin{bmatrix} M_{\text{OSP}} \end{bmatrix} \left\{ \frac{\partial^{\tau} \text{OSP}}{\partial \tau_{\text{S}}} \right\}
$$

$$
\begin{bmatrix}\n\mathbf{M}_{RREF}\n\end{bmatrix} =\n\begin{Bmatrix}\n\frac{\partial^T F}{\partial q} \\
\frac{\partial^T F}{\partial q} \\
\frac{\partial^T F}{\partial q} \\
\frac{\partial^T F}{\partial q} \\
\frac{\partial^T F}{\partial q} \\
\frac{\partial^T F}{\partial q} \\
\frac{\partial^T F}{\partial q} \\
\frac{\partial^T F}{\partial q} \\
\frac{\partial^T F}{\partial q} \\
\frac{\partial^T F}{\partial q} \\
\frac{\partial^T F}{\partial q} \\
\frac{\partial^T F}{\partial q} \\
\frac{\partial^T F}{\partial q} \\
\frac{\partial^T F}{\partial q} \\
\frac{\partial^T F}{\partial q} \\
\frac{\partial^T F}{\partial q} \\
\frac{\partial^T F}{\partial q} \\
\frac{\partial^T F}{\partial q} \\
\frac{\partial^T F}{\partial q} \\
\frac{\partial^T F}{\partial q} \\
\frac{\partial^T F}{\partial q} \\
\frac{\partial^T F}{\partial q} \\
\frac{\partial^T F}{\partial q} \\
\frac{\partial^T F}{\partial q} \\
\frac{\partial^T F}{\partial q} \\
\frac{\partial^T F}{\partial q} \\
\frac{\partial^T F}{\partial q} \\
\frac{\partial^T F}{\partial q} \\
\frac{\partial^T F}{\partial q} \\
\frac{\partial^T F}{\partial q} \\
\frac{\partial^T F}{\partial q} \\
\frac{\partial^T F}{\partial q} \\
\frac{\partial^T F}{\partial q} \\
\frac{\partial^T F}{\partial q} \\
\frac{\partial^T F}{\partial q} \\
\frac{\partial^T F}{\partial q} \\
\frac{\partial^T F}{\partial q} \\
\frac{\partial^T F}{\partial q} \\
\frac{\partial^T F}{\partial q} \\
\frac{\partial^T F}{\partial q} \\
\frac{\partial^T F}{\partial q} \\
\frac{\partial^T F}{\partial q} \\
\frac{\partial^T F}{\partial q} \\
\frac{\partial^T F}{\partial q} \\
\frac{\partial^T F}{\partial q} \\
\frac{\partial^T F}{\partial q} \\
\frac{\partial^T F}{\partial q} \\
\frac{\partial^T F}{\partial q} \\
\frac{\partial^T F}{\partial q} \\
\frac{\partial^T F}{\partial q} \\
\frac{\partial^T F}{\partial q} \\
\frac{\partial^T F}{\partial q} \\
\frac{\partial^T F}{\partial q} \\
\frac{\partial^T F}{\partial q} \\
\frac{\partial^T F}{\partial q} \\
\frac{\partial^T F}{\partial q}
$$

The following matrices are input,  $[M_{\text{CRBL}}]$ ,  $[M_{\text{ORSP}}]$ ,  $[M_{\text{ORS}}]$ ,  $[M_{\text{ORRFF}}]$ , and  $[M_{\text{OR}}]$ . Other matrices and partial derivatives are defined below. Finally, **the implementation of the individual terms in the above equations are presented, Partials of interest include** 

$$
\left\{\frac{\partial \tau_{OR}}{\partial q_R}\right\} = \left\{\begin{array}{c}\n0 \\
0 \\
0 \\
0 \\
0 \\
0 \\
1\n\end{array}\right\} \qquad , \left\{\frac{\partial \tau_{OR}}{\partial q_R}\right\} = \left\{\begin{array}{c}\n0 \\
0 \\
0 \\
0 \\
0 \\
0 \\
-1\n\end{array}\right\}
$$

 $149 -$ 

$$
\left\{\frac{3^{\frac{7}{4}}E}{\frac{9F}{4}}\right\} = \left\{\begin{array}{c} 0 \\ 0 \\ 0 \\ 0 \\ 0 \end{array}\right\}.
$$
\n
$$
\left\{\frac{5^{\frac{7}{4}}E}{\frac{9F}{4}}\right\} = \left\{\begin{array}{c} 0 \\ 0 \\ 0 \\ 0 \\ 0 \end{array}\right\}.
$$
\n
$$
\left\{\frac{5^{\frac{7}{4}}E}{\frac{9F}{4}}\right\} = \left\{\begin{array}{c} 0 \\ 0 \\ 0 \\ 0 \\ 0 \end{array}\right\}.
$$
\n
$$
\left\{\frac{5^{\frac{7}{4}}E}{\frac{9F}{4}}\right\} = \left\{\begin{array}{c} 0 \\ 0 \\ 0 \\ 0 \\ 0 \end{array}\right\}.
$$
\n
$$
\left\{\frac{5}{4}E}{\frac{9F}{4}}\right\} = \left\{\begin{array}{c} 0 \\ 0 \\ 0 \\ 0 \\ 0 \end{array}\right\}.
$$

$$
\left\{\frac{4\pi G}{3\pi} \right\} = \left\{\frac{4\pi G}{3\pi} \right\} \left\{\frac{4\pi G}{3\pi} \right\} = \left\{\frac{4\pi G}{3\pi} \right\} = \left\{\frac{4\pi G}{3\pi} \right\}
$$

Mass definitions include

 $\bullet$ 

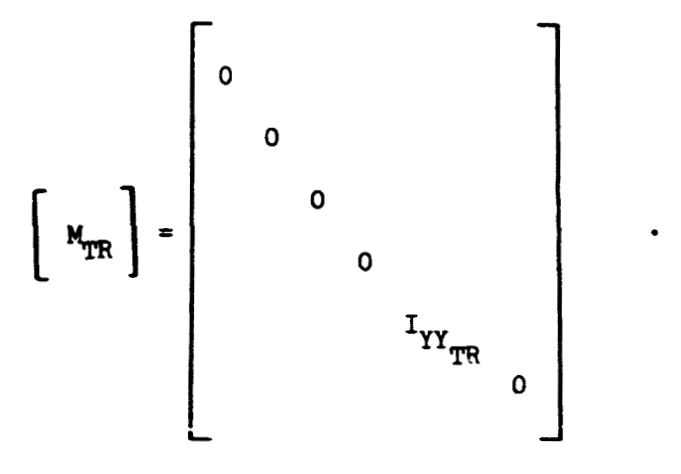

Terms are now defined as

Note the forth element is approximately Zero.

$$
\left\{\frac{\partial \tau_{OH}}{\partial q_R}\right\}^{\text{T}} \left[M_{OH}\right] \left\{\frac{\partial \tau_{OH}}{\partial r_S}\right\} = \left\{0, 0, 0, 0, 0, -I_{ZZ_H}\right\} \left\{\frac{\partial \tau_{OH}}{\partial r_S}\right\}
$$

$$
= \left\{0, 0, 0, 0, 0, -I_{ZZ_H}\right\}
$$

$$
\begin{bmatrix} M_{\text{RSP}}^{\prime} \end{bmatrix} = \begin{Bmatrix} -I_{ZZ_{\text{SP}}} \cos \phi_{\text{SP}} \sin \theta_{\text{SP}} \cos \theta_{\text{SP}}, 0, 0 \end{Bmatrix}
$$
  
\n
$$
\begin{Bmatrix} \frac{3 \times \text{PR}}{2} \left( \frac{\text{P}}{2} \right)^{T} \left[ M_{\text{ENG}} \right] \left\{ \frac{3 \times \text{PR}}{2 \times \text{PR}} \right\} = \begin{Bmatrix} 0, 0, 0, 0, -\frac{\text{C}}{2} \text{R} \cos \theta_{\text{SP}} \cos \theta_{\text{SP}} \cos \theta_{\text{SP}} \end{Bmatrix}
$$
  
\n
$$
\begin{Bmatrix} \frac{3 \times \text{PR}}{2} \left( \frac{\text{P}}{2} \right)^{T} \left[ M_{\text{PR}} \right] \left\{ \frac{3 \times \text{PR}}{2 \times \text{PR}} \right\} = \begin{Bmatrix} 0, 0, 0, 0, -\frac{\text{C}}{2} \text{R} \cos \theta_{\text{SP}} \cos \theta_{\text{SP}} \cos \theta_{\text{SP}} \cos \theta_{\text{SP}} \end{Bmatrix}
$$
  
\n
$$
\begin{Bmatrix} \frac{3 \times \text{PR}}{2} \left( \frac{\text{P}}{2} \right)^{T} \left[ M_{\text{PR}} \right] \left\{ \frac{3 \times \text{PR}}{2 \sin \theta} \right\} = \begin{Bmatrix} \frac{\text{P}}{2} \cos \theta_{\text{SP}} \cos \theta_{\text{SP}}
$$

152

 $\equiv$ 

$$
\left\{\frac{\partial \tau_{OH}}{\partial q_R}\right\}^T \left[M_{OH}\right] \left\{\frac{\partial \tau_{OH}}{\partial r_{REF}}\right\} = \left\{0, 0, 0, 0, 0, 0, \n\begin{array}{c}\n\sigma_{H} \\
\sigma_{H} \\
\sigma_{H} \\
\sigma_{H}\n\end{array}\right\} = \left\{0, 0, 0, 0, 0, 0, 0, 0, 0\n\begin{array}{c}\n\sigma_{H} \\
\sigma_{H} \\
\sigma_{H} \\
\sigma_{H}\n\end{array}\right\}
$$

## 7. MATRIX ROUTINES

Throughout the documentation, reference is made to Full Storage Mode and Symmetric Storage Mode. This refers to the manner in which a matrix resides in core storage. A matrix stored in Full Storage Mode assumes the normal storage attributes as dictated by **FORTRAN** for two-dimensional arrays.

Symmetric Storage Mode is used in order to minimize memory requirements. Only the elements on and belov the main diagonal of symmetric matrices are stored. The order and occurence of these elements in core are as follows: Assume **[A]** is a symmetric matrix **and [B]** is a vector. Then

$$
[A] = \begin{bmatrix} a_{11} & a_{12} & a_{13} \\ a_{21} & a_{22} & a_{23} \\ a_{31} & a_{32} & a_{33} \end{bmatrix} \longrightarrow \begin{bmatrix} a_{11} \\ a_{21} \\ a_{22} \\ a_{31} & a_{32} & a_{33} \end{bmatrix} \longrightarrow \begin{bmatrix} a_{11} \\ a_{22} \\ a_{32} \\ a_{33} \\ a_{32} \\ a_{33} \end{bmatrix} = [B]
$$

An n by n matrix in Symmetric Storage Mode is reduced to a vector of length  $n(n + 1)/2$  where the element ij can be found as the element k of the vector B, where  $k = (i (i - 1)/2) + j$  for  $i \geq j$ . Storing a matrix in this manner effects a savings of n  $(n - 1)/2$  core locations.

**The** Cholesky decompositicr: routine, CHOSKY, is specifically designed to operate on a matrix in Symmetric Storage Mode as is the output routine, **MX3UT.** 

The routine, COMMFS, will convert a matrix from Full to Symmetric Storage Mode. The remaining routines, MXMULF and MTMULF are standard matrix multiply routines.

#### 7.1 CHOSKY

Within **REXOR 11,** the equations of motion are stated

$$
\left\{\ddot{q}\right\} = \left\{\Delta \ddot{q}\right\} + \left\{\ddot{q}_{EST}\right\}
$$

where

$$
\{\Delta \ddot{q}\} = [M]^{-1} \{\Delta F\}
$$

 $\bullet$ 

**M** and  $\Delta F$  are given.  $\Delta \vec{q}$  can be computed by first inverting M then performing the indicated multiplication. A more efficient method is to solve for the product directly by solving the linear system

$$
[M] {\alpha\ddot{q}} = {\Delta F}
$$

for  $\{ \Delta \ddot{q} \}$ . It is further known that the mass matrix, [M], is positive definite and symmetric. Subprogram **CHOSKY** is a geaeral algorithm for the solution of simultaneous equations of the form

$$
[A] = \{x\} = \{b\}
$$

where the coefficient matrix is positive definite, symmetric. The algorithm is a Cholesky decomposition of [A]; followed by a forward-backward substitution. **The** algorithm is presented below.

Cholesky method for symmetric, positive definite matrices.

Theorem: **Let A** be symmetric, positive definite. Then **A** can be factored in the forn

$$
LLT = A
$$

where L is a lower triangular matrix (i.e.,  $L = (1_{i,j})$  where  $1_{i,j} = 0$  for  $j > i$ ).

Cholesky Method: Let A be n x n, symmetric, positive definite

$$
A = (a_{i,j}) \qquad , a_{i,j} = a_{ji}
$$

Assme **A** is factorable

$$
A = LU
$$

. . **Then** 

$$
\mathbf{a}_{i,j} = \sum_{k=1}^{n} \ell_{ik} \mathbf{u}_{kj}
$$

 $\bullet$ 

 $\bullet$ 

 $\bullet$ 

If

$$
U = LT, uk,j = \ell_{jk}
$$

**then** 

$$
a_{i,j} = \sum_{k=1}^{n} \ell_{ik} \ell_{jk} \qquad , i = 1, ..., n, j = 1, ..., n
$$

 $\Gamma$   $\uparrow$  L is lower triangular which implies  $\ell_{ik} = 0$  for  $k > i$ . Therefore,

$$
a_{i,j} = \sum_{k=1}^{i} \ell_{ik} \ell_{jk} \qquad ; \quad i = 1, \ldots, n, \quad j = i, \ldots, n
$$

**This eqyration forms the basis of the decomposition. The elements of L are fomd as follows.** 

$$
\ell_{11} = \sqrt{a_{11}}
$$

**also** 

$$
\mathbf{a}_{1j} = \mathbf{e}_{11} \mathbf{e}_{j1}
$$

**leads to** 

$$
y_{j1} = a_{1j}/l_{11} \qquad , \quad j = 2, \ldots, n
$$

156

 $\mathbf i$ 

and

$$
a_{1i} = \sum_{k=1}^{i} \ell_{ik}^{2} = \sum_{k=1}^{i-1} \ell_{ik}^{2} + \ell_{ii}^{2}, \quad i = 2, ..., n
$$

can be solved for  $x_{ii}$ . Therefore

$$
\ell_{ii} = \sqrt{a_{ii} - \sum_{k=1}^{i-1} \ell_{ik}^2}
$$

**Finally,** 

$$
a_{i,j} = \sum_{k=1}^{i-1} \ell_{ik} \ell_{jk} + \ell_{ii} \ell_{ji} \qquad , i = 2, ..., n
$$

**giving** 

$$
\ell_{ji} = \left( a_{ij} - \sum_{k=1}^{i-1} \ell_{ik} \ell_{jk} \right) / \ell_{ii} \qquad , j = i + 1, ..., n
$$

With the decomposition of A accomplished, the system of interest can be solved as follows.

**Given** 

$$
A X = b
$$

 $\bullet$ 

**Substitute** 

 $A = LL^T$ 

**giving** 

 $LL^T x = b$ 

**Define** 

 $g = L<sup>T</sup> X$ 

**Solve Lg** = **b by forward substitution.** 

**Namely** 

$$
\mathbf{g}_1 = \mathbf{b}_1 / \mathbf{\ell}_{11}
$$

**and** 

$$
\varepsilon_{i} = \left(b_{i} - \sum_{k=1}^{i-1} \ell_{ik} \varepsilon_{k}\right) / \ell_{i,i}, \qquad i = 2, ..., n
$$

**Finally, X can be found by backward substitution.** 

$$
X_{n} = g_{n}/\ell_{nn}
$$
  

$$
X_{j} = \left( g_{j} - \sum_{k=1+1}^{n} \ell_{k,j} X_{k} \right) / \ell_{j,j} \qquad , j = r - 1, ..., 1
$$

The above equations form the algorithm.

The arguments in the CHCSKY subprogram calling sequence are

Arguments List

- A An input vector of length  $N(N + 1)/2$  containing the N x N positive definite symmetric matrix stored in symmetric storage mode fonn.
- **B Input matrix of dimension N x L** containing the right hand sides of the equation **AX** = B.

On output, the  $X \times I$  solution matrix  $(X)$  replaces  $(B)$ .

- **H** Crder of **[A]** and the umber of **row** of **3.**
- **M Row** definition of **B** In calling program.
- **L Hmber of** right hand sides (columns in **3).**
- **IER Error** indicator

 $= 6$  normal return

**'0** indicates the **input** oatrix is algori-bhmicnlly not positive definite. **ID.** vith contain the index of the **rov** vhich failed.

The positive definite test is as follows. While forming the elements of the deccaposed matrix, L, the argument of the square root function is tested. **<sup>A</sup>***r* 

$$
\mathbf{a}_{\mathbf{i}\mathbf{i}} - \sum_{k=1}^{\mathbf{i}-1} \epsilon_{\mathbf{i}k}^2 < 0
$$

then the procedure is terminated. The coefficient matrix, A, is destroyed on exit.

The subprogram CHOSKY is computed in double precision on IBM hardware. This means the matrices **A and** B are double precision. The **CDC** version is single precision.

### 7.2 CONNES

This routine is a matrix storage mode conversion routine. It converts a full symmetric matrix to a matrix in symmetric storage mode.

## **Arguments List**

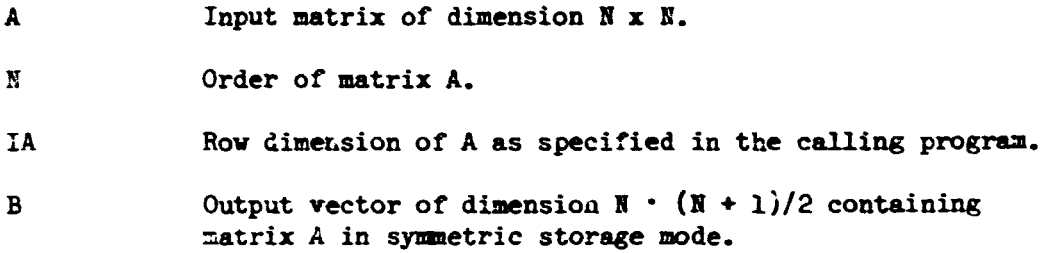

**Ac n x n matrix 5.n symmetric storage made is redaced to a vector of**  length  $n(n + 1)/2$  where the element ij can be found as the element k of the **vector B, where**  $k = (i (i - 1)/2) + j$  **for**  $i \geq j$ **.** 

### **7.3 -YxOUT**

This routine prints a matrix which is stored in symmetric storage mode.

**Arguments List** 

**A :Jane of matrix to be printed.** 

**M Number of rows and colmus of A.** 

**K Bumber of lines already printed.** 

Output is to FORTRAN unit  $6$ . The rcutine will page eject after 55 lines.

## 7.4 MOMULF

MXMULF is a matrix mulciplication routine, where the matrices ar? in Full **Storage Mode.** 

$$
[c] = [A^{\dagger} \quad A]
$$

## **Arguments List**

**A** (LXM) **matrix B (M)Oll) matrix** 

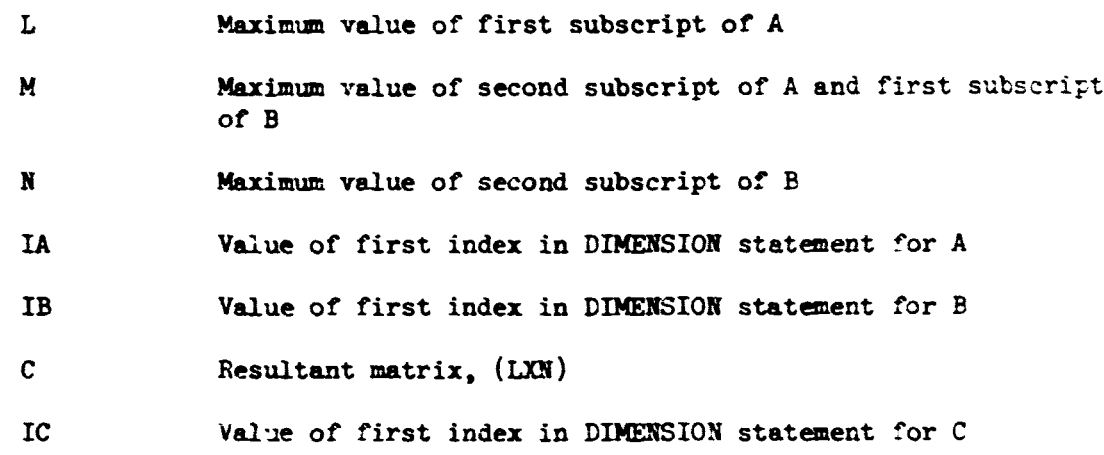

The multiplication is performed in double precision.

# 7.5 MIMULF

This subprogram performs a matrix multiplication of the transpose of a matrix **A** by a matrix **E. me** matrices **are** in **Rill** Storage Mode.

$$
[c] = [a]^T [B]
$$

Arguments List

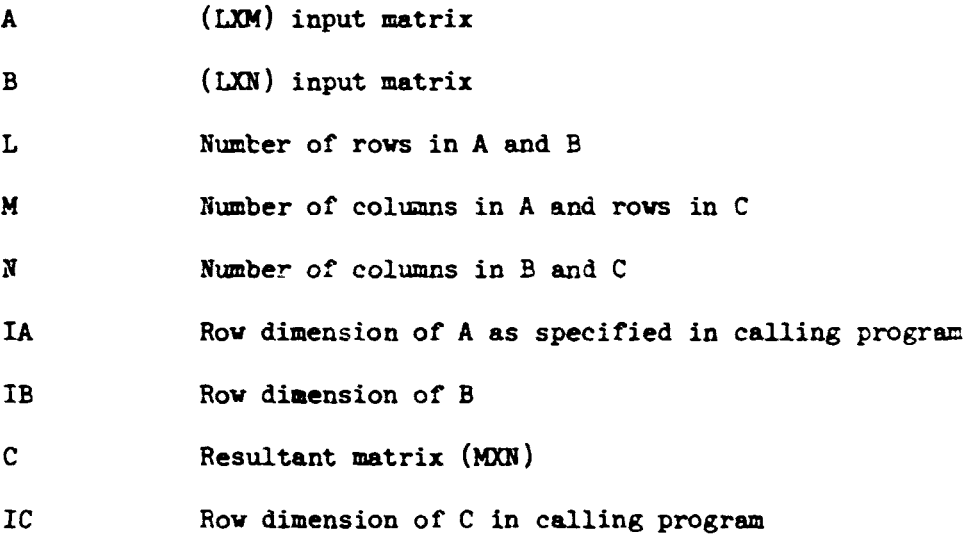

**:he** multiplication is performed in double precision.

### 8. PROGRAM MODIFICATION HINTS

This section is not intended to be a comprehensive programming guide, but rather a few hints concerning the extension of the program in the arca of input/output.

### 8.1 Adding Parameters to Input Set

All program data vhich is user changeable via input resides in a data array, RA, which is assigned to the labeled COMMOB/INPUT/ as follows

### COMMON/INPUT/RA(3000), TITLES(15,4)

Not all of the 3000 addresses have been assigned to input. This can be seen in Table 3-1 of Volune **111,** where all addresses **are** defined. Those vhich are undefined as of this writing are indicated as "open". If one wishes to define a new input, find an undefined address in the table and equivalence the new parameter to the appropriate address. For example, assume a new input is required, XNEW, and an open address is found, 20. Then simply declare

## EQUIVALENCE (RA(20), XNEW)

in those routines necessary. **A** copy of the labeled **CCWOE** statement

#### COMMON/INPUT/RA(3000), TITLES(15,4)

is also required. Another fact should be pointed out. The array, RA, is a REAL variable and all inputs are read as REAL data. If an input is required in integer form, then define the new perameter across an equal sign,

#### $IP = RA(20)$

Accurate records of assigned addresses should be kept to avoid conflicts.

#### 8.2 Adding Variables to Wim **Set**

Program variables availatle for trim control or function definition are found in the table vhich drives the **RETRVE/STDRE** routine. **The** table is a form of indirect addressing. The table can be easily extended. Currently, variables defined in blank COMMON and /INPUT/ labeled COMMON can be accommodated by extending the table and indicating in which COMMON the new variable resides. Also include the address within **that COMMON. A** study of Figure 12 will indicate the simple coding change required to add a nev labeled **COMMON** to the table.

### **8.3 Adding** Quantities to Output Set

The general **mechanism** by **vhich** the output signal **set** is **defined** has beer, discussed elsewhere in this volume as well as in Volume III. The key item to remember is that **any** program variable defined **in** blank ZM!ON **can te** ckcsen Tor the **signal** set.

**Blank COM4OB** contains **all** the **program** variables considered **output**  material as of this writing. A mechanism for extending the set has been provided, namely, the vector OUTD at the end of COMMON and the subprogram **AUXOUT.** 

**me** axxillary output routine, **AUXOUT, defines** elements of the **output**  vector, OUTD. To include a new output, define a heretofore undefined element of OUTD. Thus, its output identification is defined. It should be stressed that blank **CCMMON** should not be redefined in **any way.** Any alteratisn **of**  the order of variables in COMMON will invalidate current output identifications.

## 9. PROGRAM CROSS REFERENCE MAP

The collection of subprograms which constitute REXOR II contain many cross-referenced CWON blocks and subroutines. **Figuye** 3G is presented as **an**  aid to developing the source and usage of any particular item. The vertical listing in this figure gives all the routines, and names or unnamed (one) COMMON blocks used in REXOR II. A second column, headed 'T', gives the use **af** the entry. The coding used is **'Me** for main program, **tSt** for subroutine, 'E' for entry of a subroutine, 'C' for common block. The list of names is in alphabetical order and numbered. The alphabetizing is by main to subroutines with a subalphabetizing of entry points under each subroutine. The **CLBIMOX** blocks are listed last except for subroutines not included in the source **deck.** These subroutines are usually part of the computer operating (precompiled) **package,** and not particularly associated vith REXOR **TI.** The numbering is repeated horizontally, and corresponds to the vertical name list.

The vertical list on the left-hand side is the calling or active routine or element, and the horizontal line lists the routines called or referenced. Kumbers at grid intersections shov there is a reference and the level -f reference. One indicates a direct reference. Two or three show there are one or two intermediate references, respectively. Note that a subroutine name will show all the references to all the entry points bounded by that name. **3y** elisination, the references associated **vith** the subroutine name up to the point of the first ectry name can be determined.

| <b>ROUTINE</b>                            | . .             |             |                                         | us du a a ammunic i e desenva | 1   11111 11112   22222 22223   33333 33334   44444 44444   99544 59566<br>1 12345 47890 1 12347 47890 1 12345 47890 2 12345 47890 1 12345 47890 1 | أخموهم وممضم معوا أمع بذخرها | 12345 A7498<br>ا محمد من خدمت خدم م          | -66666-66667-2-77777-77770<br>-12345-67940-2-12345-67890<br>-1<br>يسمعه أأحمد ويسبع وسمعهم |                          | ,,,,,,,,,,,<br>12565 17390 1 | ***** ****<br>12345 67098                     | ***** *****<br>12345-47898 | MM 1<br>12345 6               |
|-------------------------------------------|-----------------|-------------|-----------------------------------------|-------------------------------|----------------------------------------------------------------------------------------------------|------------------------------|----------------------------------------------|--------------------------------------------------------------------------------------------|--------------------------|------------------------------|-----------------------------------------------|----------------------------|-------------------------------|
| <b>1 4421</b>                             | ,,              |             | "   222 3322   2232 21312   22122 21131 | -                             | ,,,,,,,,,,,                                                                                                    | , ,,,,,<br>,,,,,             | ,,,,,,,,,,                                   | 11131 1121 L                                                                               | ,,,,,,,,,,,              | 1211 11111                   | <br>-----<br>,,,,,<br>,,,,,                   | ----------<br>nn mu        | -----<br>,,,,,,               |
| 2.481/14<br>$ A \psi, \forall \theta C$   | . .<br>,,       |             | <i><b>11 11 1 1 1</b></i>               | $\cdots$                      | ,,,<br>п                                                                                                    | <b>11 E</b>                  | n<br>,,,,                                    | ,,,,,                                                                                      | ,,,,,,,                  | mn mm                        | $\cdots$<br>,,,,                              | ı                          | ,                             |
| <b>1 AVIOUT</b>                           | $\mathbf{S}$    |             |                                         |                               |                                                                                                    |                              |                                              |                                                                                            |                          |                              | $\cdots$<br>.,                                |                            |                               |
| 2 FLADSH<br><b>FISCAF</b>                 | - 1<br>$\cdots$ |             |                                         |                               |                                                                                                    |                              |                                              |                                                                                            |                          |                              | $\cdots$<br>$\cdots$<br>$^{\bullet}$<br>ш     |                            |                               |
| + CHOULY<br>10 CLCDCH                     | ,,<br>. .       |             |                                         |                               |                                                                                                    |                              |                                              |                                                                                            |                          |                              |                                               |                            |                               |
| 11. CHORES                                | \$.             |             |                                         |                               |                                                                                                    |                              |                                              |                                                                                            |                          |                              |                                               |                            |                               |
| 12 CATROL<br><b><i>IN CONNES</i></b>      | . .<br>. .      |             |                                         |                               |                                                                                                    |                              | 1                                            |                                                                                            |                          |                              | $\cdot$ .                                     |                            |                               |
| IS COORD<br>IS COULOR                     | . .<br>. .      |             |                                         |                               |                                                                                                    |                              |                                              |                                                                                            |                          |                              | $\cdots$                                      |                            |                               |
| IS EVELIC<br>17 DATAR                     | в<br>. .        | -1          |                                         |                               |                                                                                                    |                              |                                              |                                                                                            |                          |                              | $\cdots$<br>-                                 |                            |                               |
| IR DASTOR<br>10.579                       | 5 T             |             |                                         |                               |                                                                                                    |                              |                                              |                                                                                            |                          |                              | Ħ                                             | $\cdots$                   |                               |
| 20 Dua Sm                                 | . .             |             |                                         |                               |                                                                                                    |                              |                                              |                                                                                            |                          |                              | $\mathbf{1}$                                  | - 1                        |                               |
| 21 67090<br>22 EULERE<br>23 PLV           | \$.<br>,,       | 121 33 23 1 |                                         | -1                            | ,,,,,,,,,,,,                                                                                                    |                              | 1922 19379 1 51341 5                         |                                                                                            | 11111 11111 i            | ,,,,,,,,,,                   | $\mathbf{1}$<br>11111 1111                    | -1                         |                               |
| 24 FOR 17<br>25 GPORCE                    | - 1<br>. .      | ı           | z                                       |                               | ,,,                                                                                                    |                              | $\cdots$                                     | ,,<br>- 7<br>-1                                                                            | ,,,,,,,                  | 19111-111                    | 117 I<br>,,,,                                 | ,,,,,<br>ы<br>,,,          |                               |
| 24 GMASS                                  |                 | ı<br>л      | ,,                                      |                               |                                                                                                    | 12121 I                      | ,,,                                          | - 1                                                                                        |                          | 1                            | ,,,,<br>,,,,                                  |                            |                               |
| 27 SRAM<br><b>25 HARN</b>                 | ъ               | ,           |                                         | 1                             |                                                                                                    | 1<br>в                       |                                              |                                                                                            |                          |                              | ,,,,<br>- 11<br>$\cdot$<br>$\mathbf{r}$       | $\mathbf{u}$               | .                             |
| 74 W.H.F<br><b>30 HUBR</b>                | 4               |             |                                         |                               | $\cdots$                                                                                                    | ,,,                          |                                              |                                                                                            |                          |                              | -111<br>$\cdots$<br>----                      | .                          |                               |
| 31 INIT<br>32 1476ax                      | - 1             |             | . .                                     | $\mathbf{1}$                  |                                                                                                    |                              |                                              |                                                                                            |                          |                              | $\mathbf{u}$<br>$\cdots$                      | 1                          |                               |
| 33 INT66C<br>34 JEFTH                     | - 1             |             |                                         |                               |                                                                                                    |                              |                                              |                                                                                            |                          |                              | 111                                           | 11                         |                               |
| 35 LIVVEC                                 |                 |             |                                         |                               |                                                                                                    |                              |                                              |                                                                                            |                          |                              |                                               |                            |                               |
| 30 10405<br>37 NAS624<br><b>MP HASSEP</b> | -1<br>я.<br>R   | ,,<br>-1    | 33.23.1.31313.1.3<br>,,,                | 1113                          | ,,,,,,,,,<br>,                                                                                                    |                              | <b>3922 33323 1 5 933 3</b><br>1 <i>1111</i> |                                                                                            | 1 123 35335 1 39333 3593 | n                            | $\cdots$<br>11133<br><b><i>FISS 1 112</i></b> | ,,,                        |                               |
| 39 407104<br>10 = THULF                   | ۹<br>9          |             |                                         |                               | $\blacksquare$                                                                                                    |                              |                                              |                                                                                            |                          |                              | ,,,<br>,,,,<br>$\mathbf{1}$<br>$\mathbf{r}$   |                            |                               |
| 61 MINAP                                  |                 |             |                                         |                               |                                                                                                    |                              |                                              |                                                                                            |                          |                              |                                               |                            |                               |
| 42 91917<br><b>AT OUTPUT</b><br>44 PAGE   | - 1             |             |                                         |                               |                                                                                                    |                              |                                              |                                                                                            |                          |                              | $\mathbf{11}$<br>-                            |                            |                               |
| 45 PDEREV                                 |                 |             |                                         |                               |                                                                                                    |                              |                                              |                                                                                            |                          |                              | $\cdots$<br>,,,,                              | $\mathbf{r}$               |                               |
| <b>46 PHORN</b><br>47 PRINTD              | Ħ               |             |                                         |                               |                                                                                                    |                              |                                              |                                                                                            |                          |                              | $\mathbf{u}$                                  |                            |                               |
| 48 PRINTE<br><b>AS REPLOT</b>             | - 1<br>, ,      |             |                                         |                               |                                                                                                    |                              |                                              |                                                                                            |                          |                              | $\bullet \bullet$                             | 11                         | $\mathbf{1}$ and $\mathbf{1}$ |
| <b>50 484014</b>                          | \$.<br>- 1      |             |                                         |                               |                                                                                                    | $\mathbf{r}$ $\mathbf{u}$    |                                              |                                                                                            |                          |                              | $\mathbf{1}$<br>-1                            | $\cdots$                   | - 1                           |
| <b>11 REDATO</b><br>42. APPR<br>53.9864   | - 1             |             | $\mathbf{r}$                            |                               | 1 111<br>, , ,                                                                                                    |                              |                                              |                                                                                            |                          |                              | $\mathbf{1}$<br>n                             | ,,,                        |                               |
| <b>SA RETAVE</b><br><b>95.5729F</b>       | -1              |             |                                         |                               |                                                                                                    |                              |                                              |                                                                                            |                          |                              | $\mathbf{I}$<br>111                           |                            |                               |
| <b>36 RUSTOR</b>                          |                 |             |                                         |                               |                                                                                                    |                              |                                              |                                                                                            |                          |                              |                                               |                            |                               |
| <b>ST ROTORF</b><br><b>10 807089</b>      |                 |             |                                         |                               |                                                                                                    |                              |                                              |                                                                                            |                          |                              | $\mathbf{m}$<br>$\cdots$<br>1:1<br>,,,        |                            |                               |
| 99.545<br>40 SHAFTF                       | . .             |             |                                         |                               | ,,,                                                                                                    |                              |                                              |                                                                                            |                          |                              | $\bullet$<br>1 I 1                            |                            |                               |
|                                           |                 |             |                                         |                               |                                                                                                    |                              |                                              |                                                                                            |                          |                              |                                               |                            |                               |

Figure 30. - Common subroutine directory.

ALITALE BOOS ST

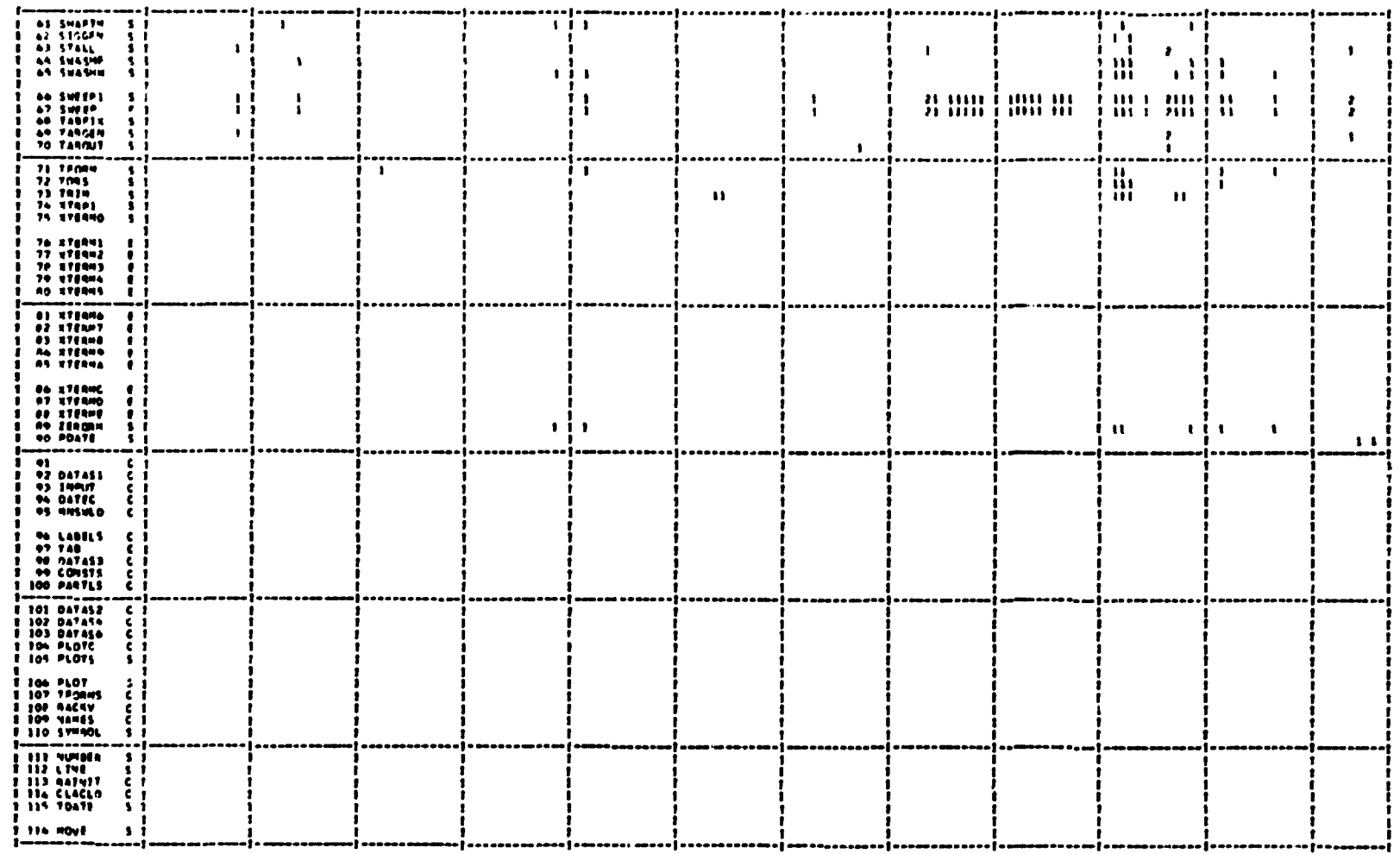

Figure 30. - Concluded.

## 10. PROGRAM LISTING

**he to the largc number of psges in the REXOR I1 program source listing, this material is lisadled under a separate binder. Copies mgy be obtained from**  the distributing agency, NASA, Langley Research Center, Hampton, Virginia.

**11. REFERENCE** 

**1. A. Ralston, H. Wilf, <u>Mathematical Methods for Digital Computers</u> , John Wiley and Sons, New York, 1960, Chapter** 24.